Agrocampus Rennes

2006-2007

# Introduction à la télédétection

Hervé Nicolas

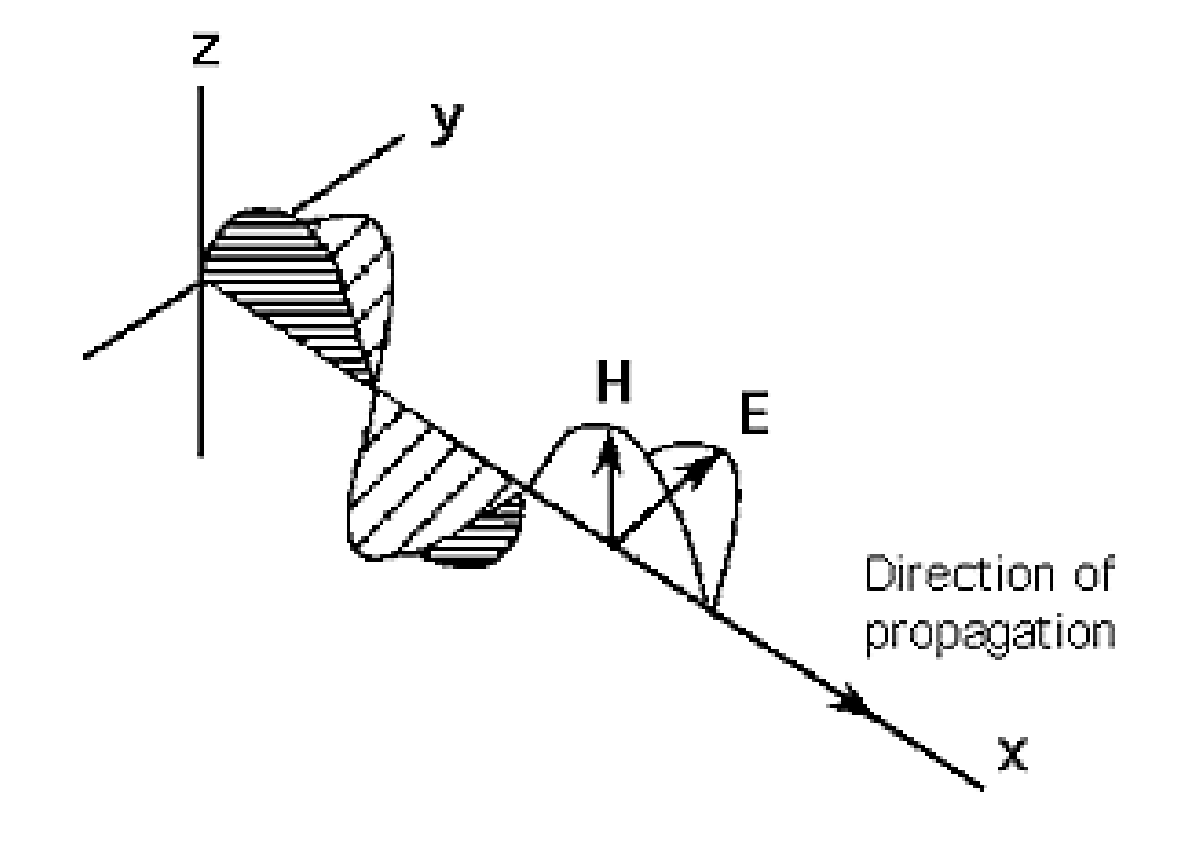

#### **L'onde électromagnétique**

 $c = \lambda v$ 

où :

- $\lambda$  = longueur d'onde
- $v =$  fréquence
- $c$  = vitesse de la lumière

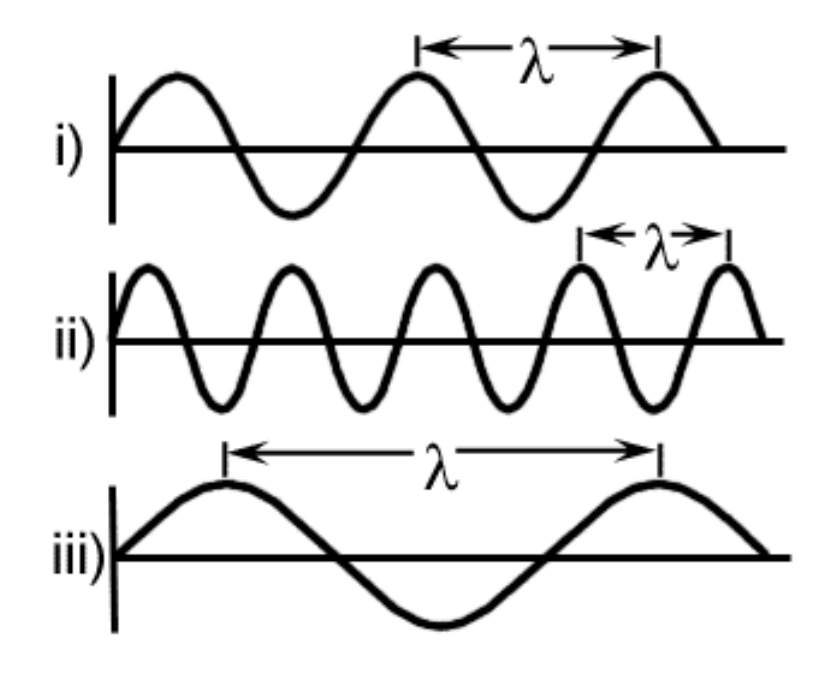

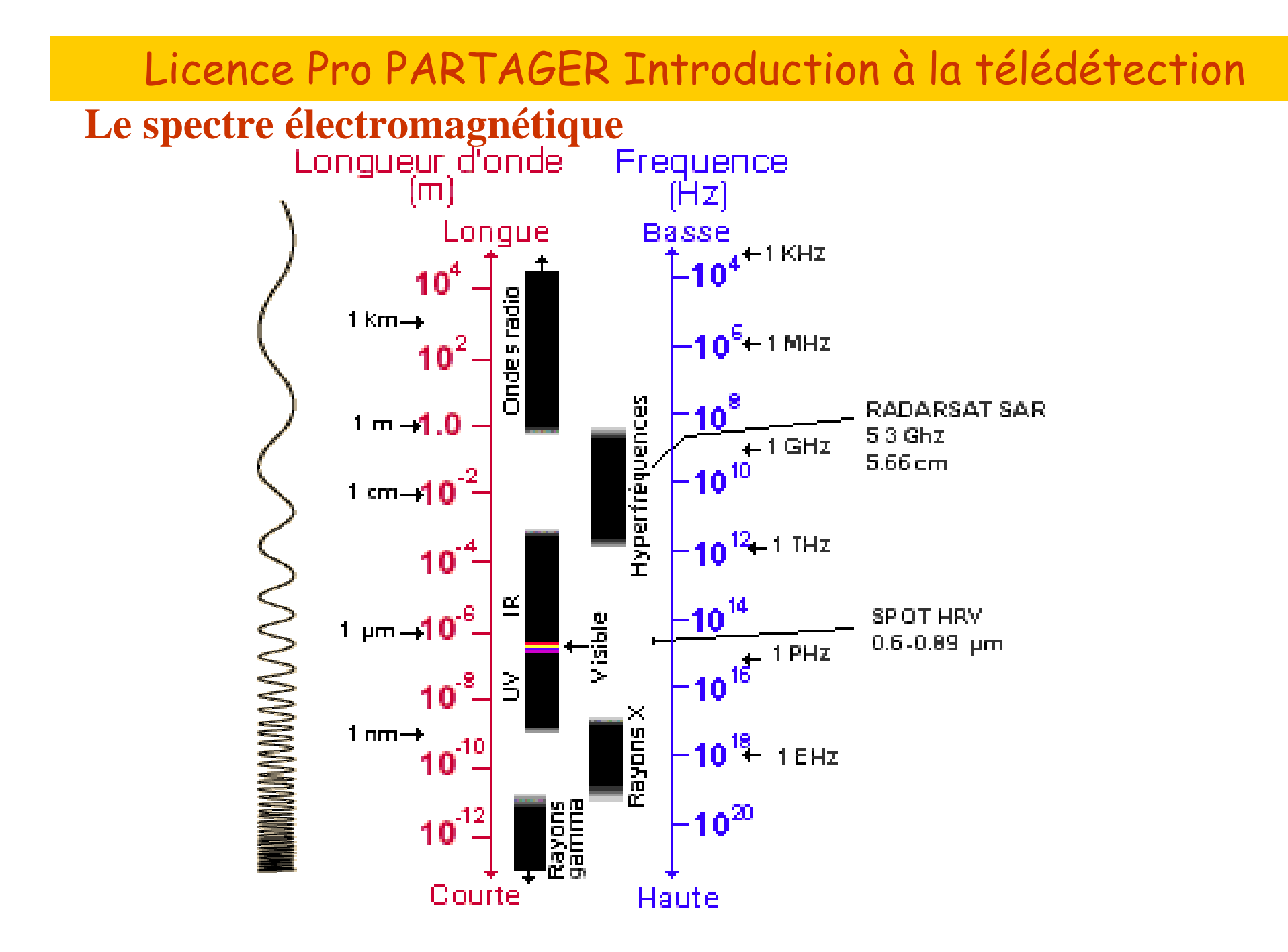

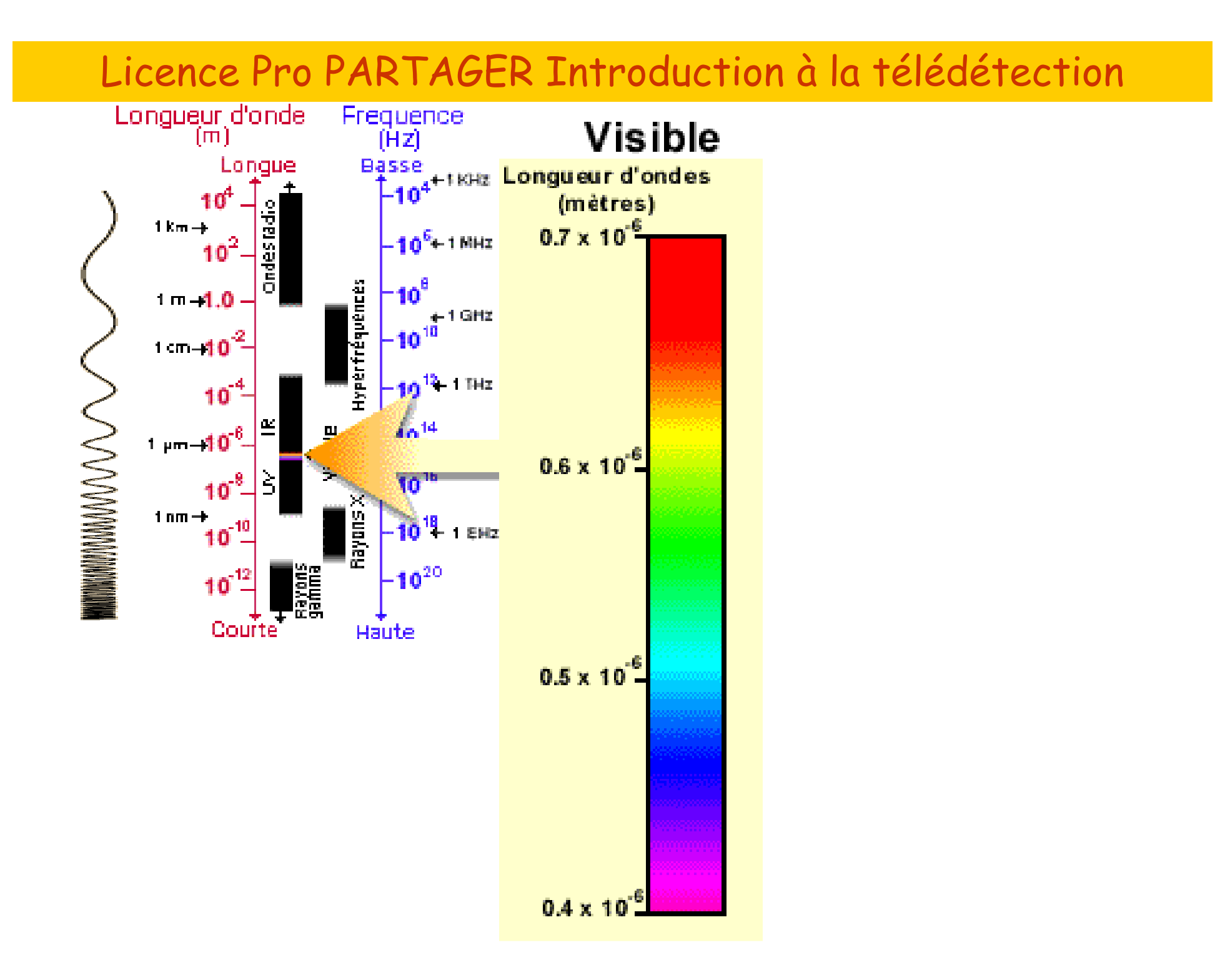

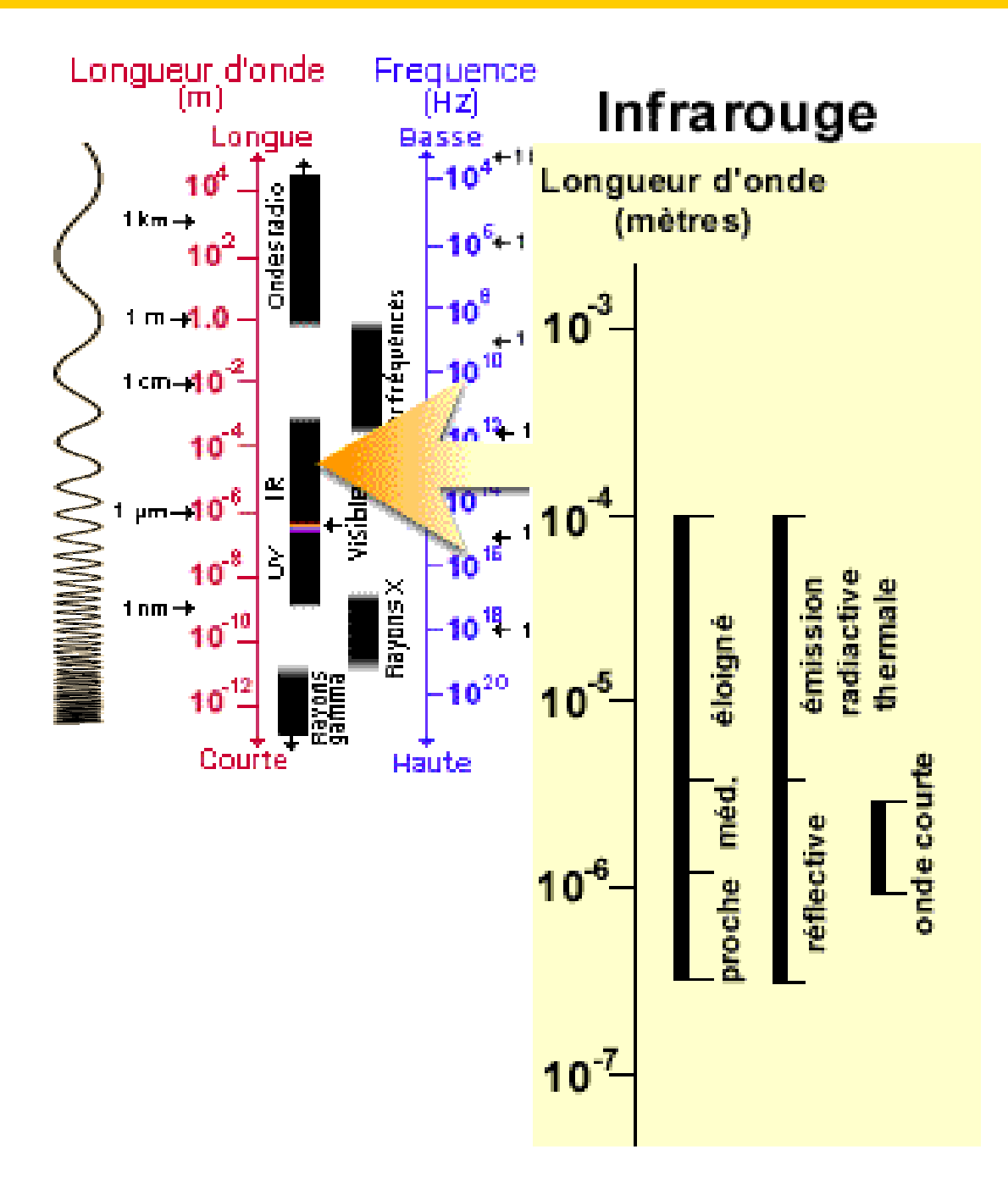

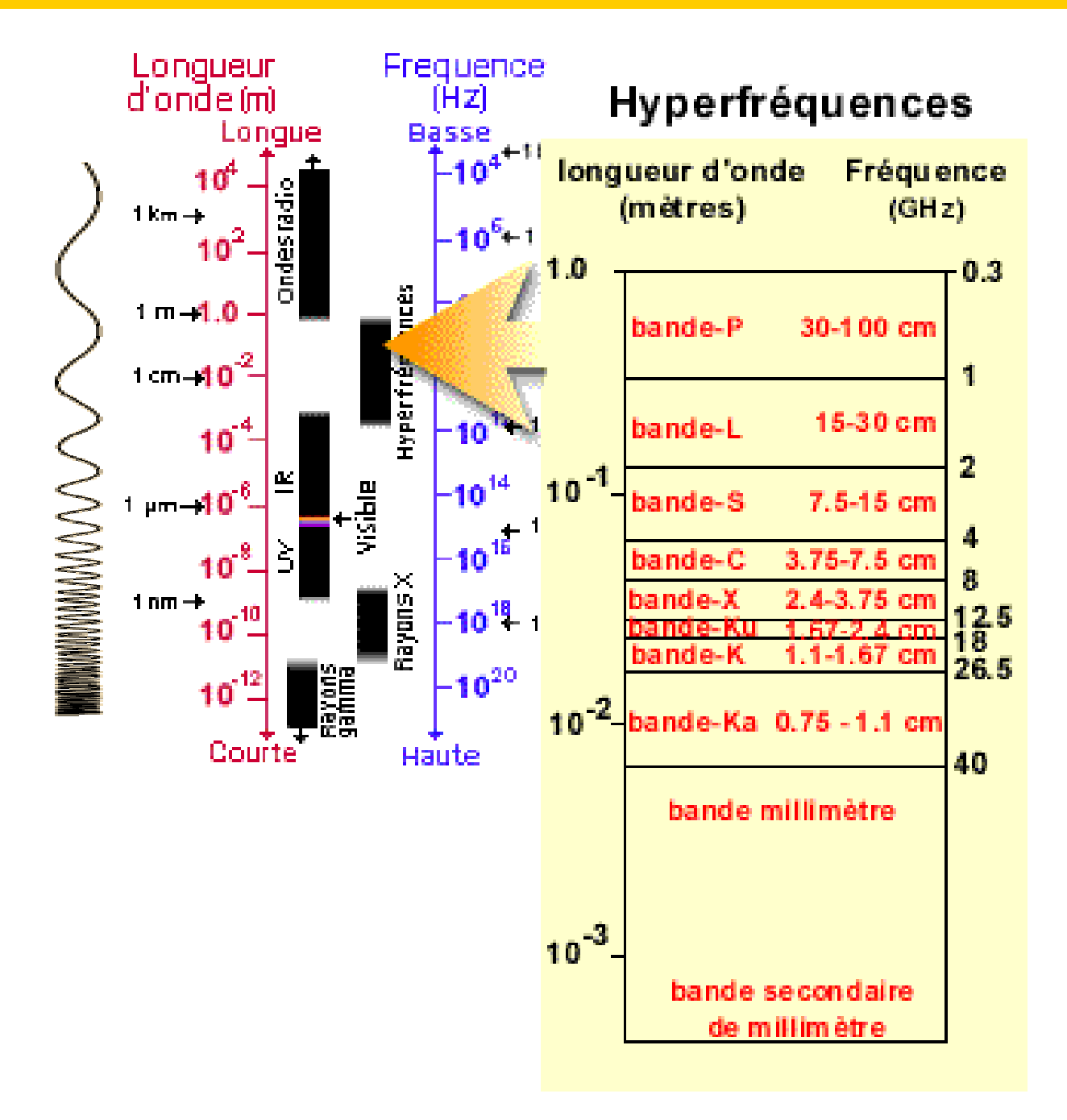

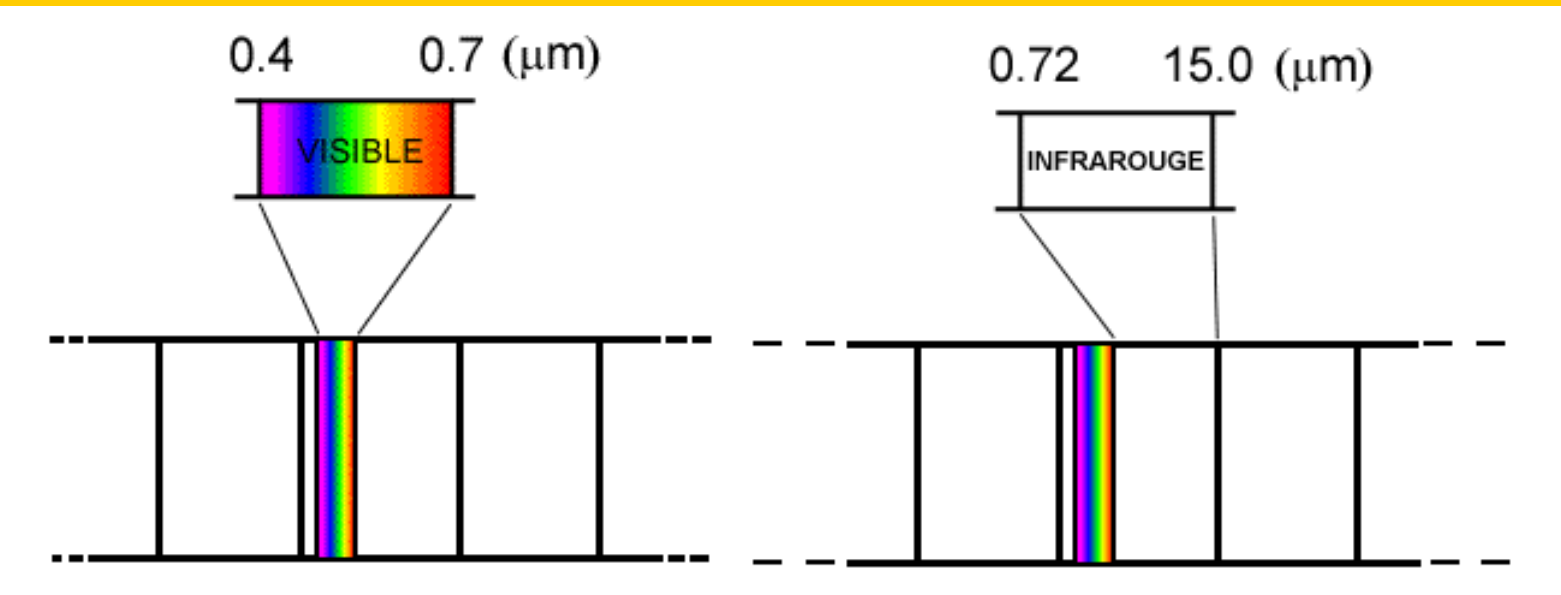

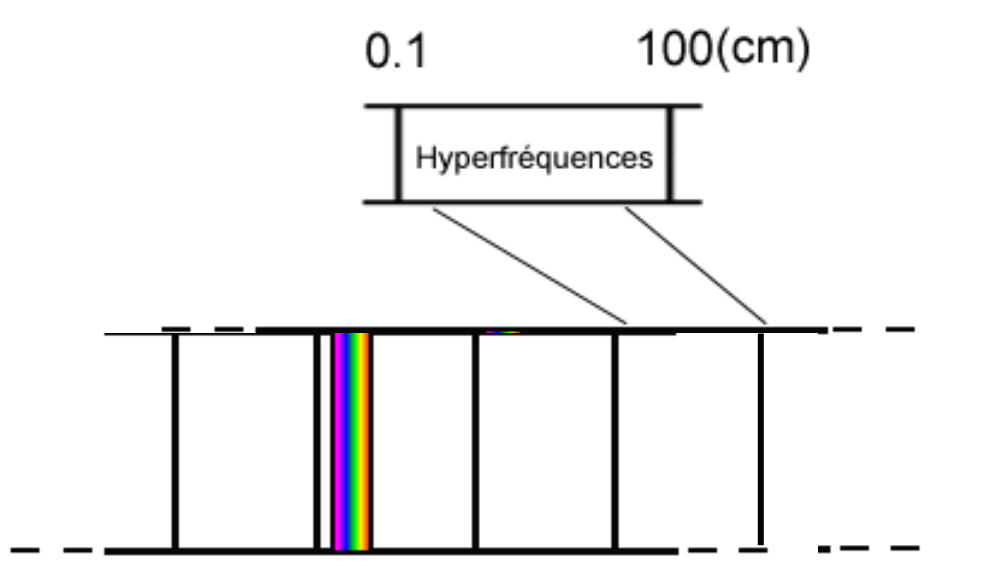

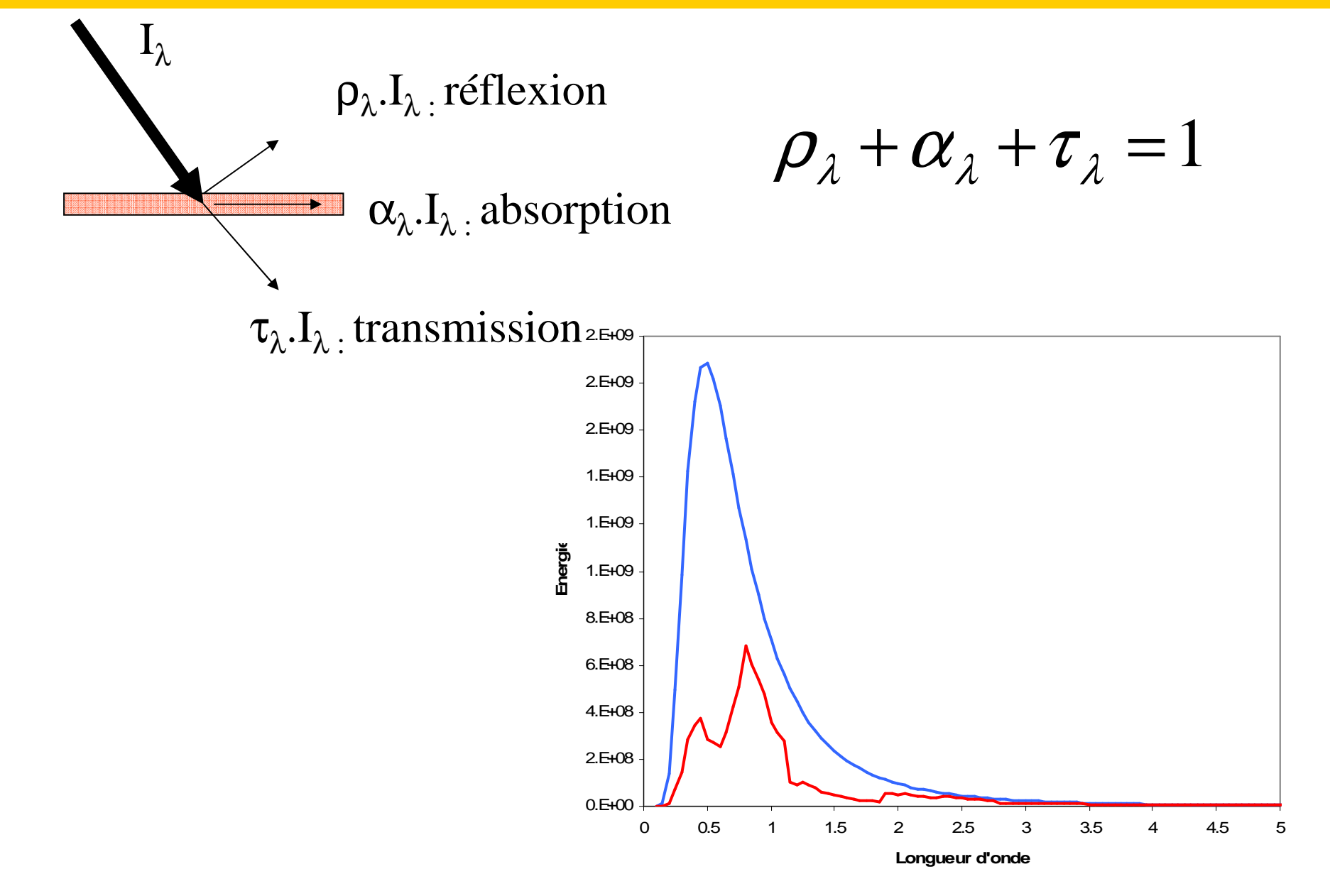

**Télédétection : mesure d'énergie solaire réfléchie**

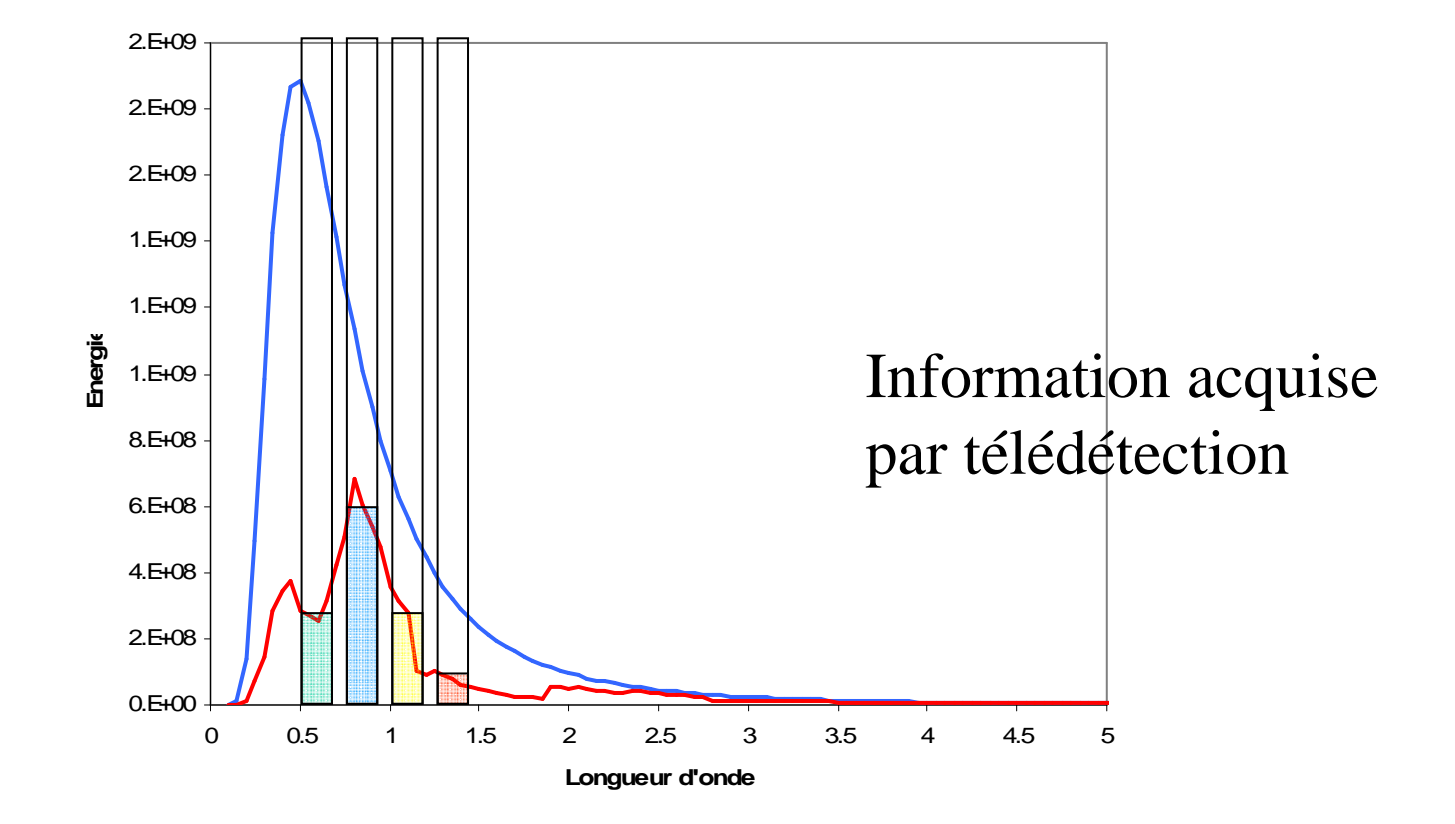

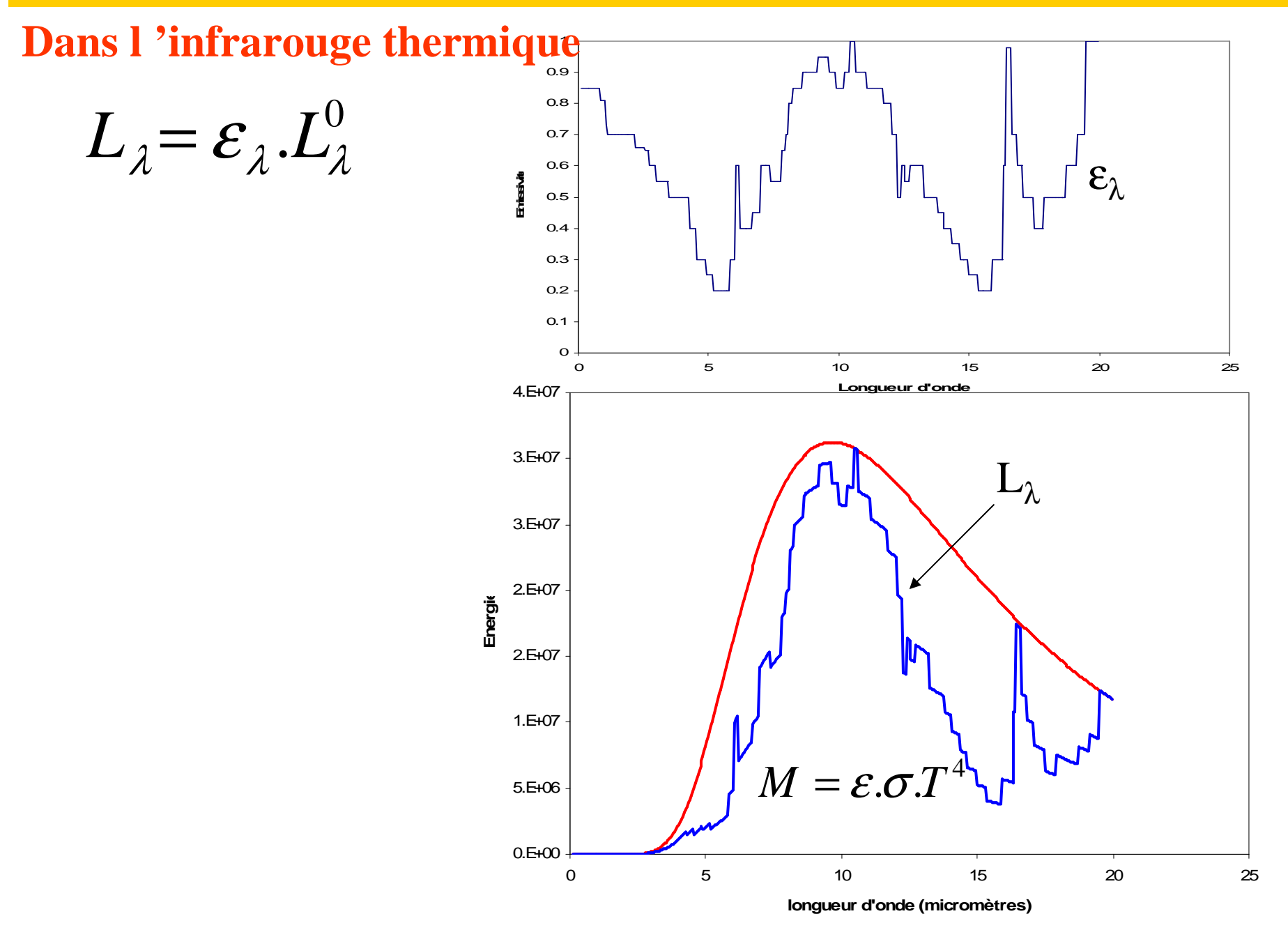

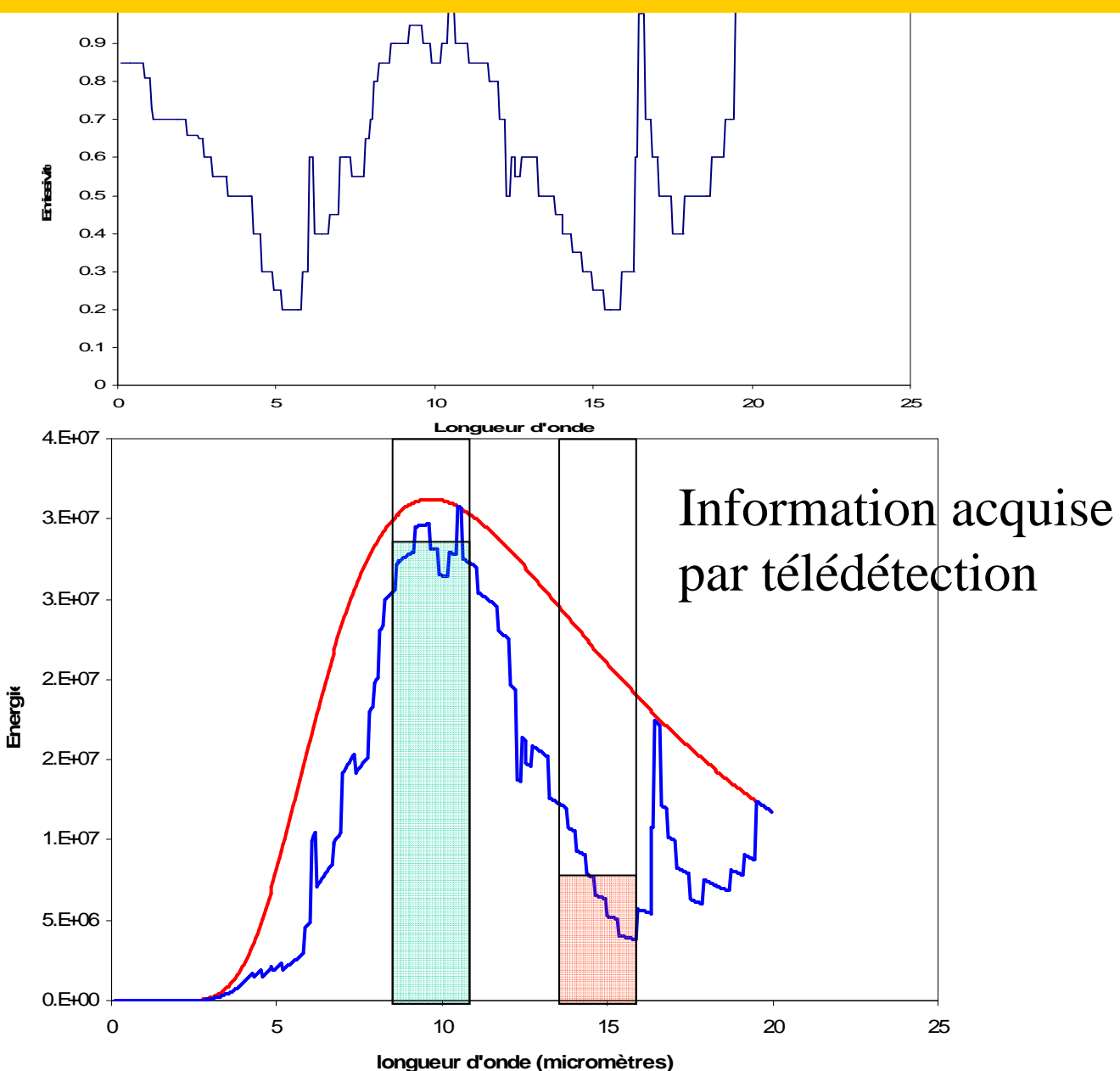

#### L'effet de l'atmosphère

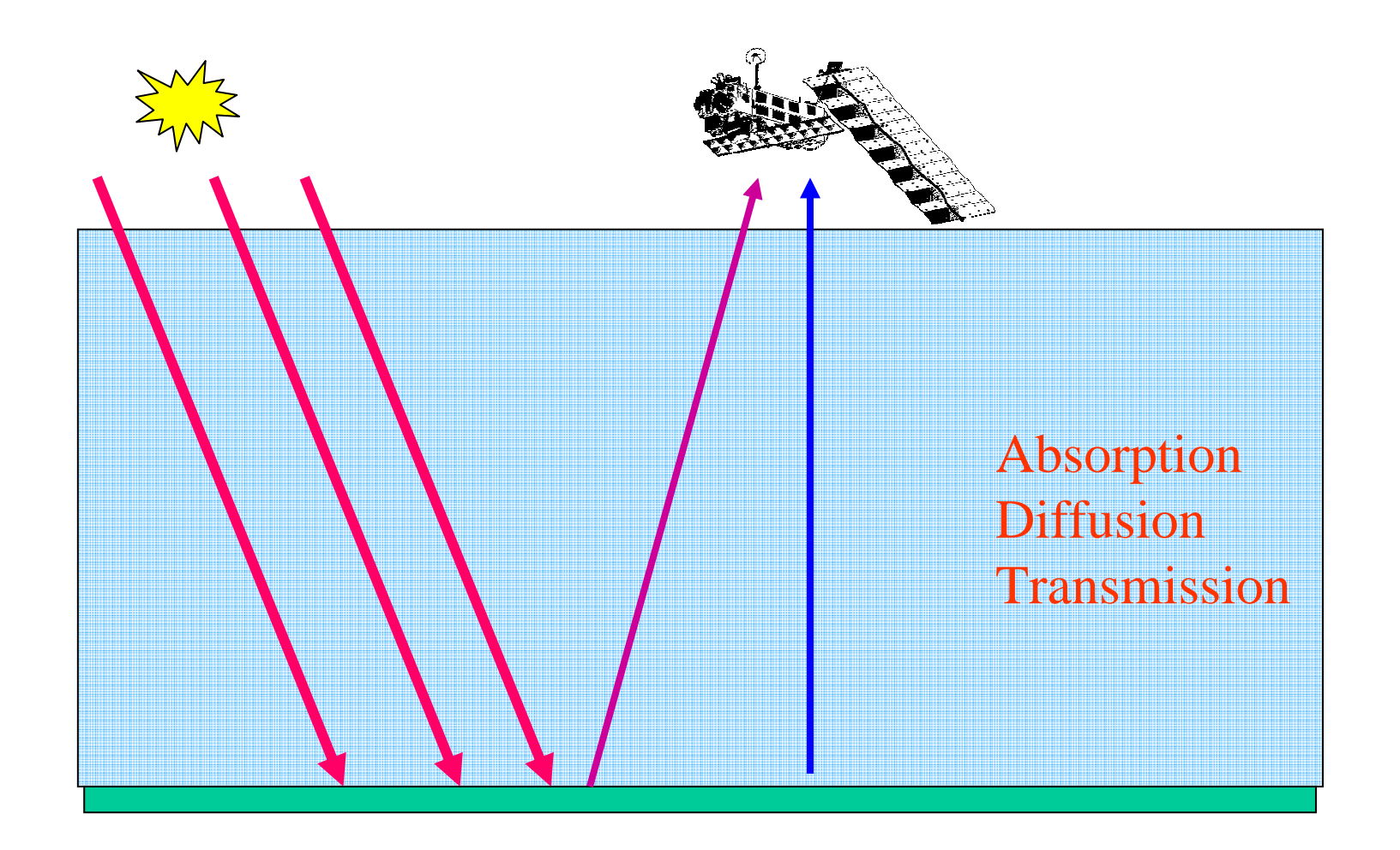

**La transmission de l'atmosphère aux ondes électromagnétiques**

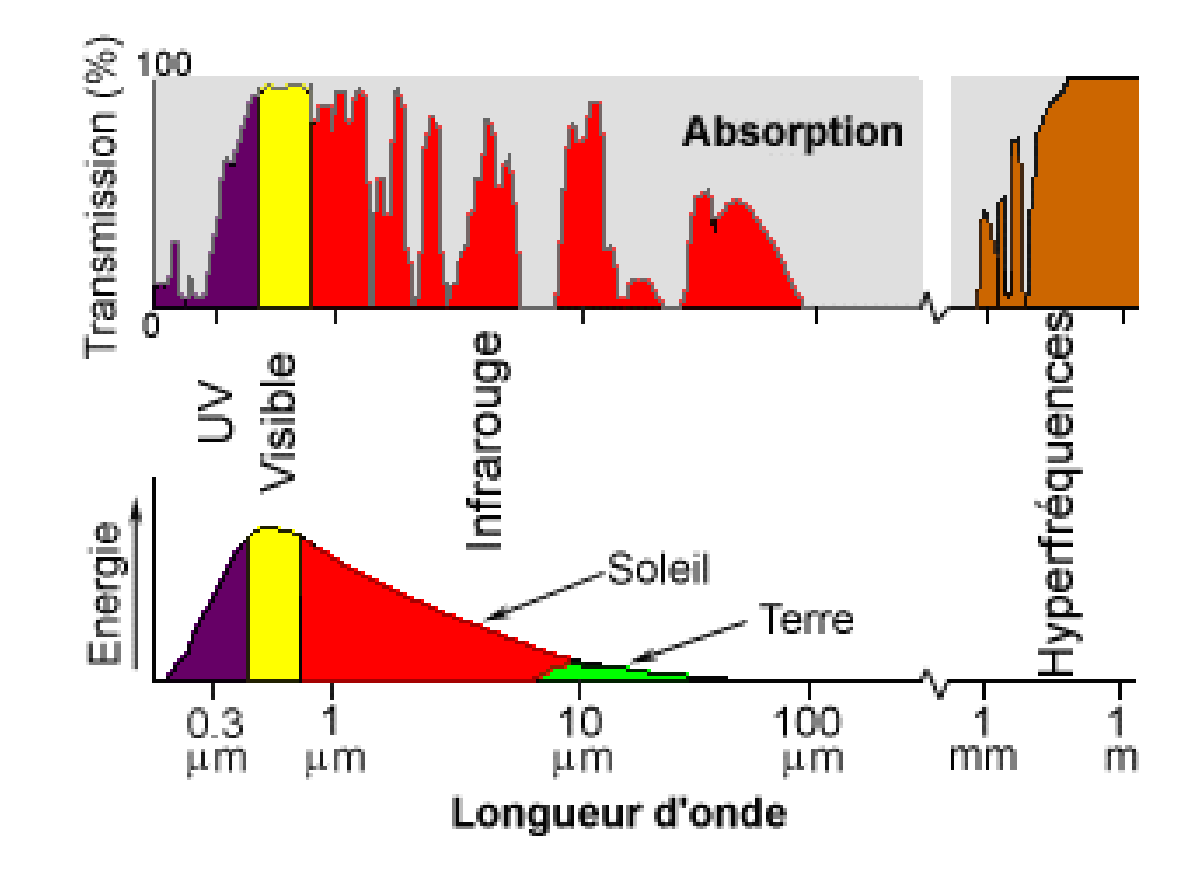

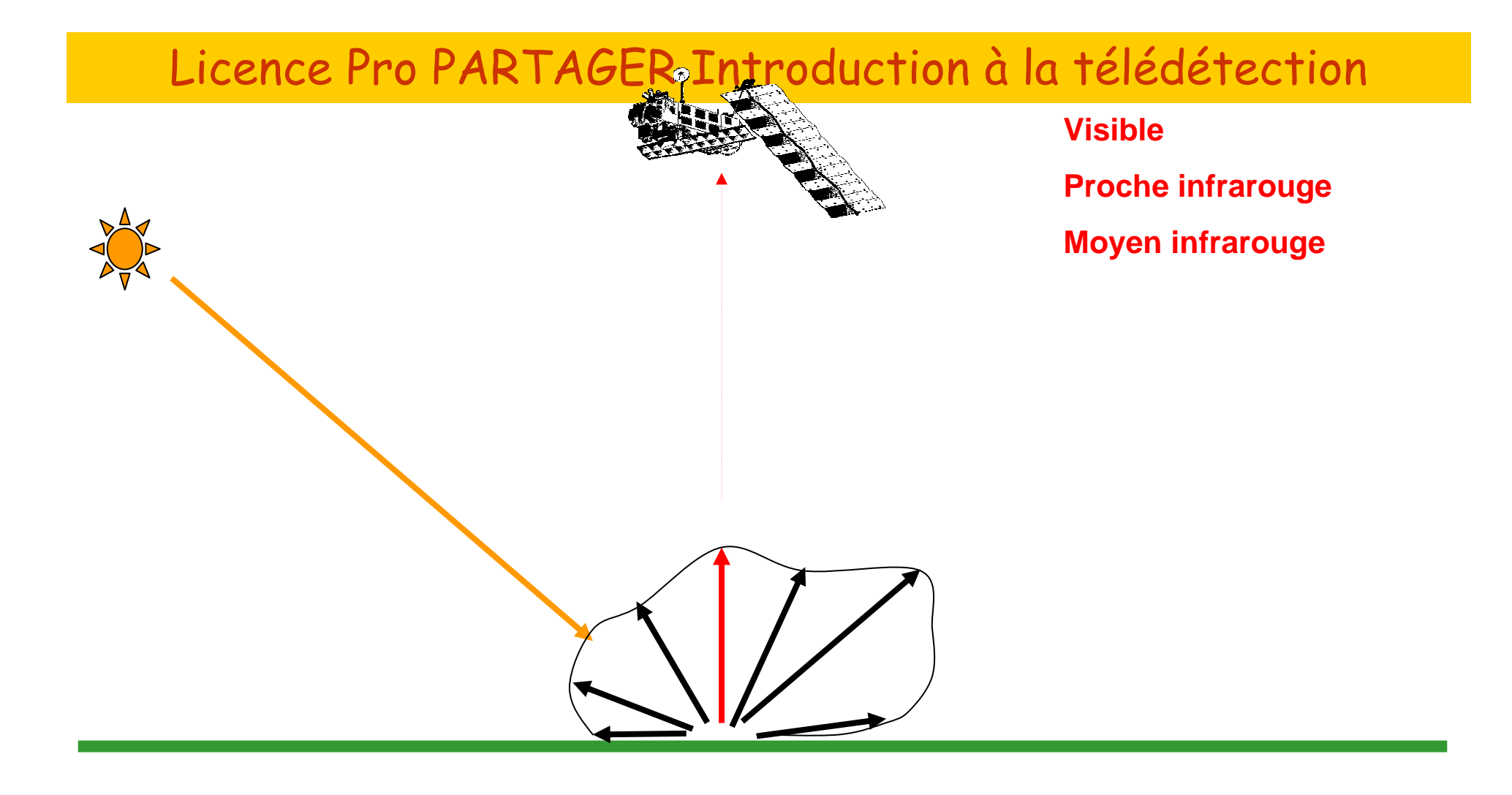

**Energie réfléchie : facteur de réflexion spectral et bidirectionnel**

#### **L'information télédétectée**

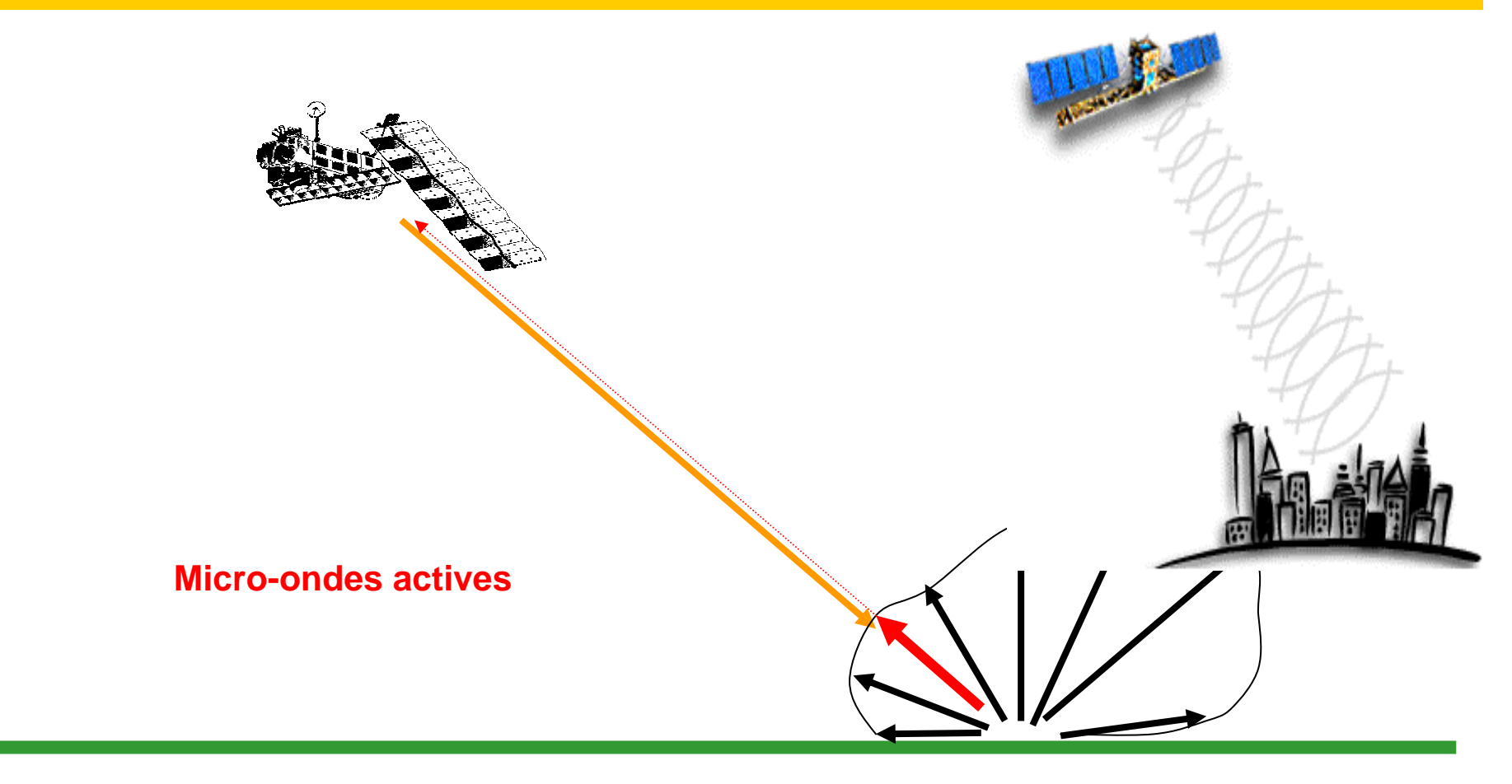

**Energie rétrodiffusée : coefficient de rétrodiffusion radar**

#### **L'information télédétectée**

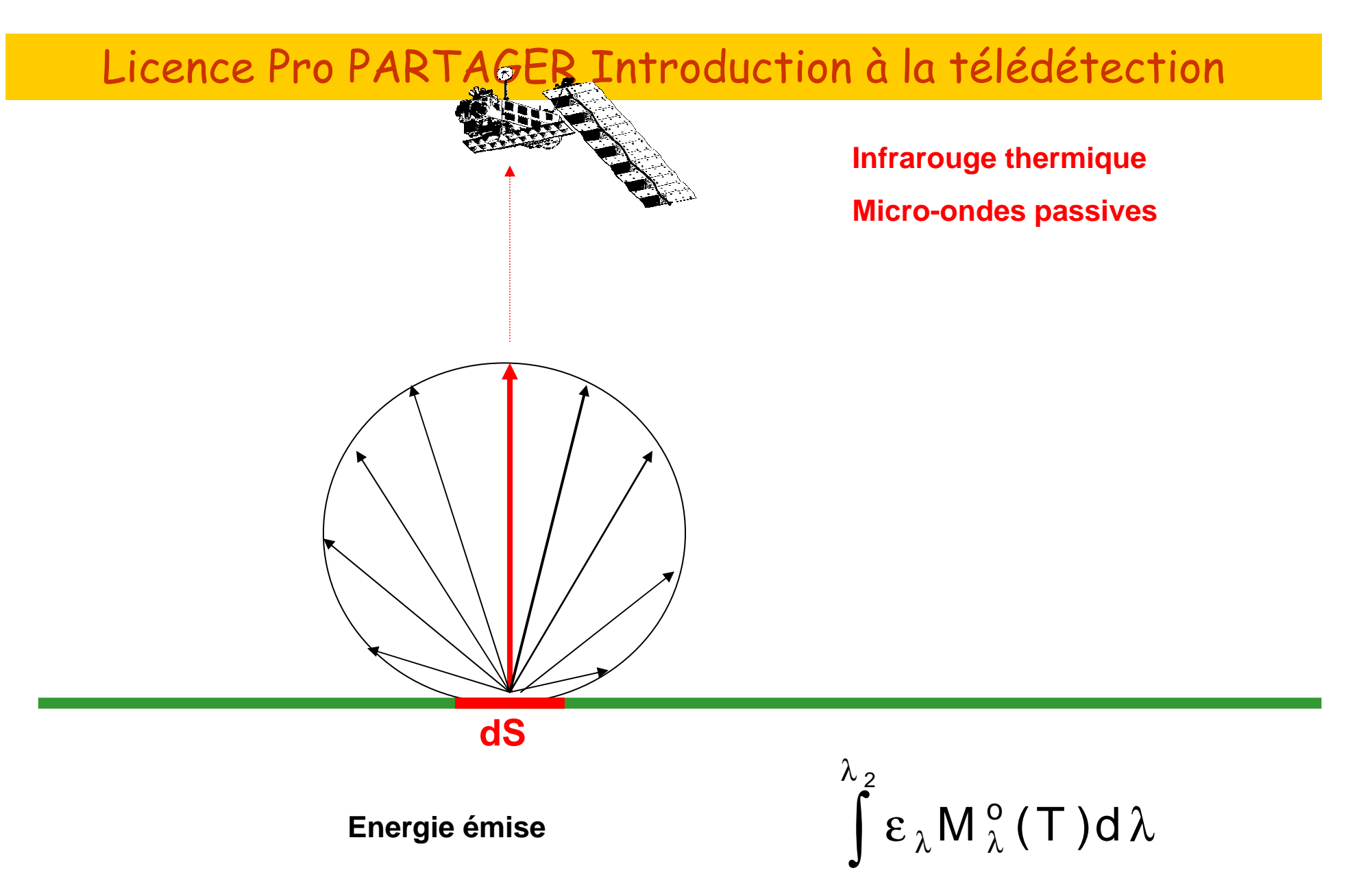

λ

1

#### **L'information télédétectée**

#### Les 3 échelles en télédétection

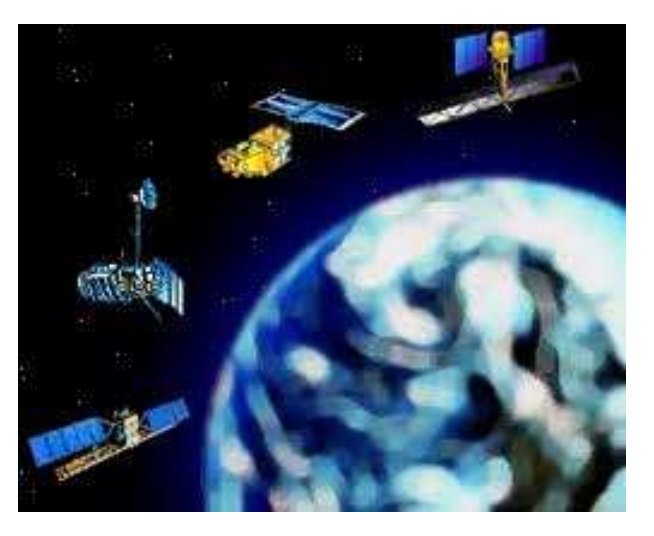

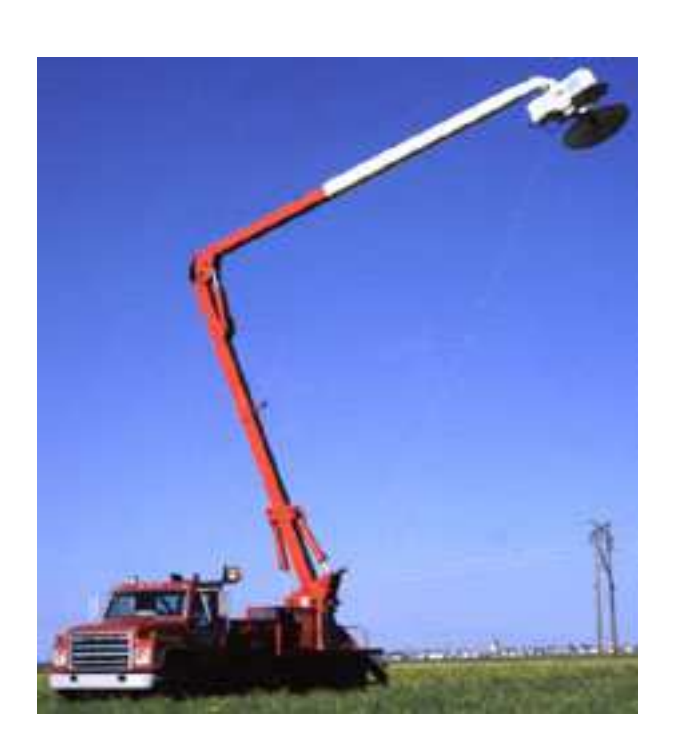

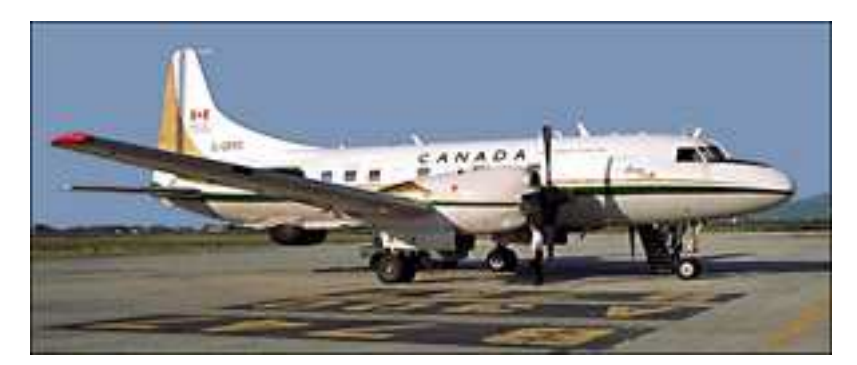

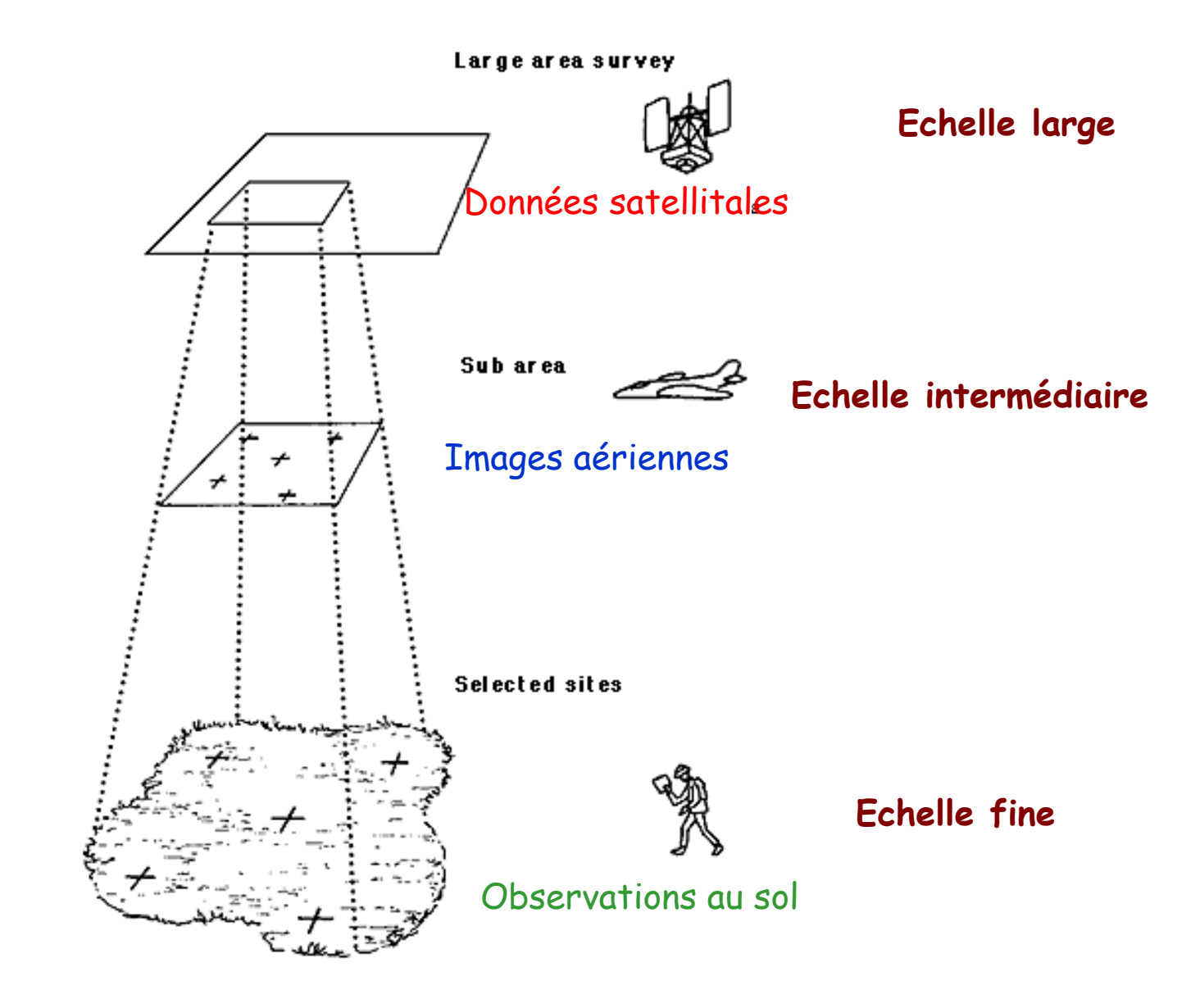

L'angle instantané d'observationInstant Field Of View (IFOV)

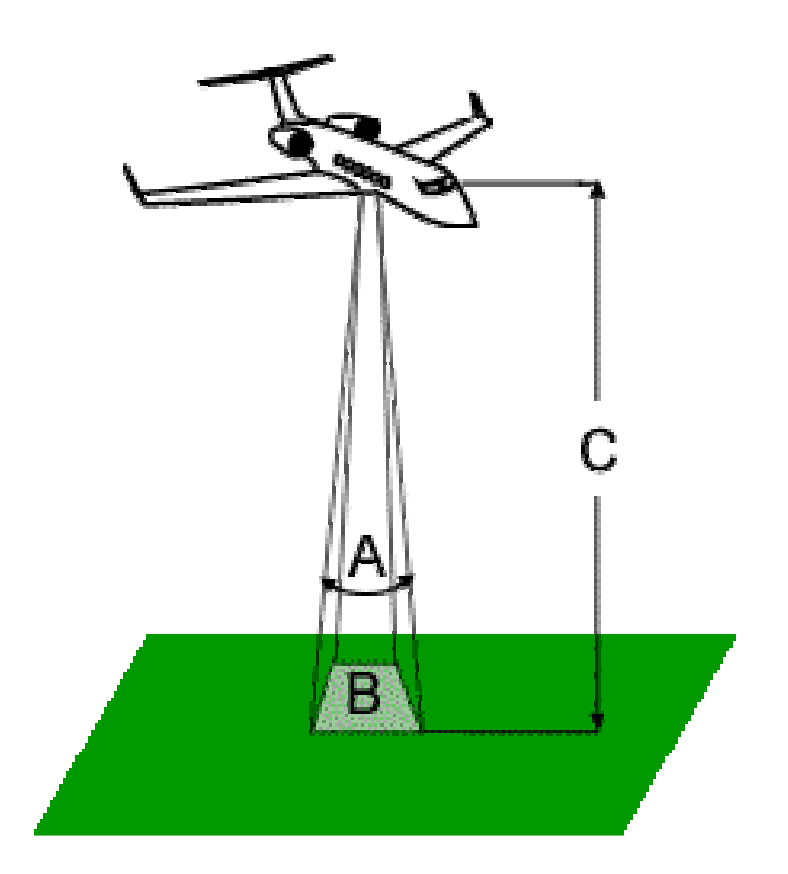

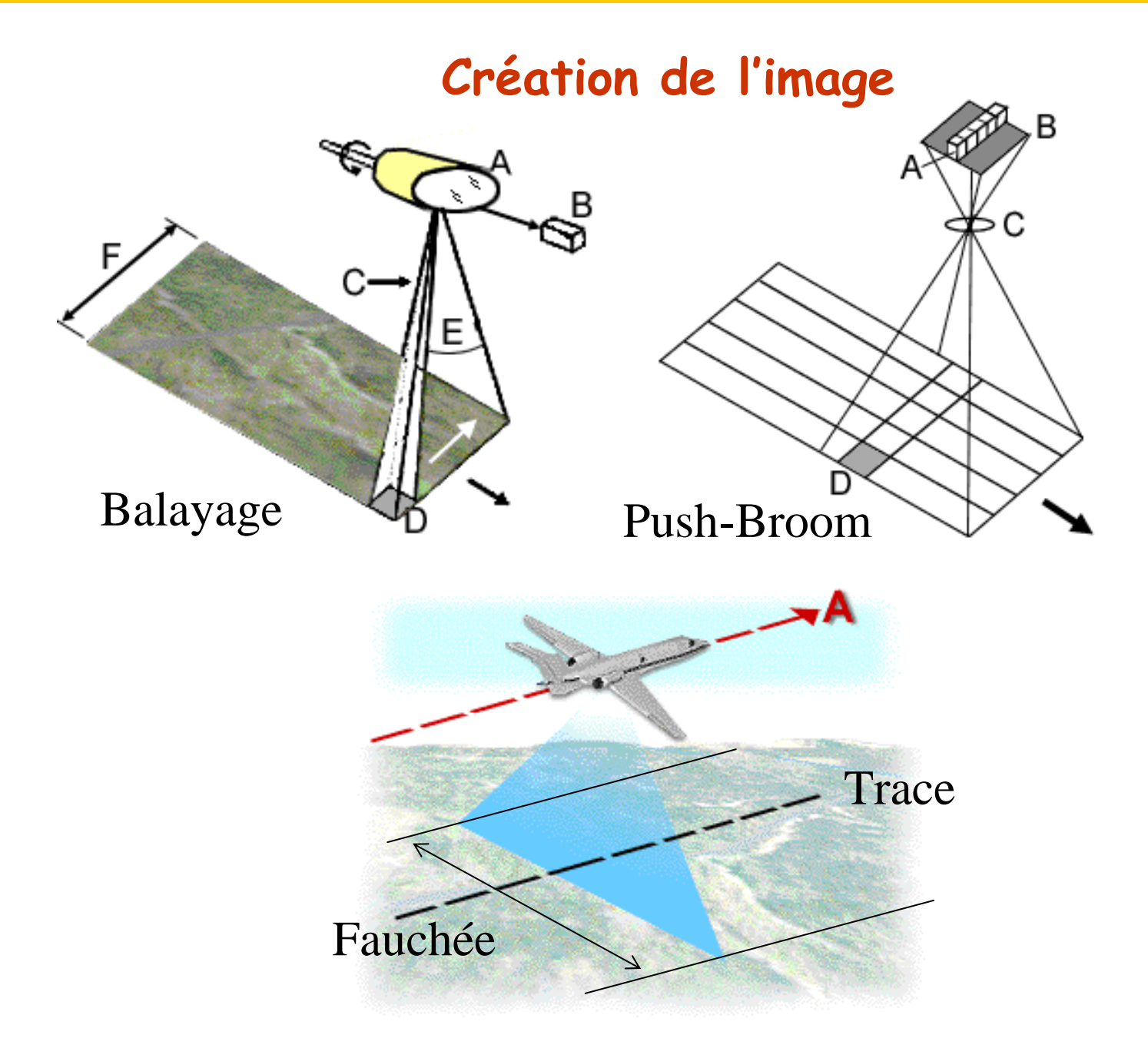

Caractéristiques des capteurs de télédétection

Résolution spatiale

métrique décamétrique hectométrique kilométrique

Résolution spectrale

Fréquence de passage horaire, journalier « mensuel »

#### Résolution spectrale : Les films

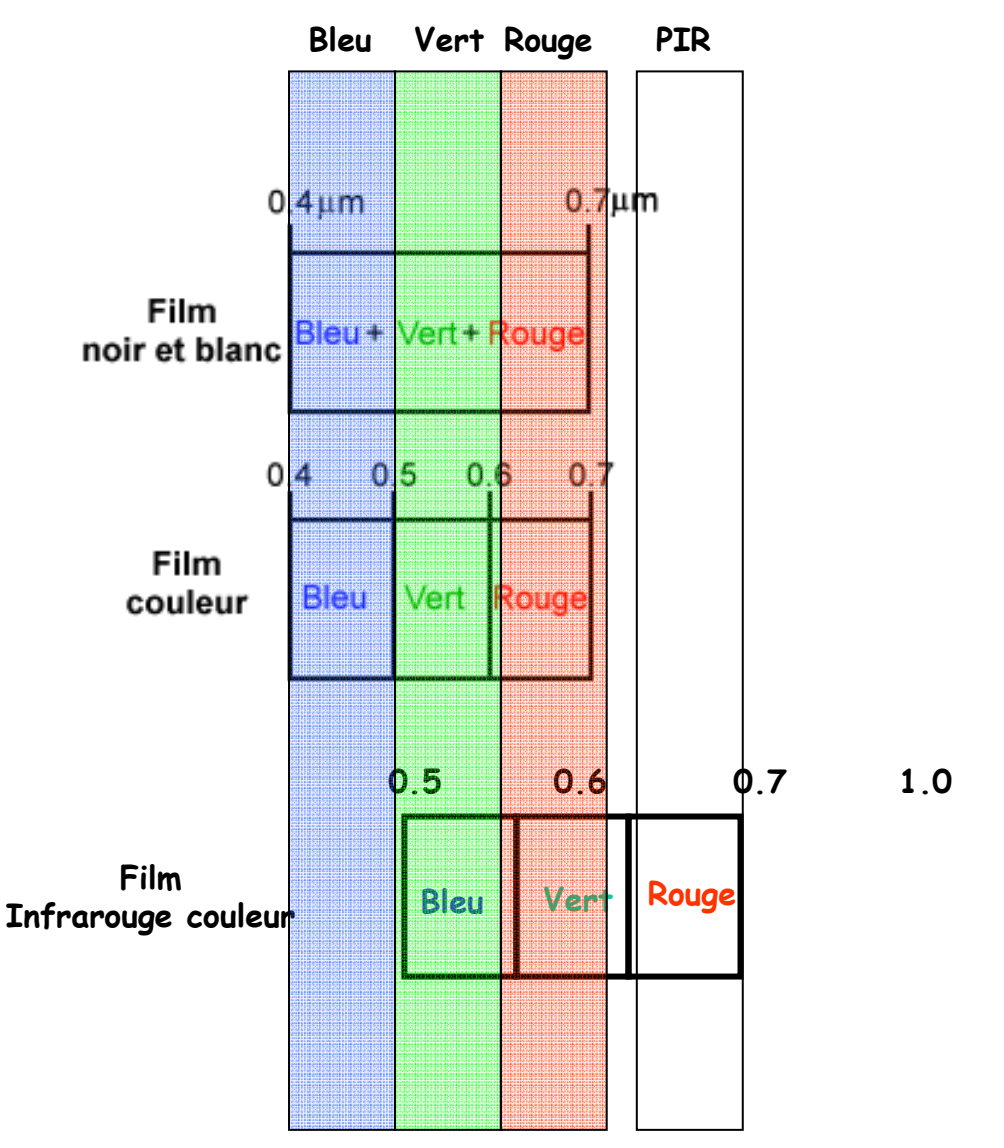

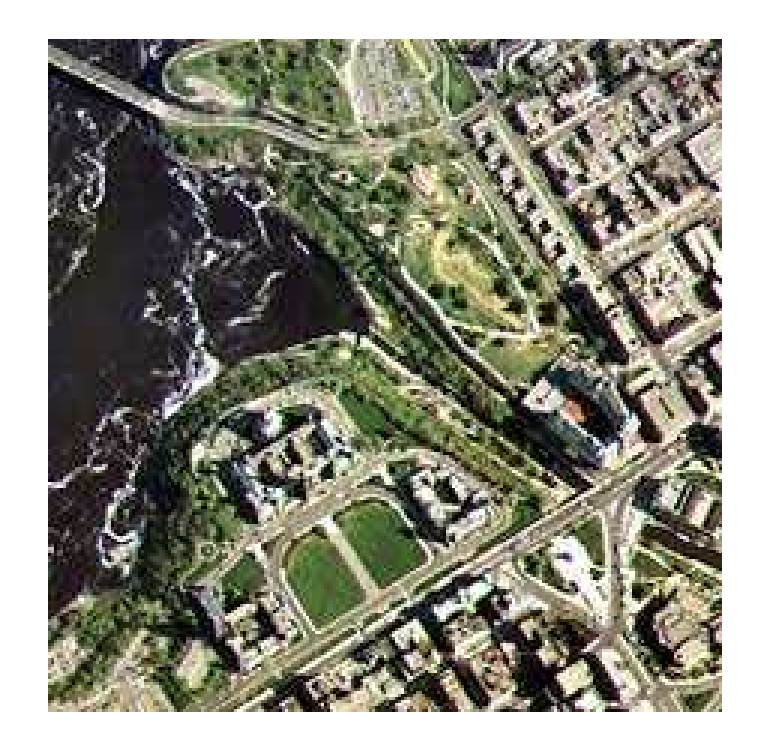

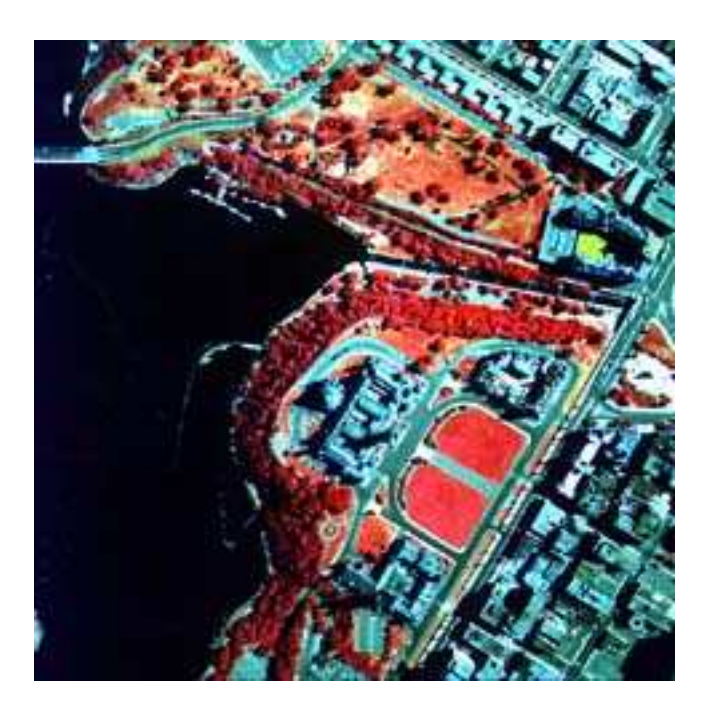

#### Film couleur

#### Film Infrarouge Couleur

#### Représentation en couleurs naturelles Représentation en fausses couleurs

#### Les vecteurs satellitaires

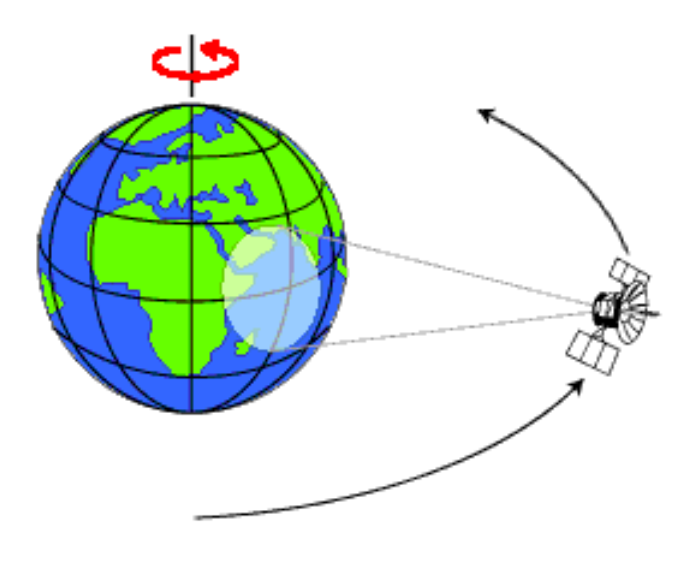

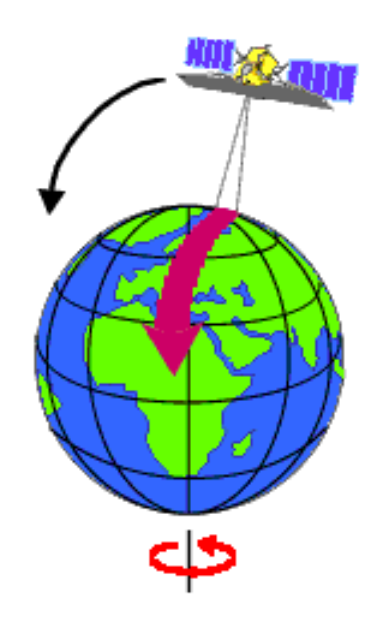

Géostationnaire

Quasi polaireHéliosynchrone

Altitude 36000 km

Altitude 800 km

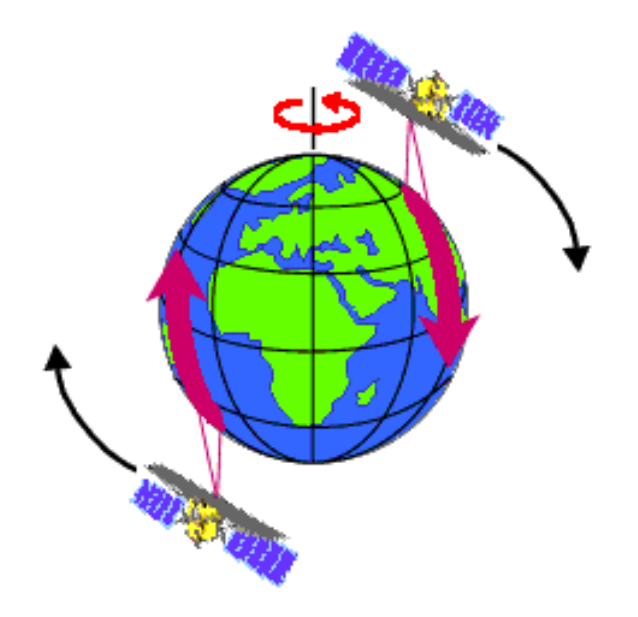

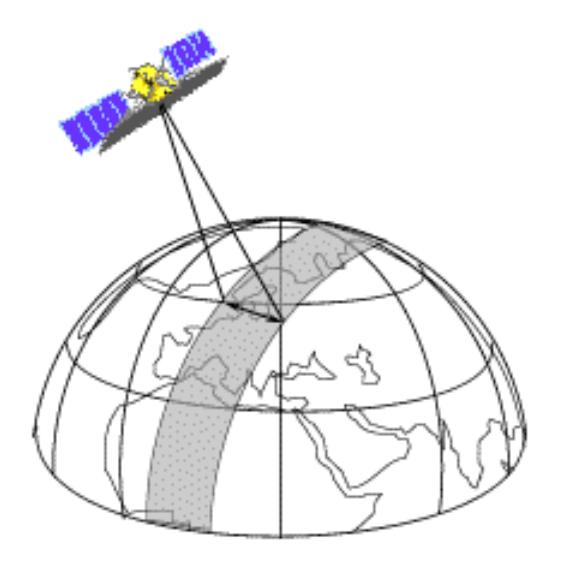

Orbites ascendante et descendante

fauchée

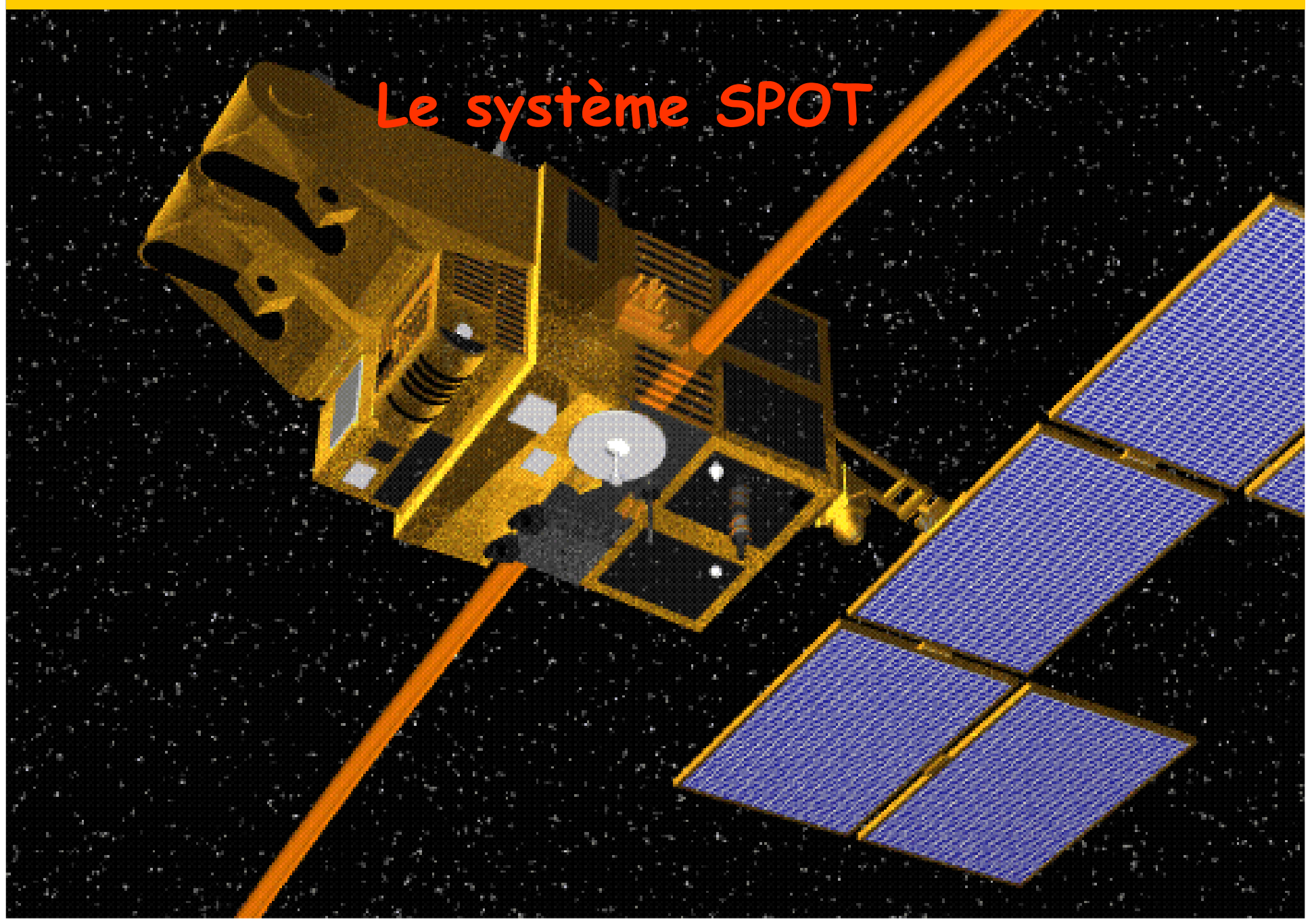

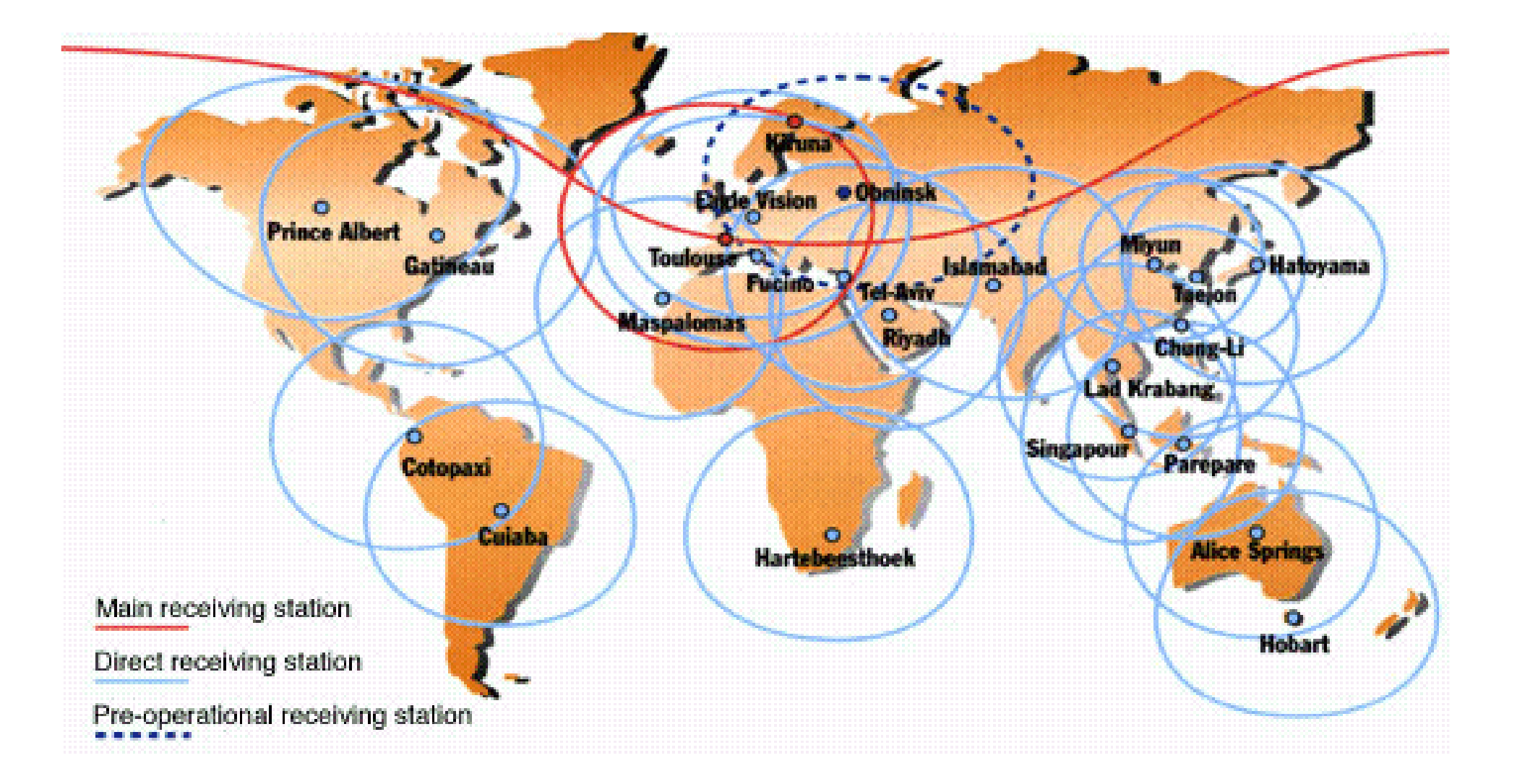

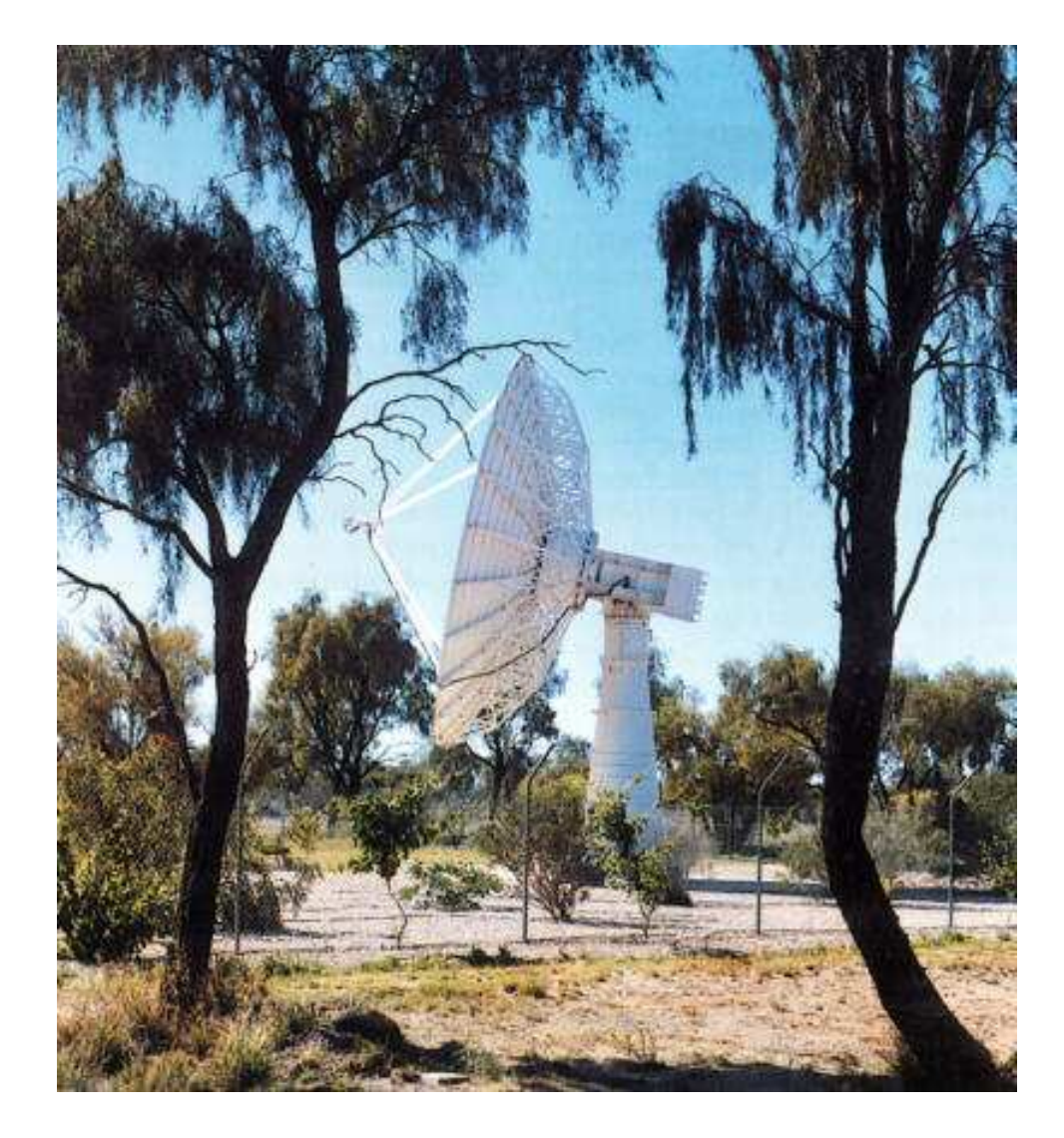

Station de réception du satellite SPOT , Alice Springs, Australie

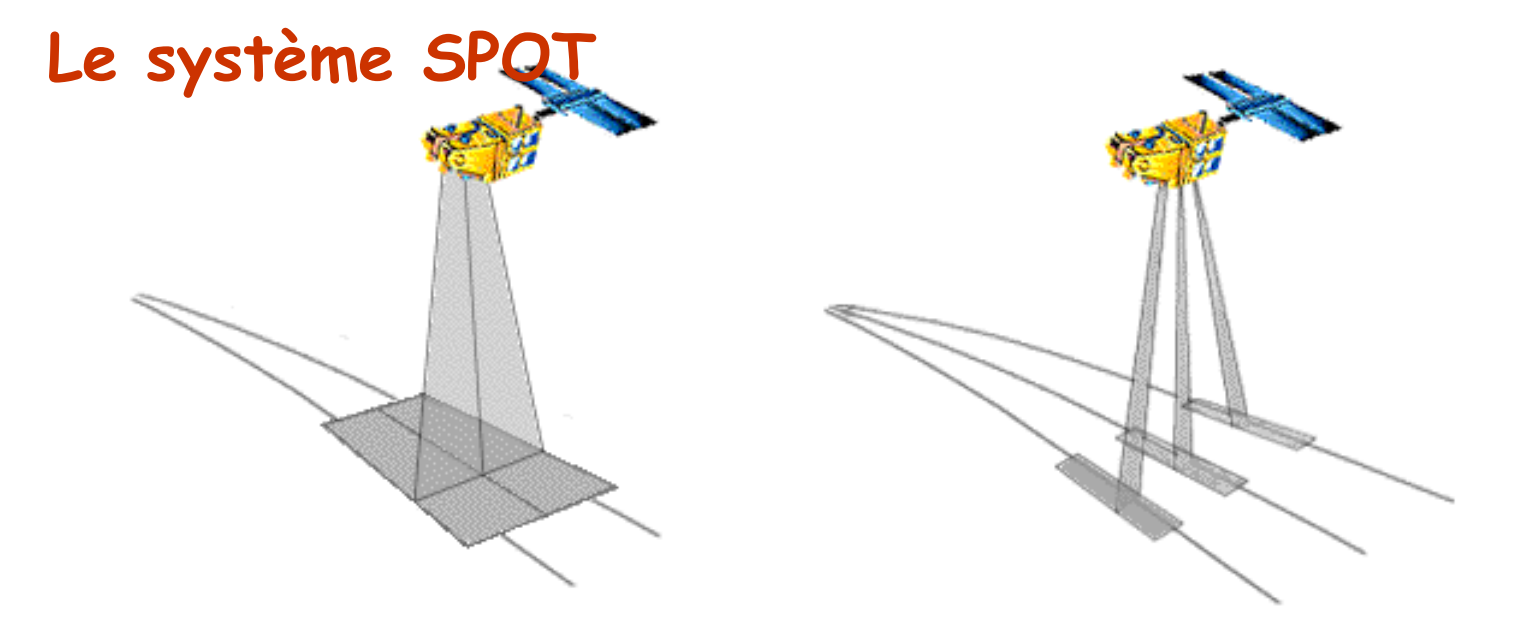

#### 2 traces simultanées Dépointage du télescope

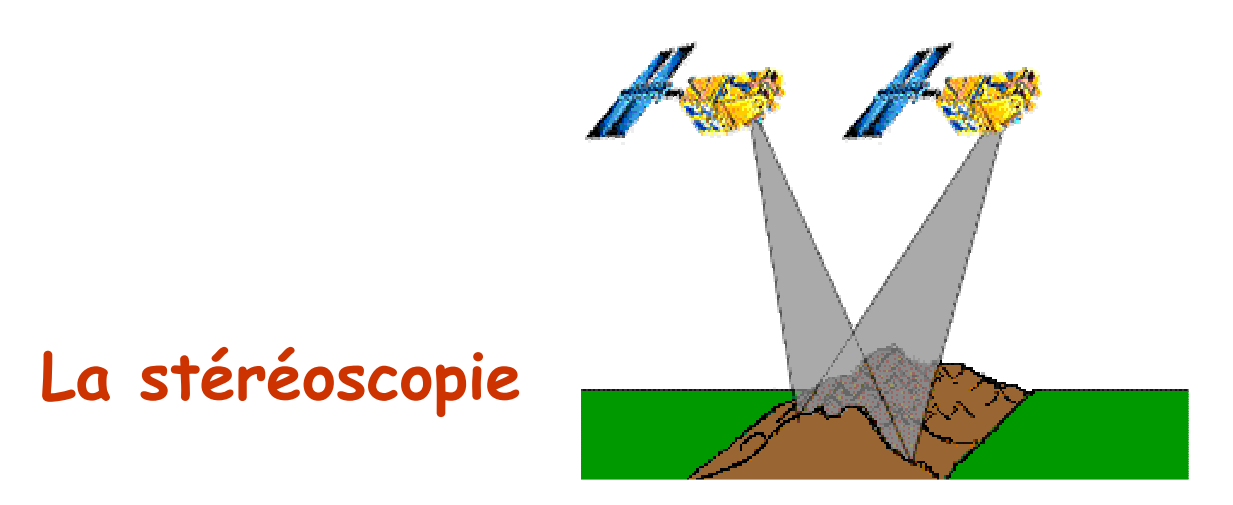

## Landsat 7 ETM+

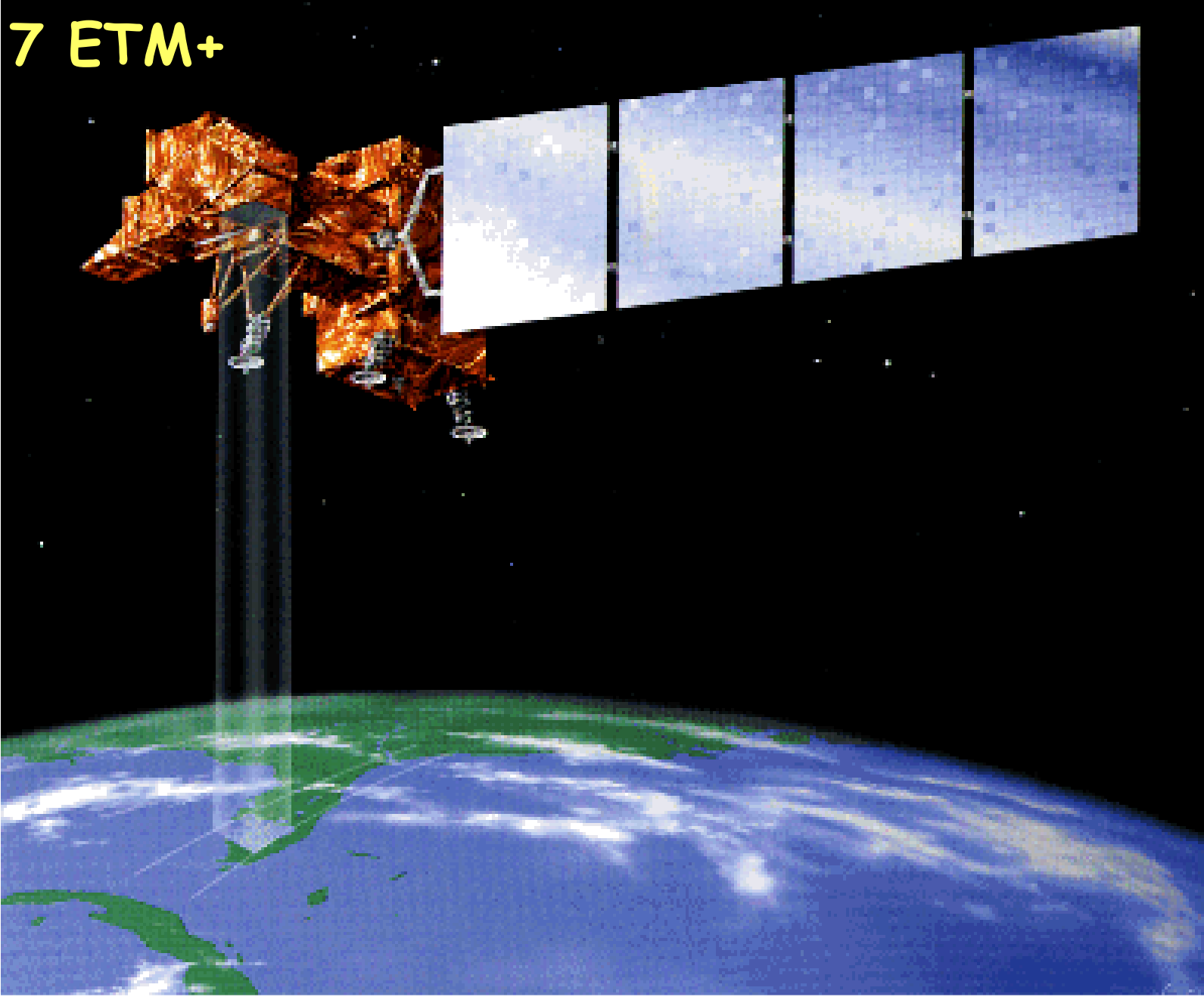

#### Les satellites d'observation de la terre : LANDSAT Thematic Mapper

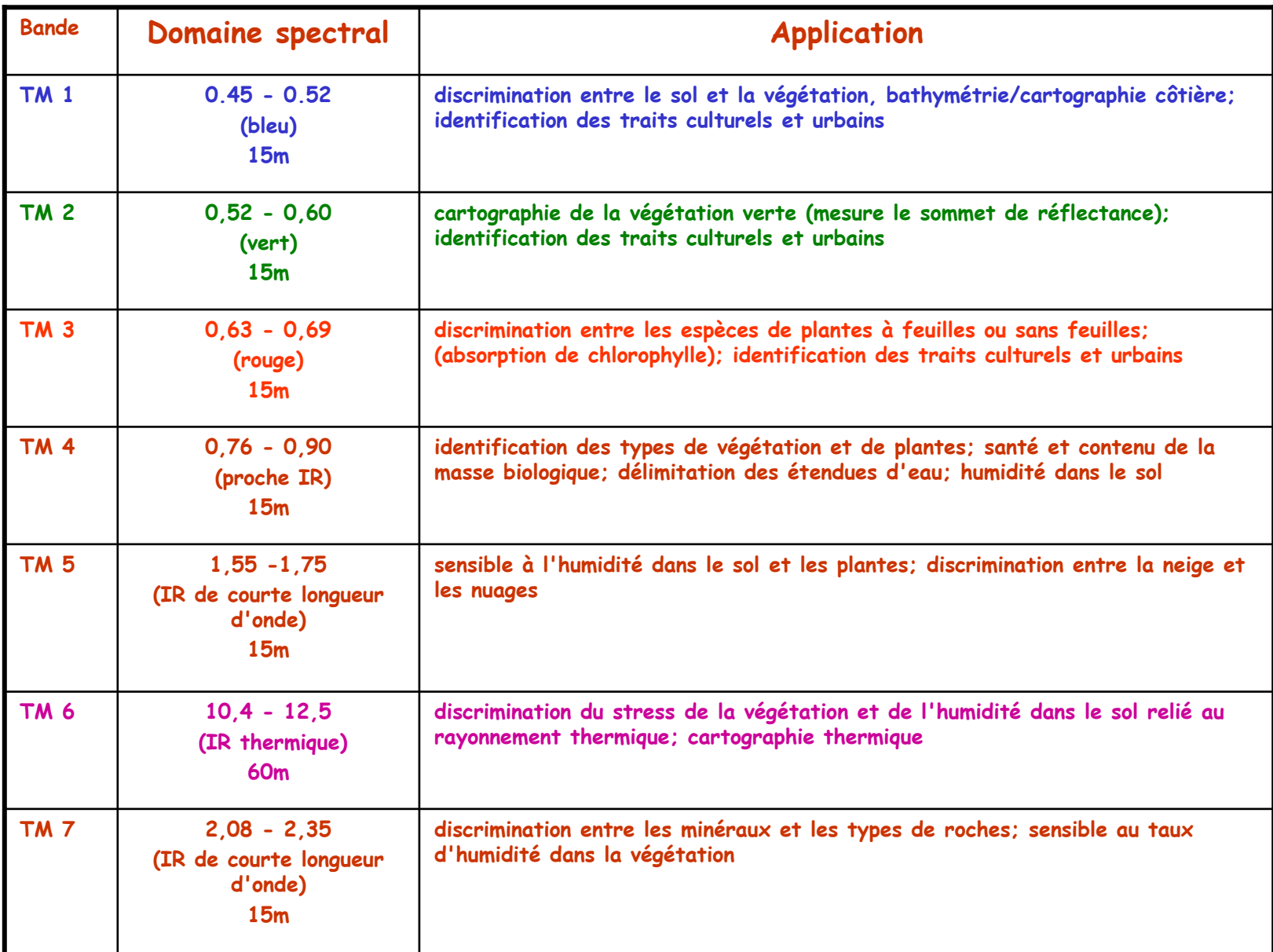

#### Satellites et capteurs météorologiques

GOES (Geostationary Operational Environmental Satellite)

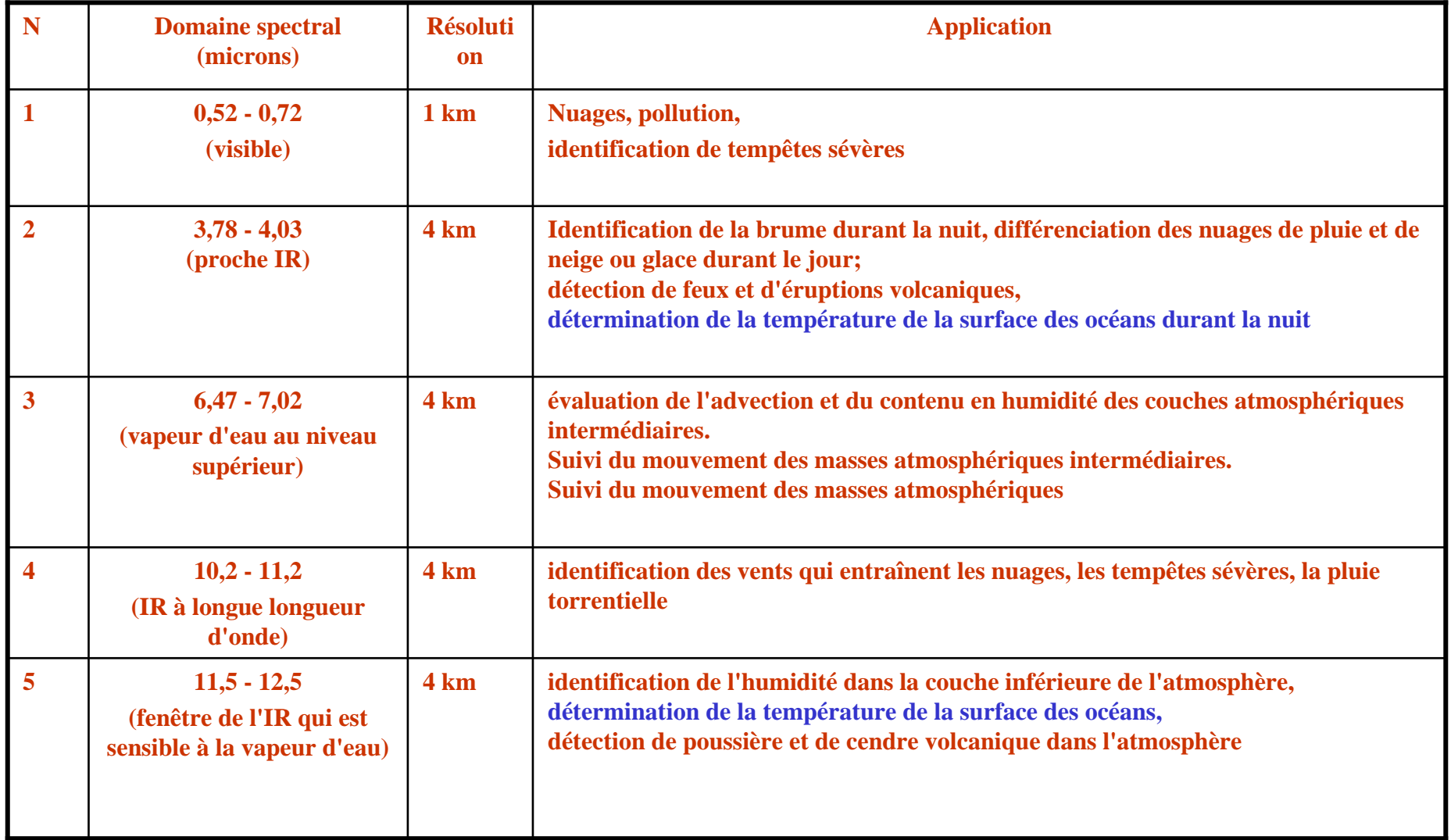

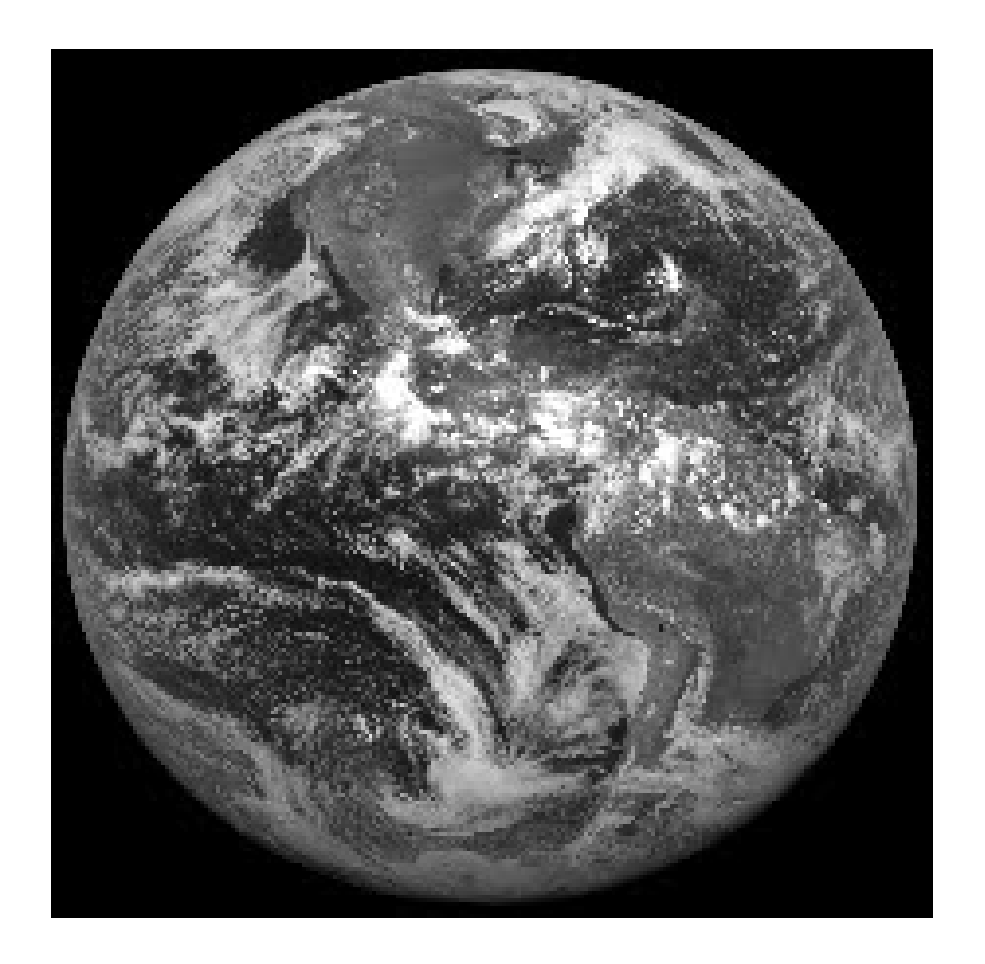

Bande Visible, GOES

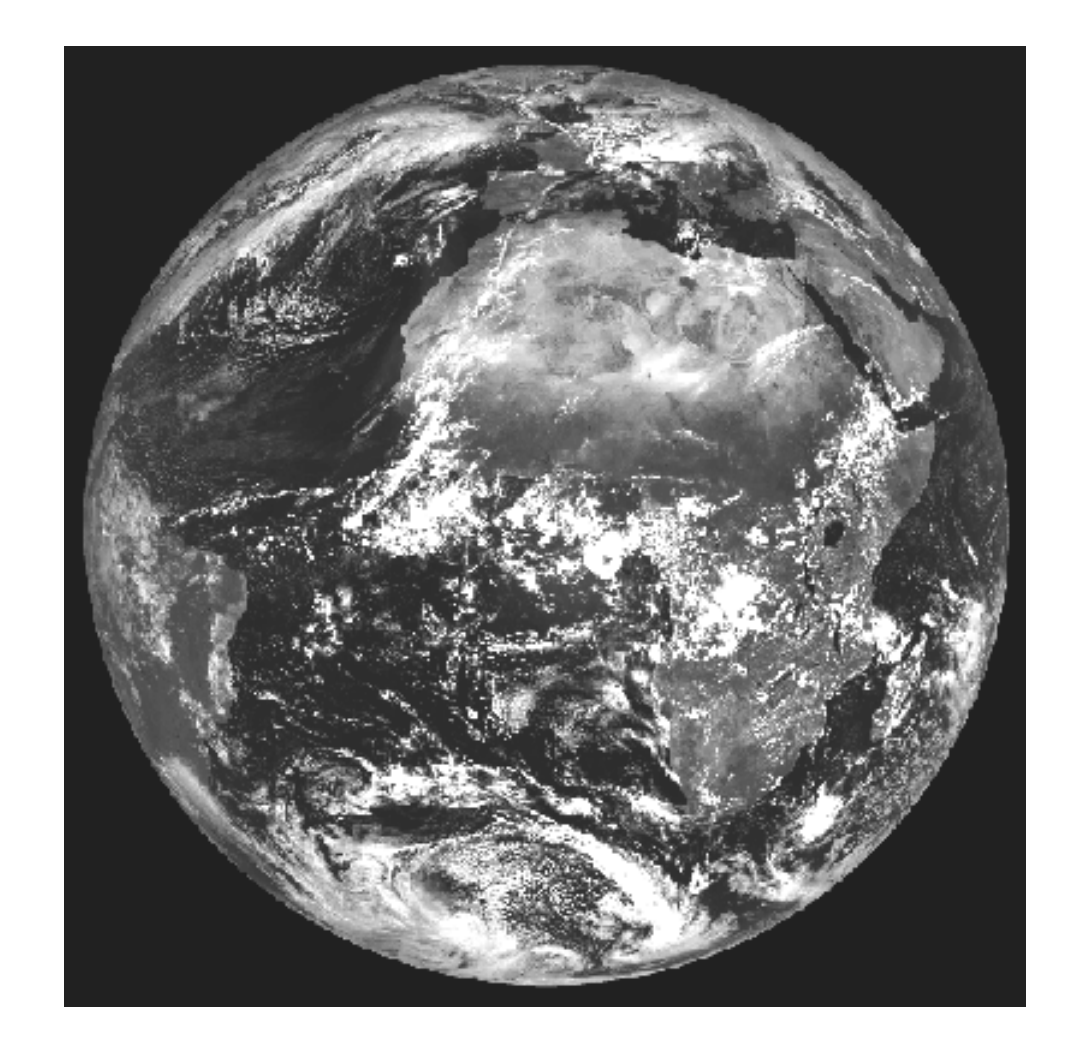

Météosat, Canal visible

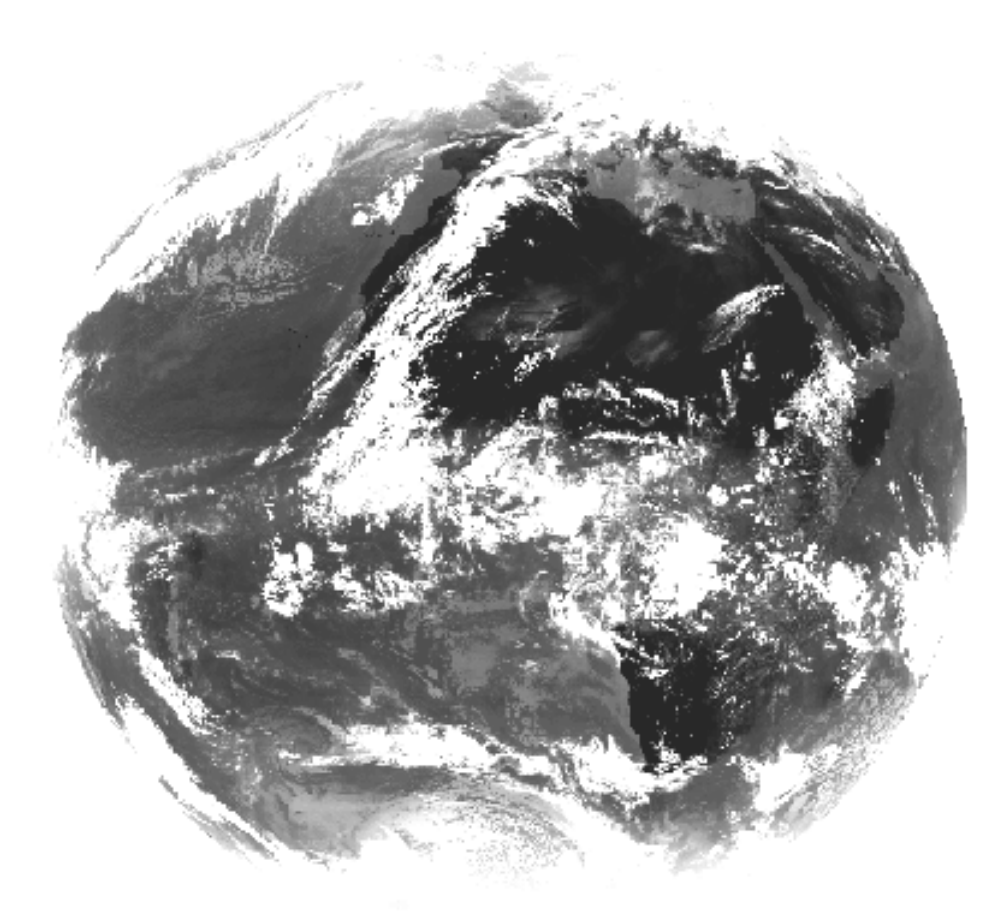

Météosat, canal thermique
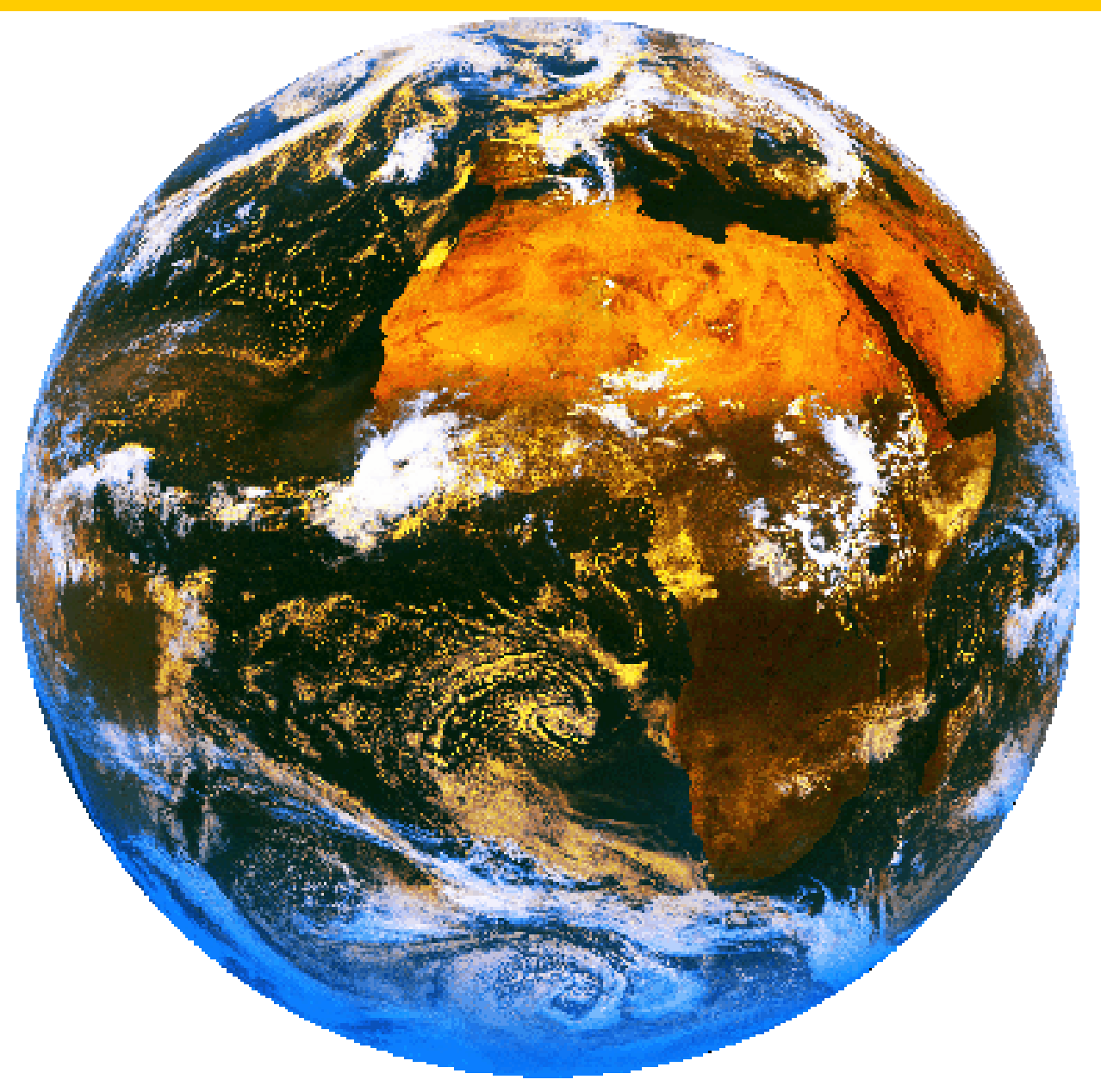

Météosat, composition colorée

### NOAA AVHRR

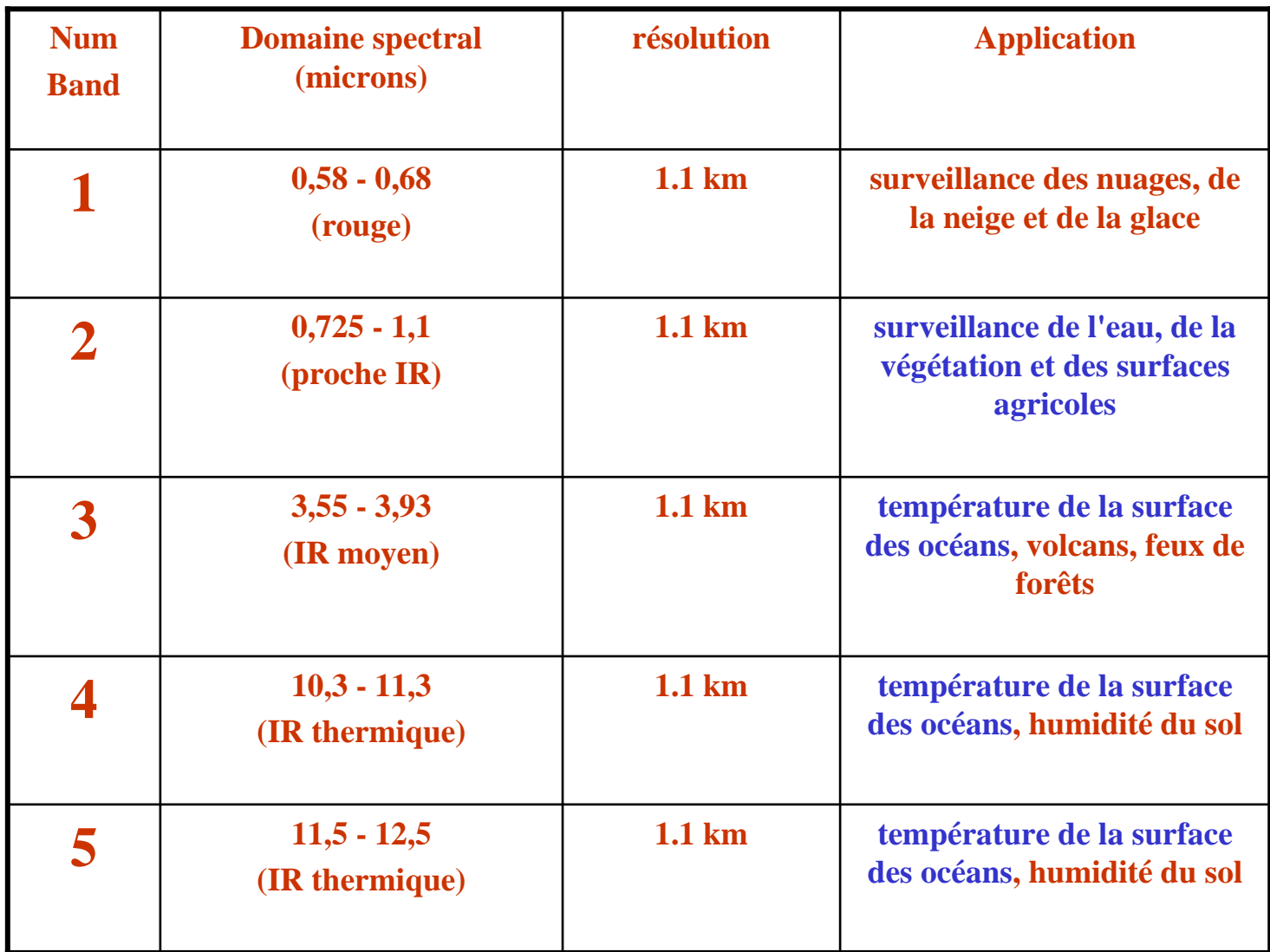

### Les capteurs dans le domaine des hyperfréquences

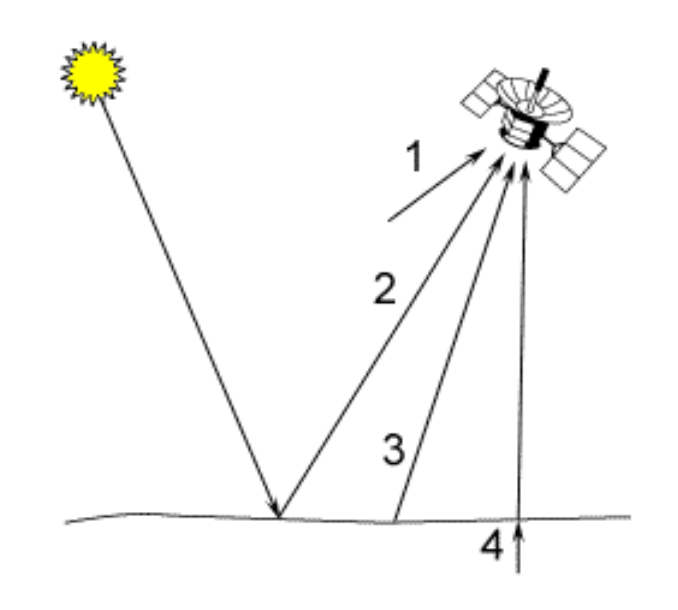

Micro-ondes passives

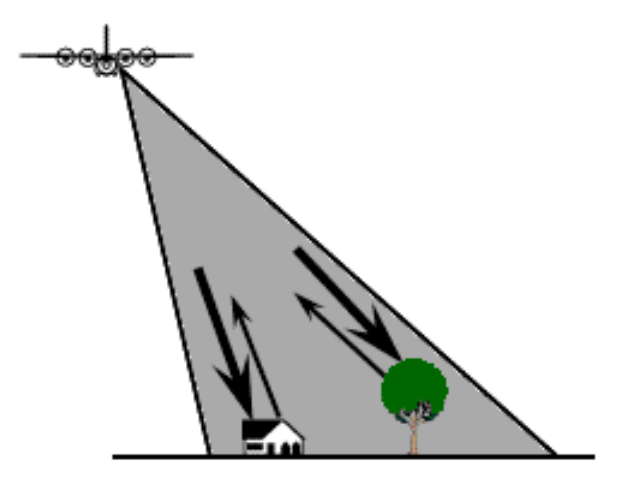

Micro-ondes actives

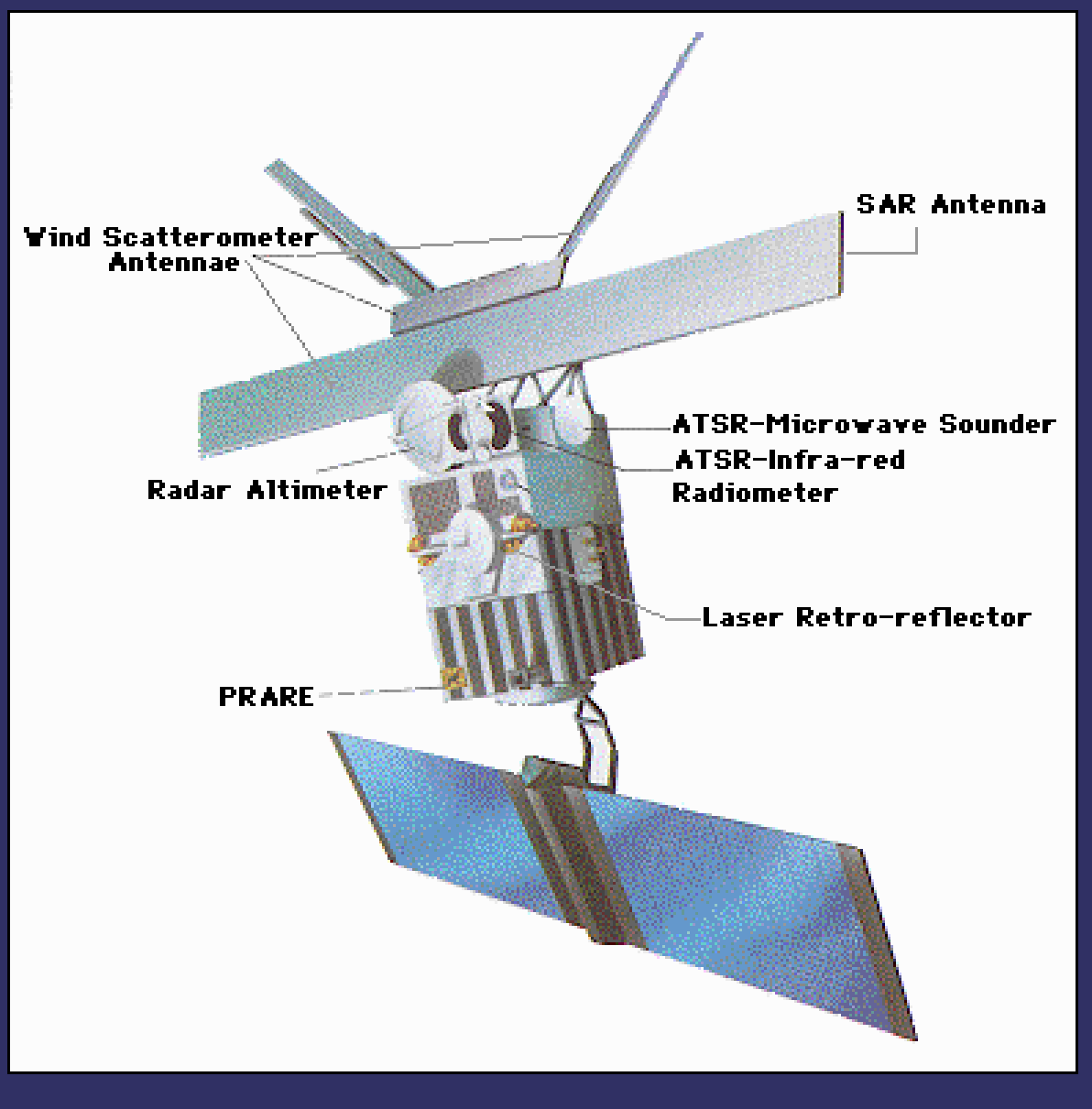

ERS-1 Payload

### Radarsat

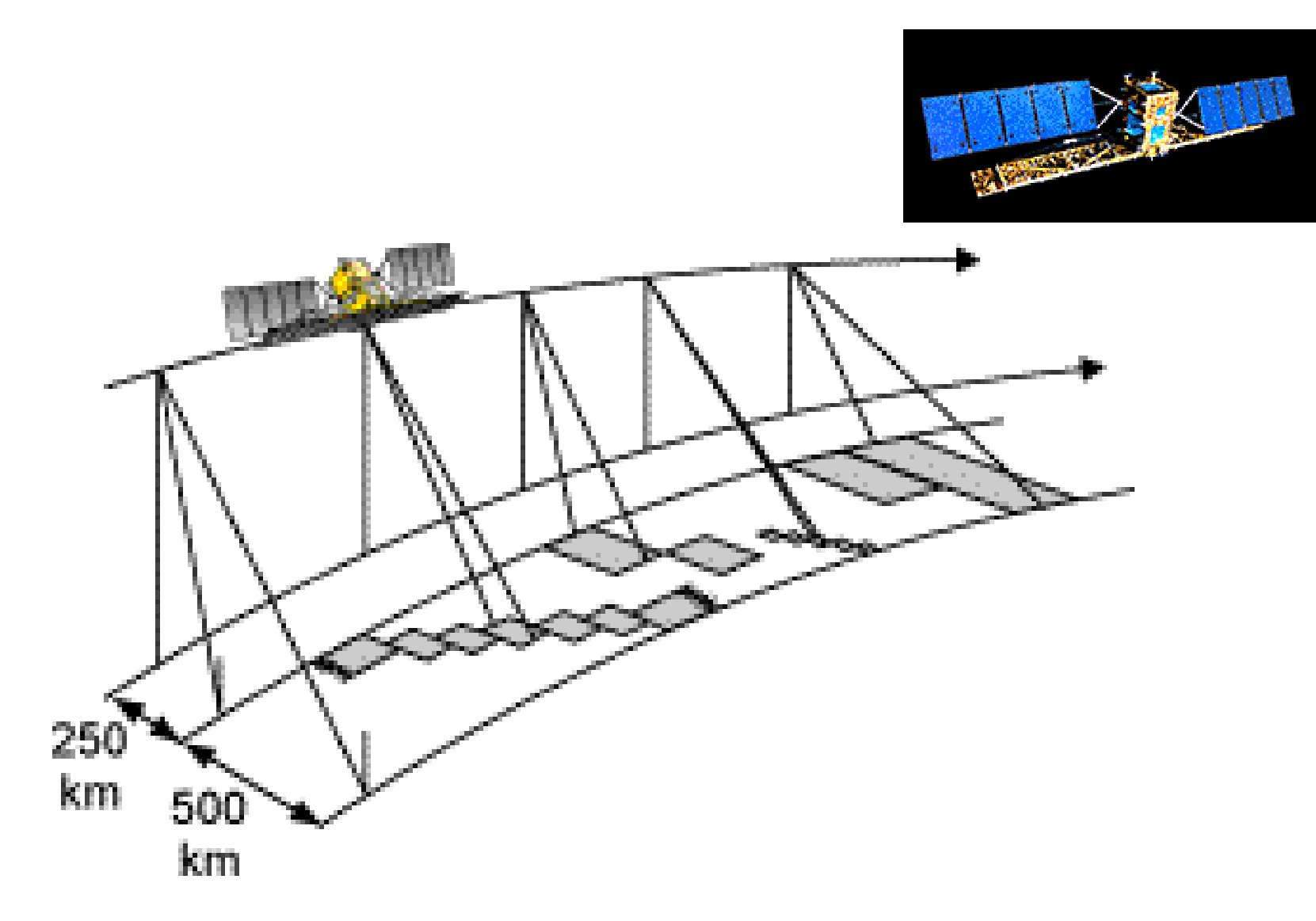

### Les informations géographiques

Informations localisables : Usage courant et répandu De l'exploitation visuelle vers l'étude des relations spatiales Nouvelles tâches : = SIG Exploiter la composante spatialeGérer les phénomènes géographiques

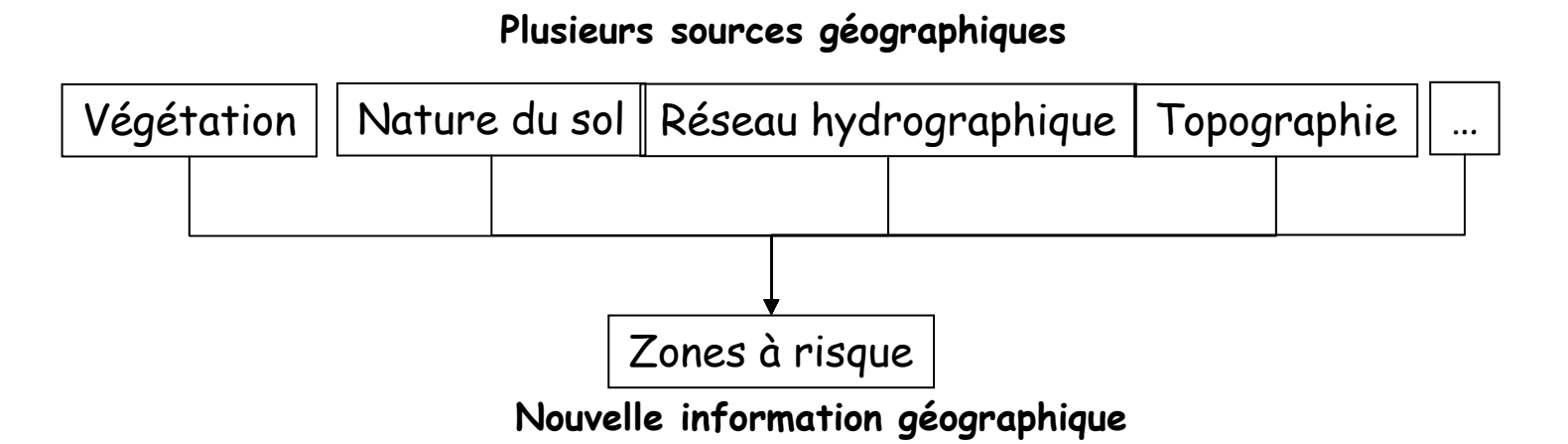

L'information géographique

La localisation

 Les données géographiques sont explicitement localisées par des coordonnées:

Données de référence, support, référentiel

Échange de données : Un même système pour toute la planète ?

Ex: WGS84 GRS80, mais le passé cartographique reste influent

Ellipsoïdes et géoïdes

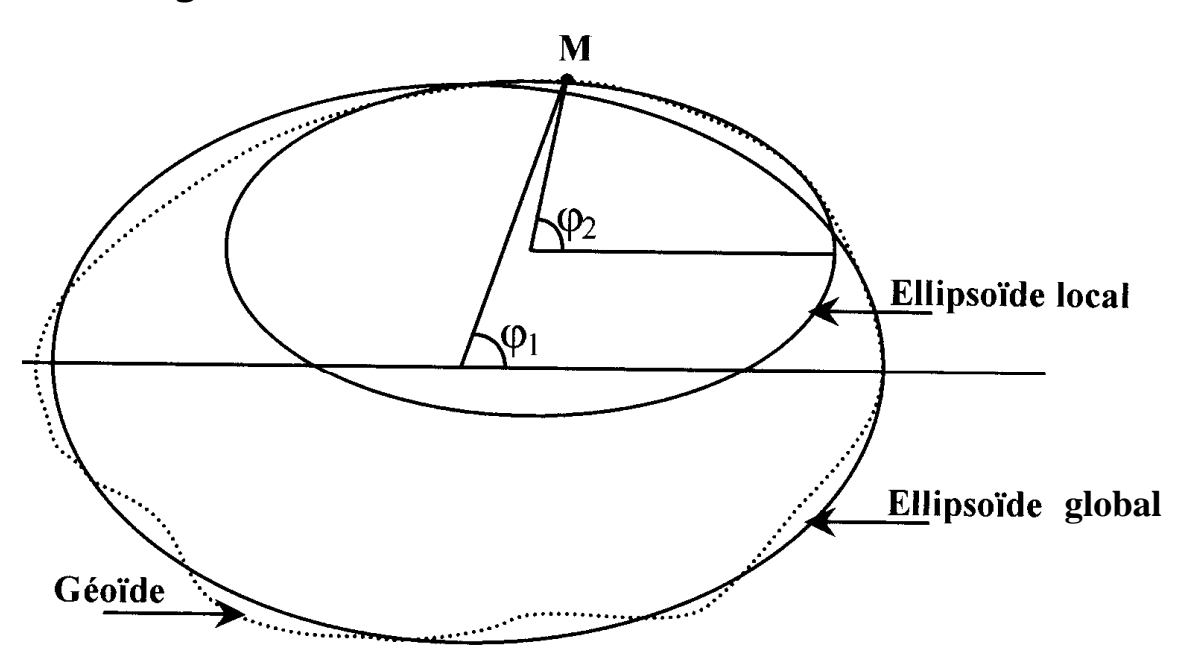

Représentation du géoïde : Définir un ellipsoïde (local, global)(ex : Clarke 1880, GRS 80) Définir un système géodésique de référence: hauteurs ellipsoïdales (distance entre un point considéré et le pied de la normale à l'ellipsoïde) (= donnée par les systèmes de positionnement par satellites, diffère de l'altitude)(ex : WGS 84, RGF 93)

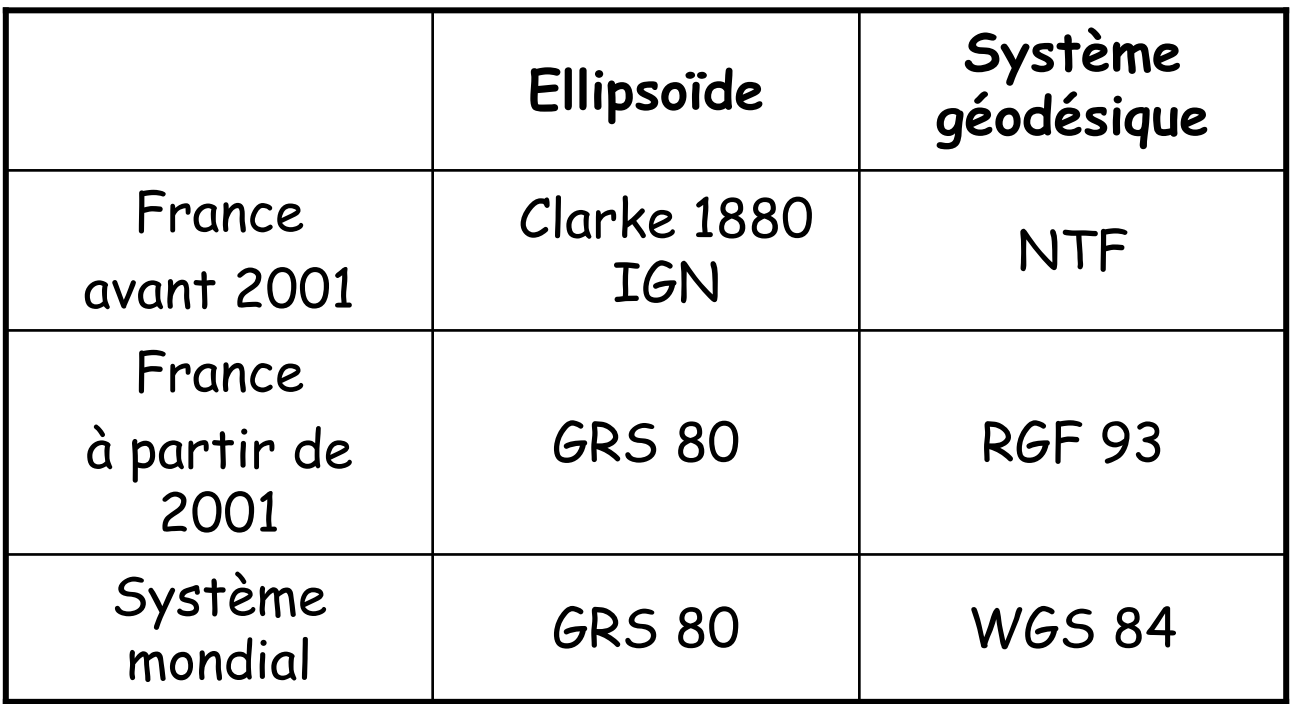

NTF : Nouvelle triangulation française RGF 93 : Réseau géodésique français (<1cm sur la France entière)WGS 84 : World Geodetic Survey 84

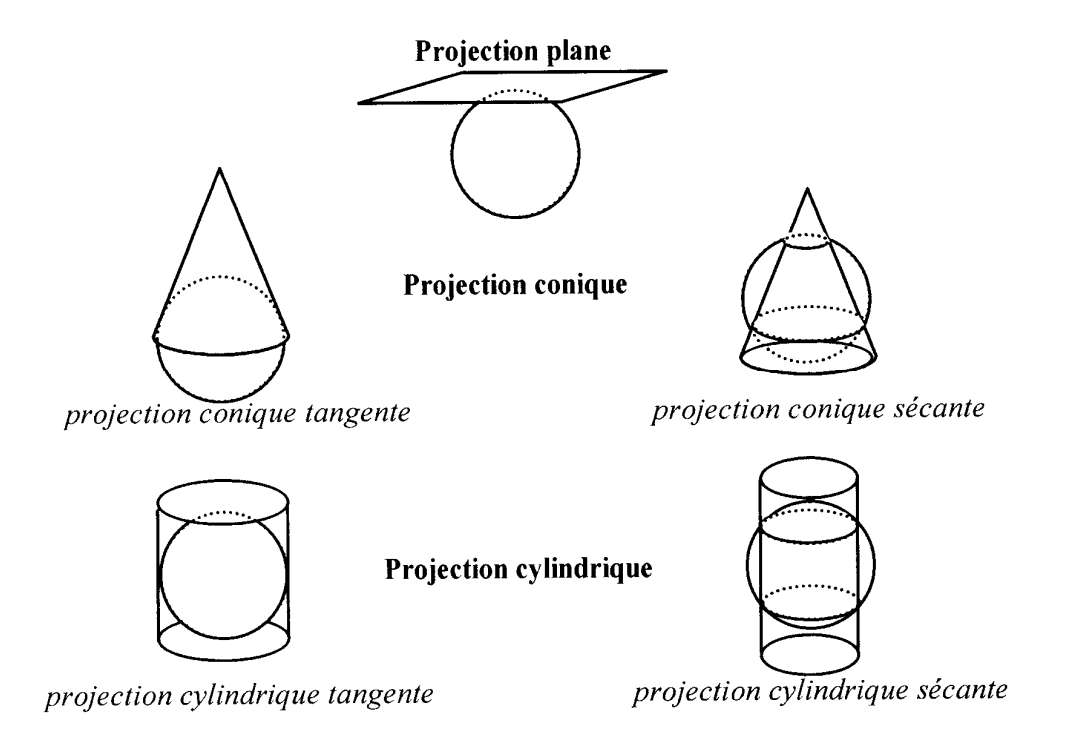

#### Les systèmes de projection (L'ellipsoïde n'est pas développable)

- $\triangleright$  Surface de projection : plane, conique, cylindrique<br> $\triangleright$  Time de prejection
- Type de projection

Conforme : conserve localement les angles Équivalente : conserve les surfacesAphylactique : Ne conserve rien (planisphères)

En France: <2001 : Projection conforme Lambert, zones I, II, III, IV, II étendue>=2001 : Projection conforme Lambert 93

#### Les modes de représentation

Deux modes complémentaires :

- Matriciel (Raster): image découpée en carrés (pixels) (Traitement d'image)
- Vecteur: image décomposée en contours et traits caractéristiques (SIG)

(Cf. Traitement d'image + SIG associés)

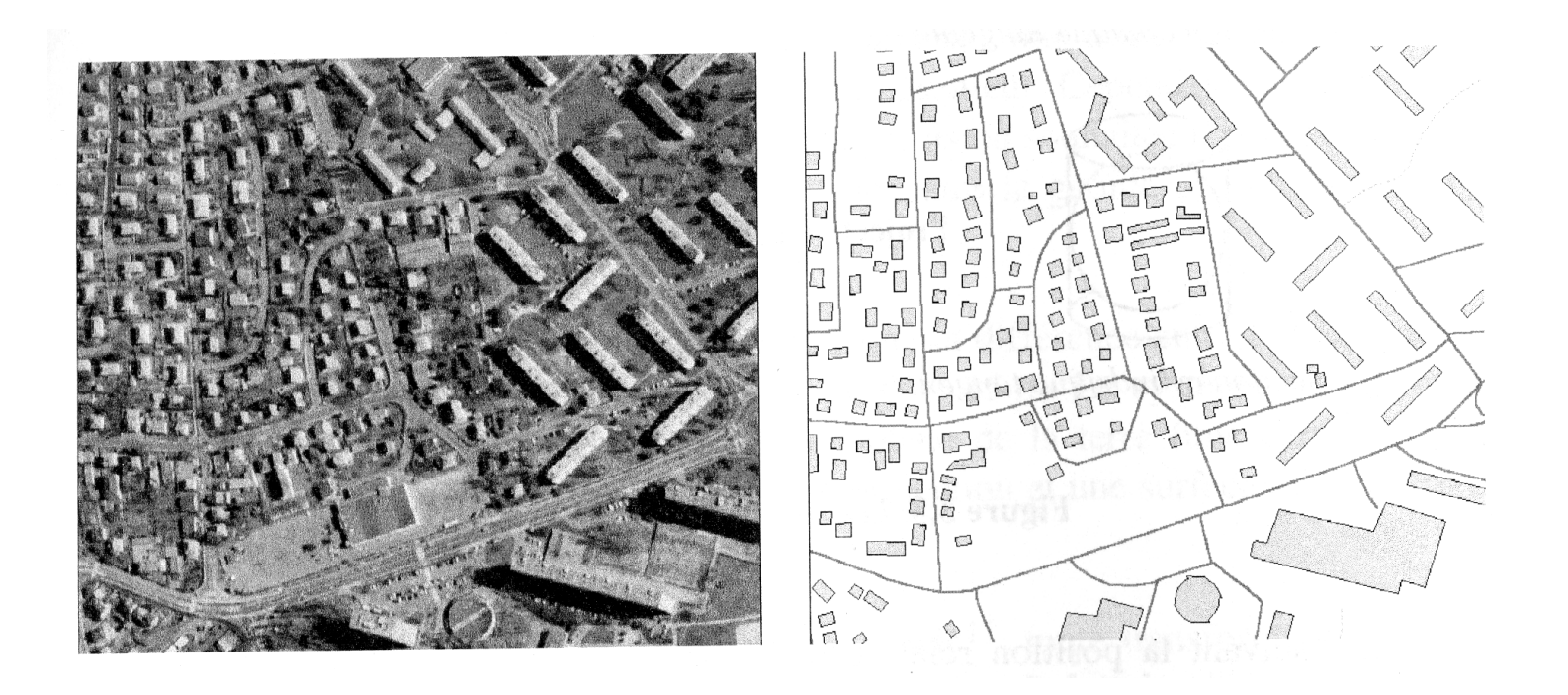

#### Le mode matriciel

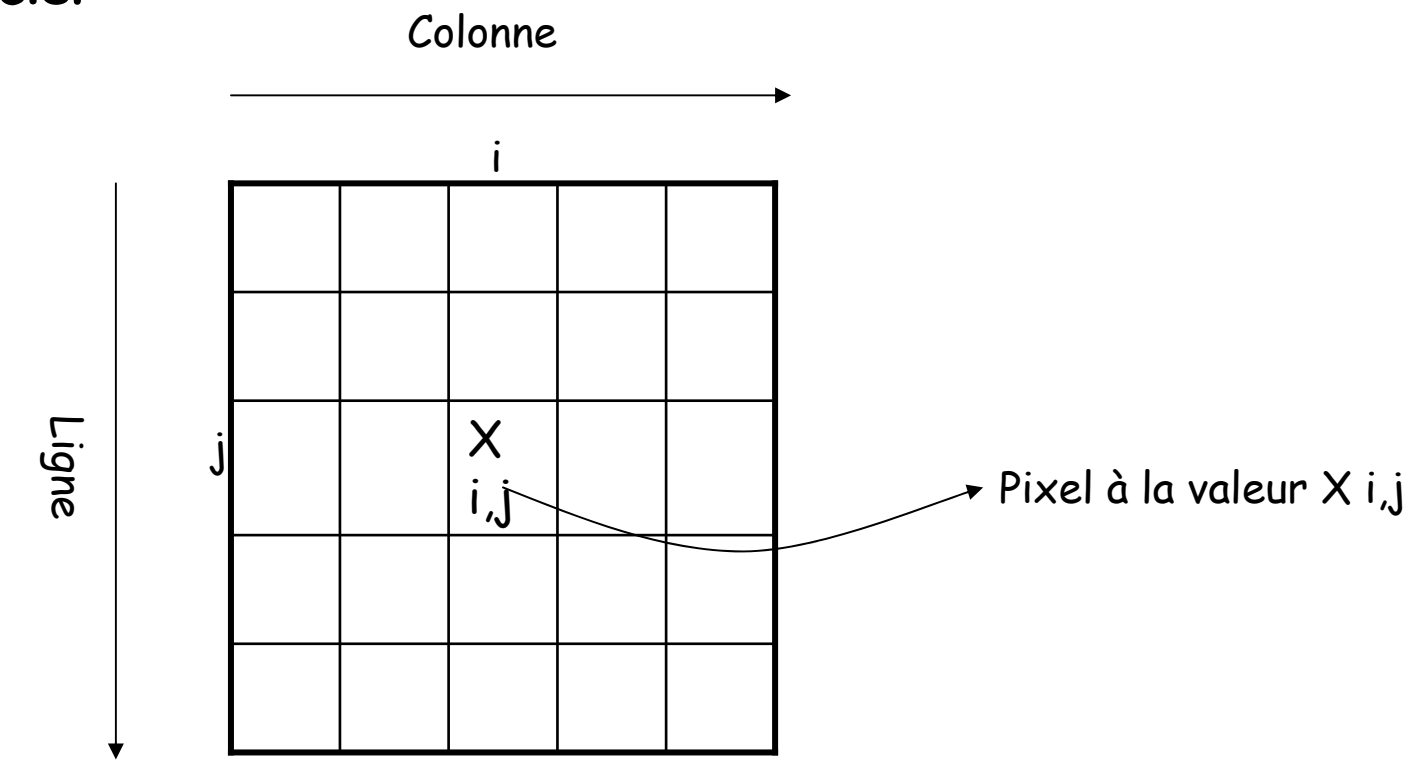

Pixel = primitive géométrique du mode matriciel

Codage d'une image matricielle : représentation binaire  $0 - 1$ 

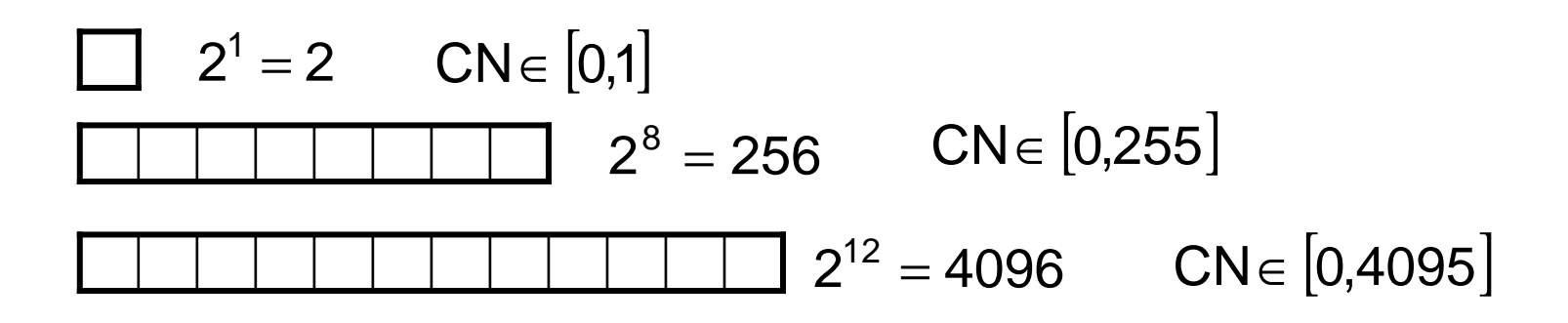

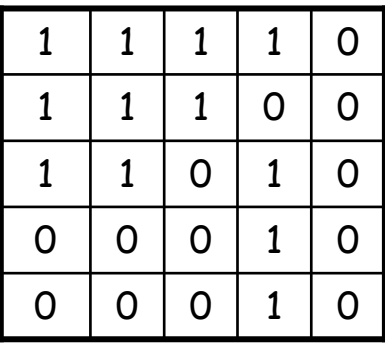

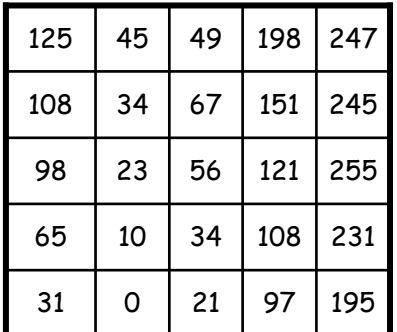

Image binaire

Image codée sur 1 octet (byte)

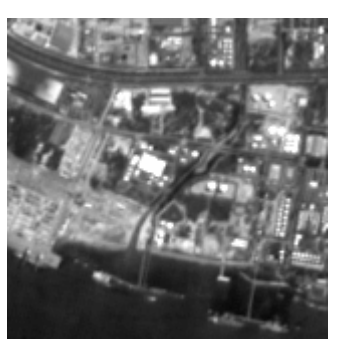

8-bit (256 val.) 6-bit (64 val.)

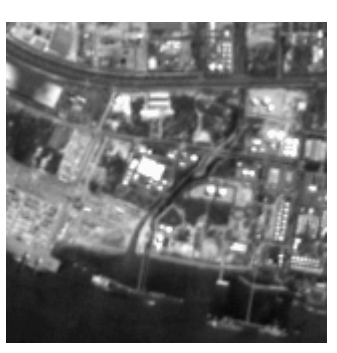

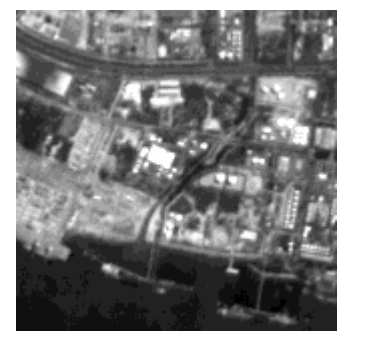

4-bit (16 val.)

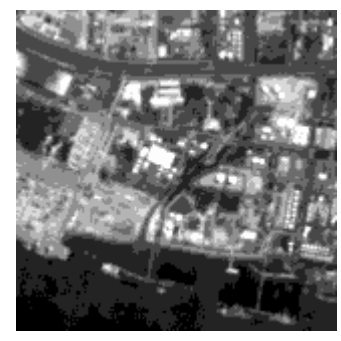

3-bit (8 val.)

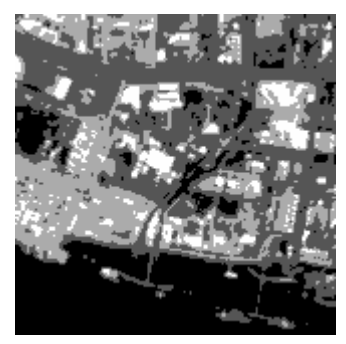

2-bit (4 val.) 1-bit (2 val.)

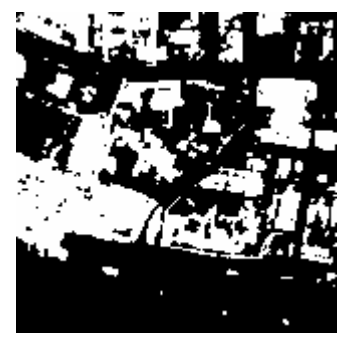

De l'image matricielle à l'information géographique : géoréférencement

#### Catégories d'images matricielles

Pixel = valeur visuelle (carte scannée, image aérienne)Pixel = valeur physique de terrain *(Température, coefficient de rétrodiffusion radar)* Pixel = valeur calculée *(IV, LAI, Occup. Sol)* : image raster sémantique

#### Domaines d'utilisation

Lecture géographique du territoireAide à la localisation Mise à jour d'une BD géographiqueImages sémantiques et analyse spatiale

#### Le mode vecteur

Primitives géométriques : (objets mathématiques élémentaires)Points, polylignes, polygones

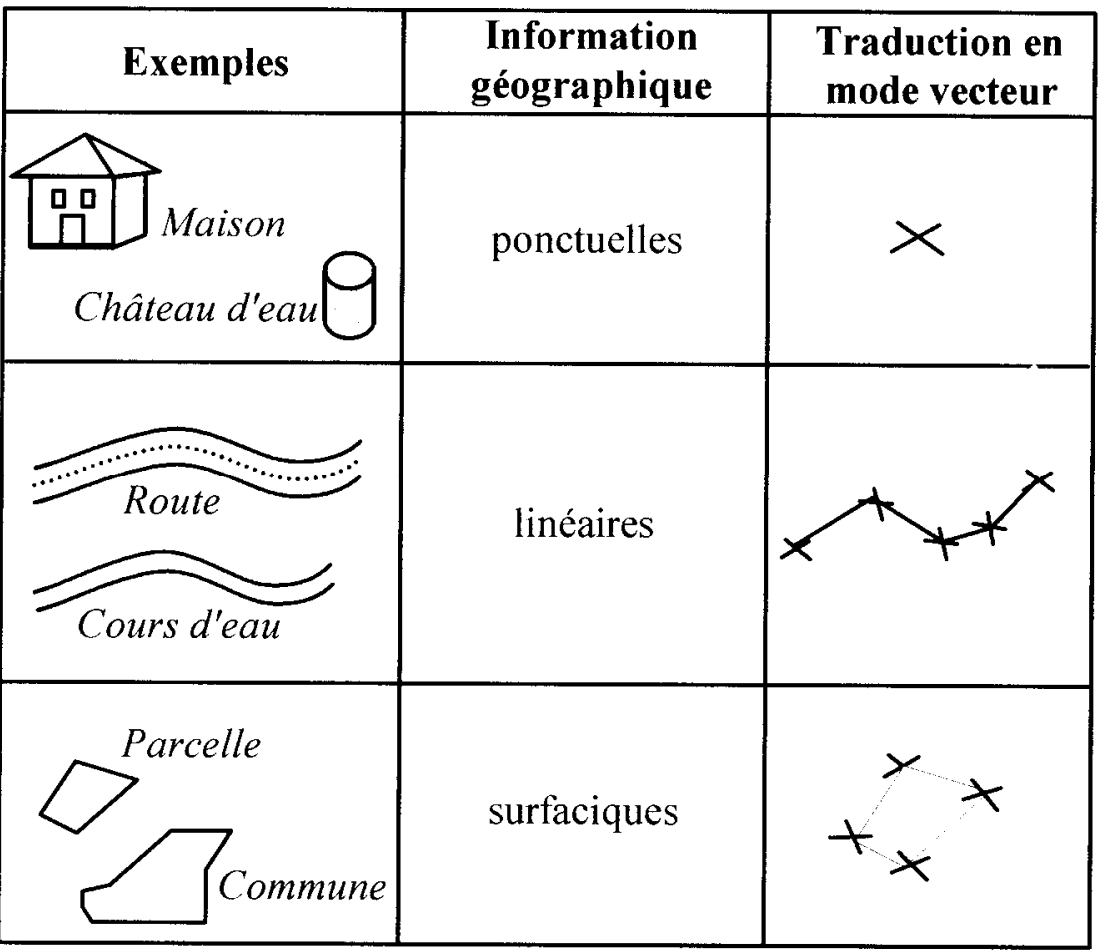

#### Images matricielles et vecteurs

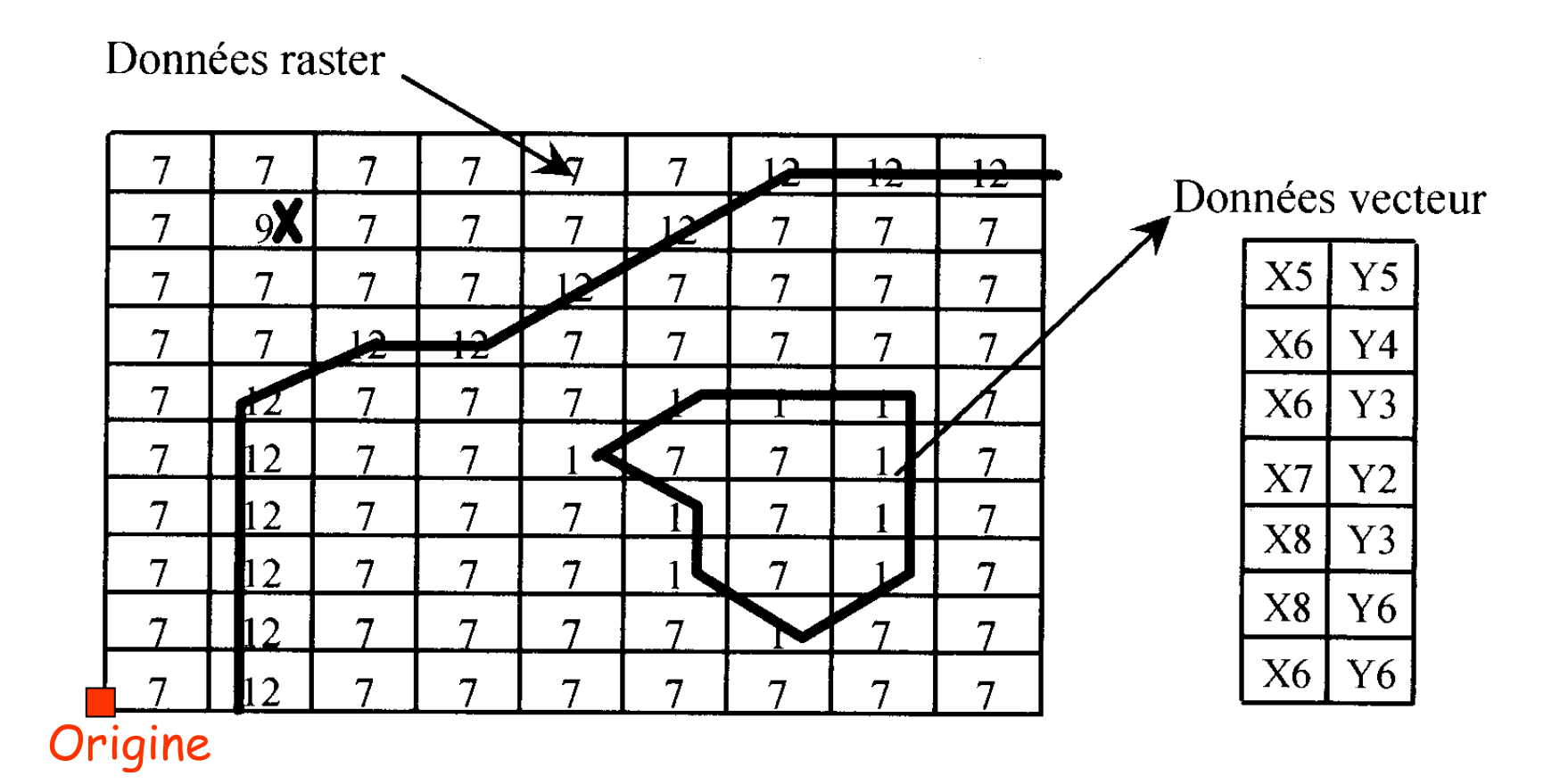

### Seconde dimension de l'image

Déplacement du vecteur : Nouvelle ligne de balayage, Nouvelle acquisition en cas de pushbroom

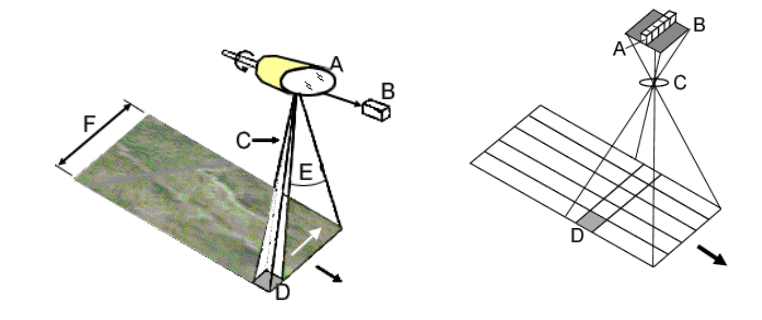

#### Définitions

<u>Pixel :</u> plus petit élément homogène d'une image

Maille d'échantillonnage : surface au sol délimitée par les barycentres de 4 pixels voisins

Pas d'échantillonnage: distance au sol qui sépare les barycentres de 2 pixels consécutifs

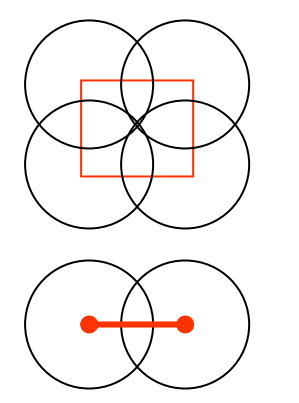

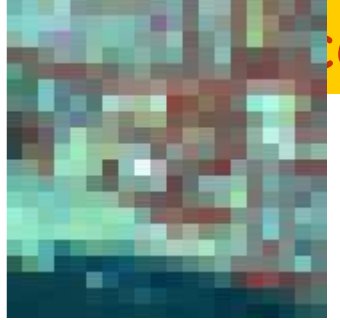

# Lice Pro PARTAGER Introduction à la t

Taille du pixel = 80 mImage 20x20 pixels

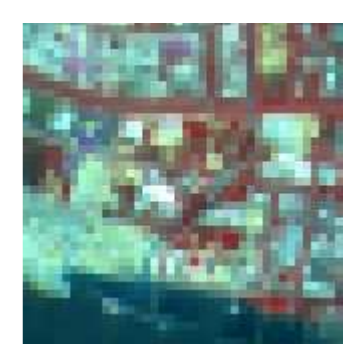

Taille du pixel = 40 m Image 40x40 pixels

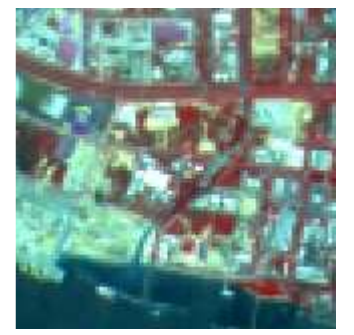

Taille du pixel = 20 m Image 80x80 pixels

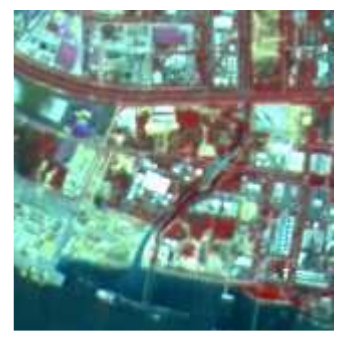

Taille du pixel = 10 m Image 160x160 pixels

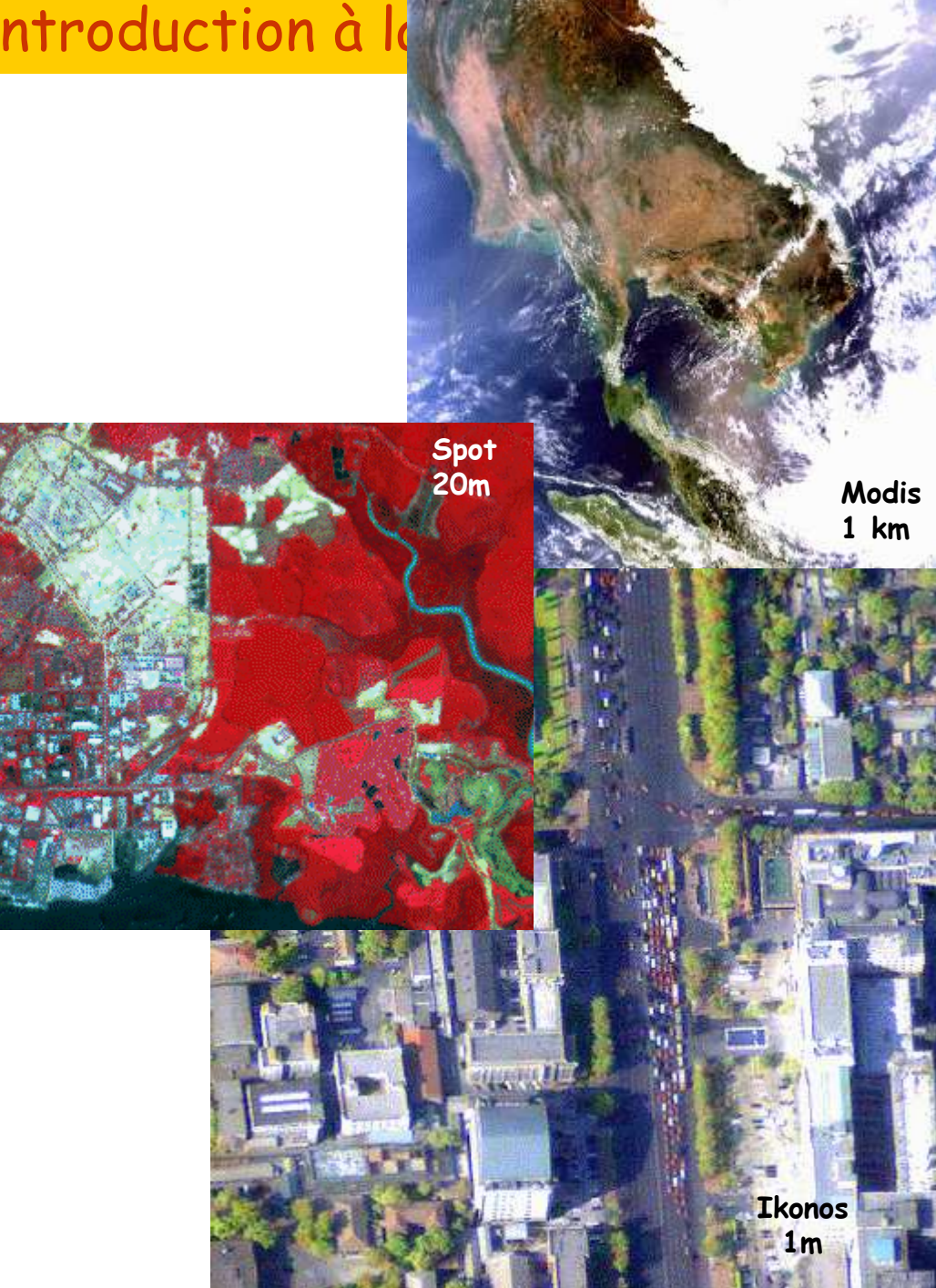

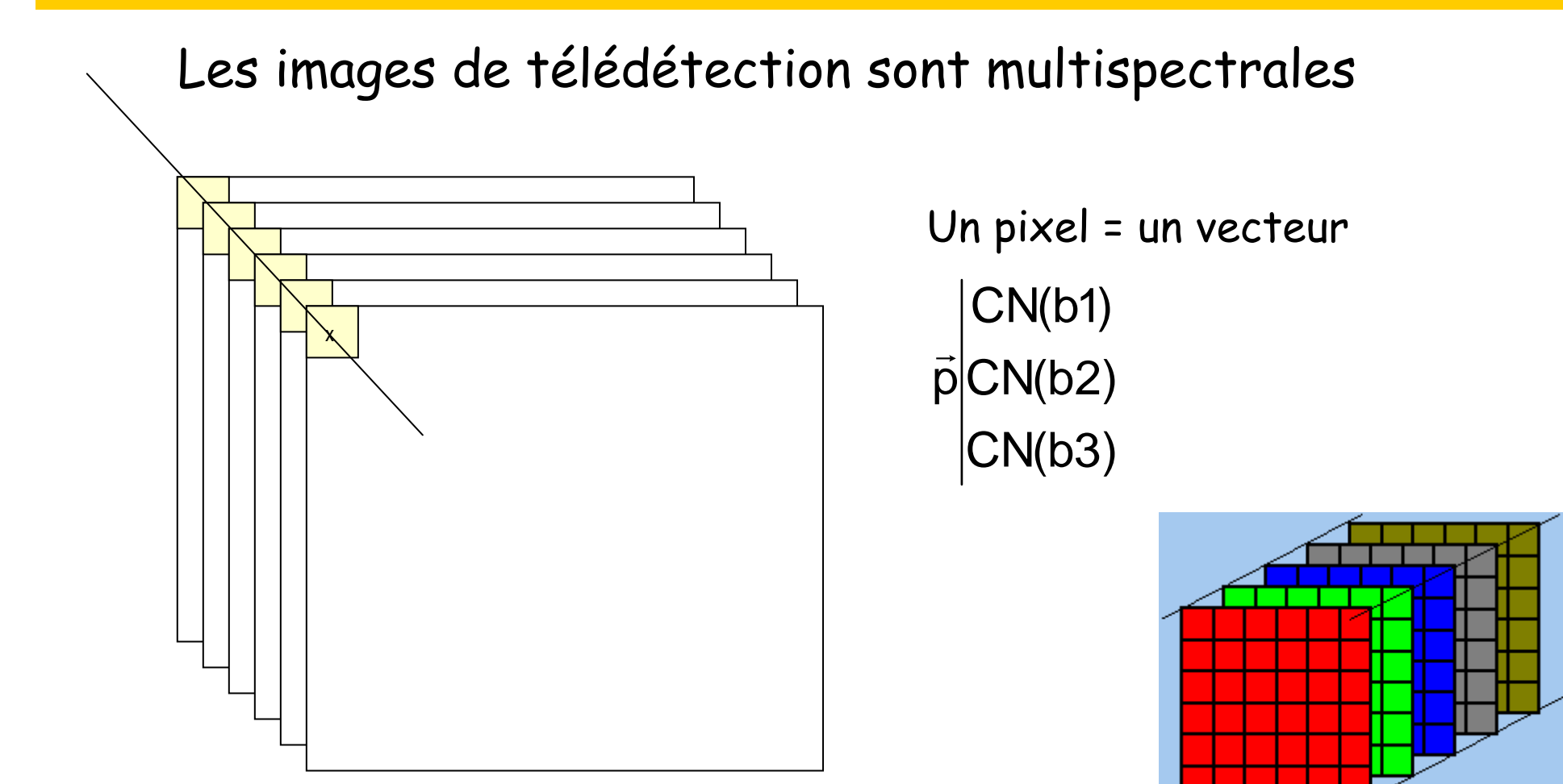

Visualisation Image monochrome: table de visualisation

3

2

1

 $\Omega$ 

0

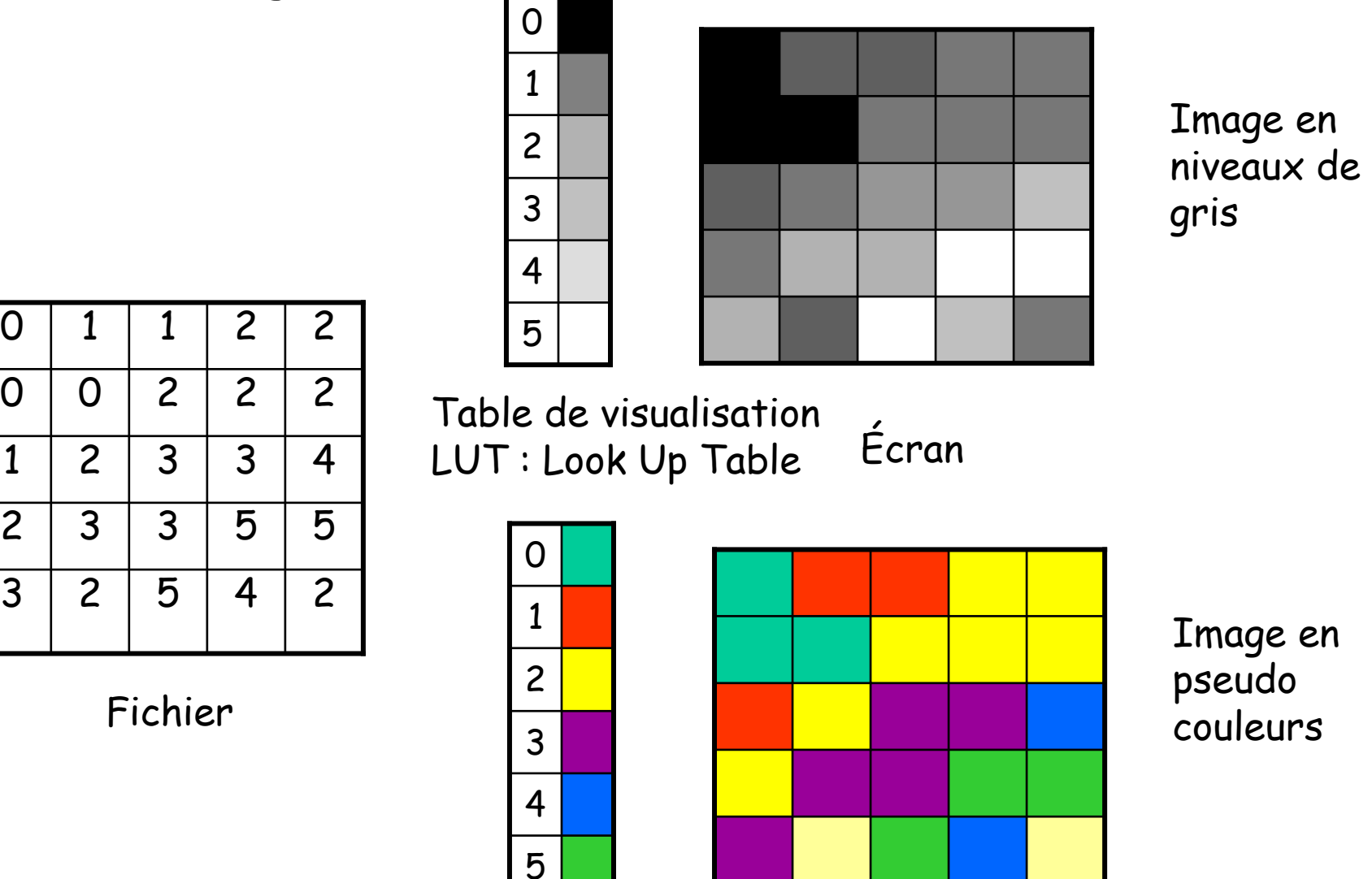

L'œil humain distingue **plusieurs milliers** de couleurs et seulement **24 NDG** instantanément

Amélioration d'image : manipulations d'histogrammesÉtalement de la dynamique d'une image

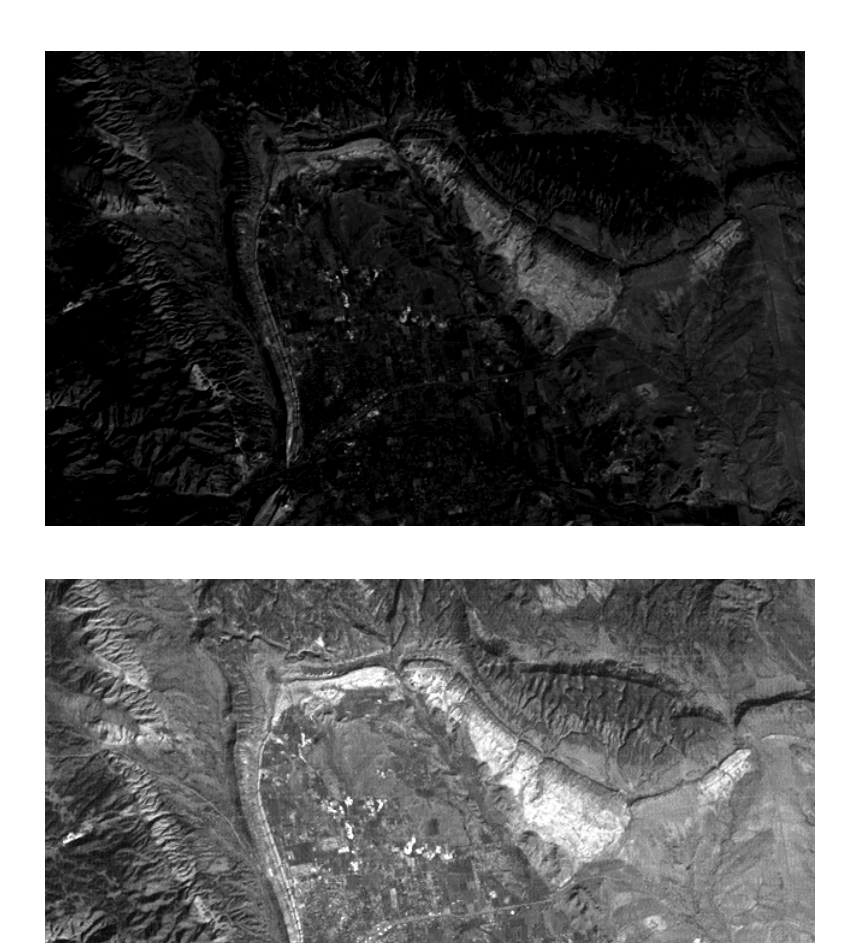

Visualisation Image couleur **RVB**

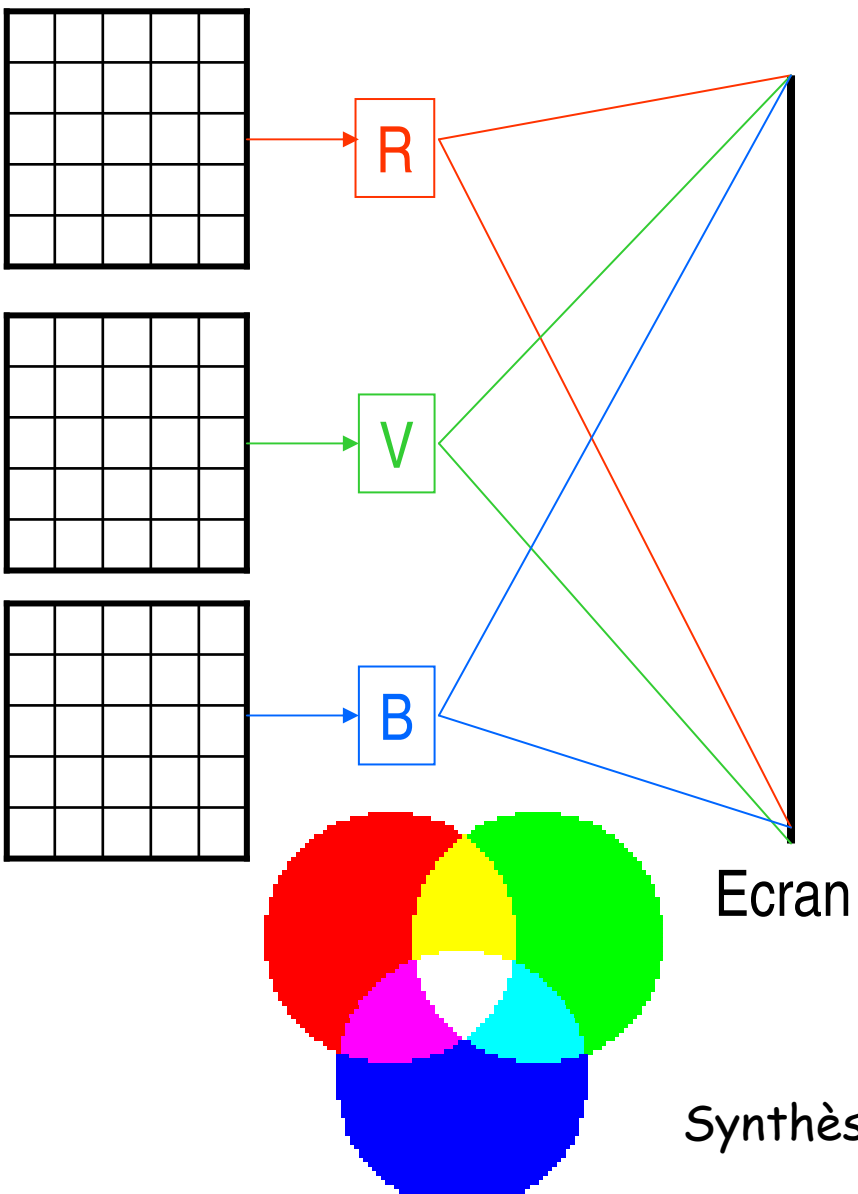

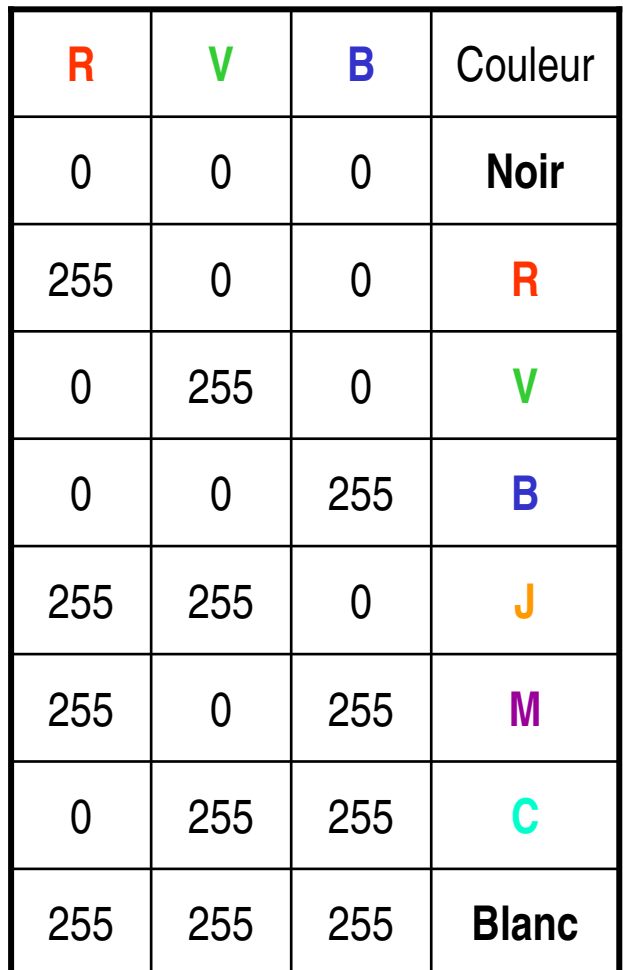

Synthèse additive des couleurs

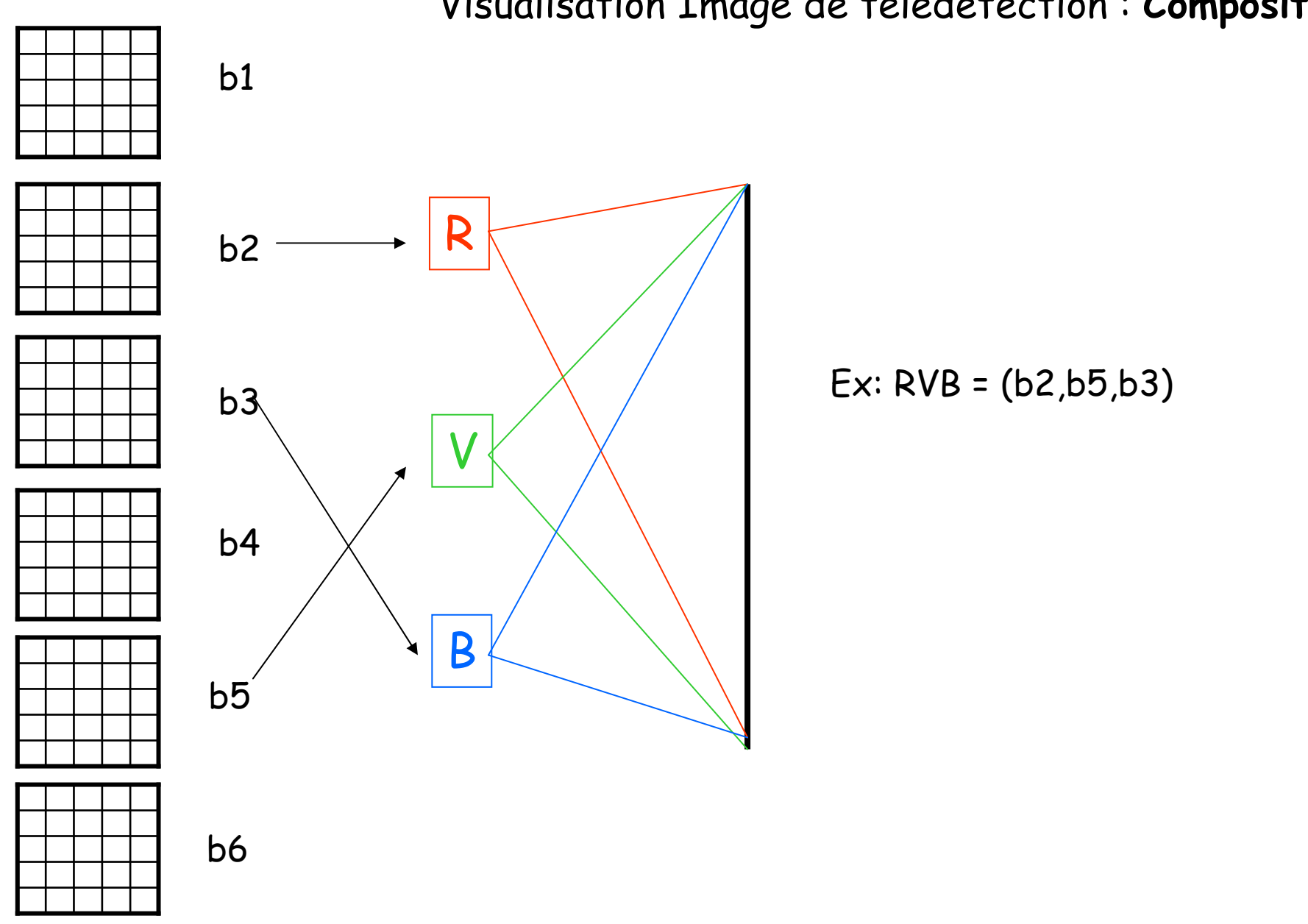

Visualisation Image de télédétection : Compositi

### **La réflectance**

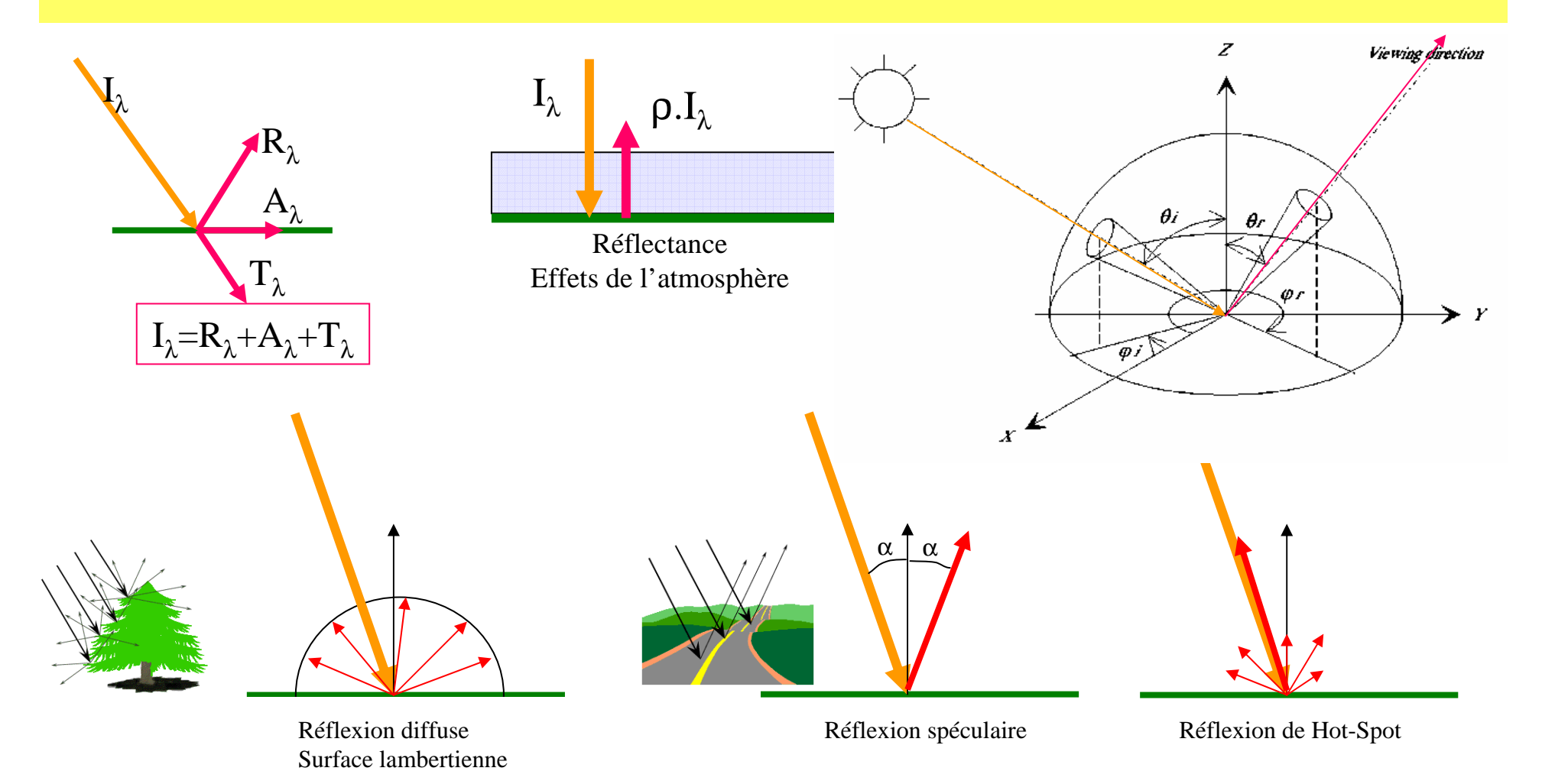

### Les signatures spectrales : la végétation

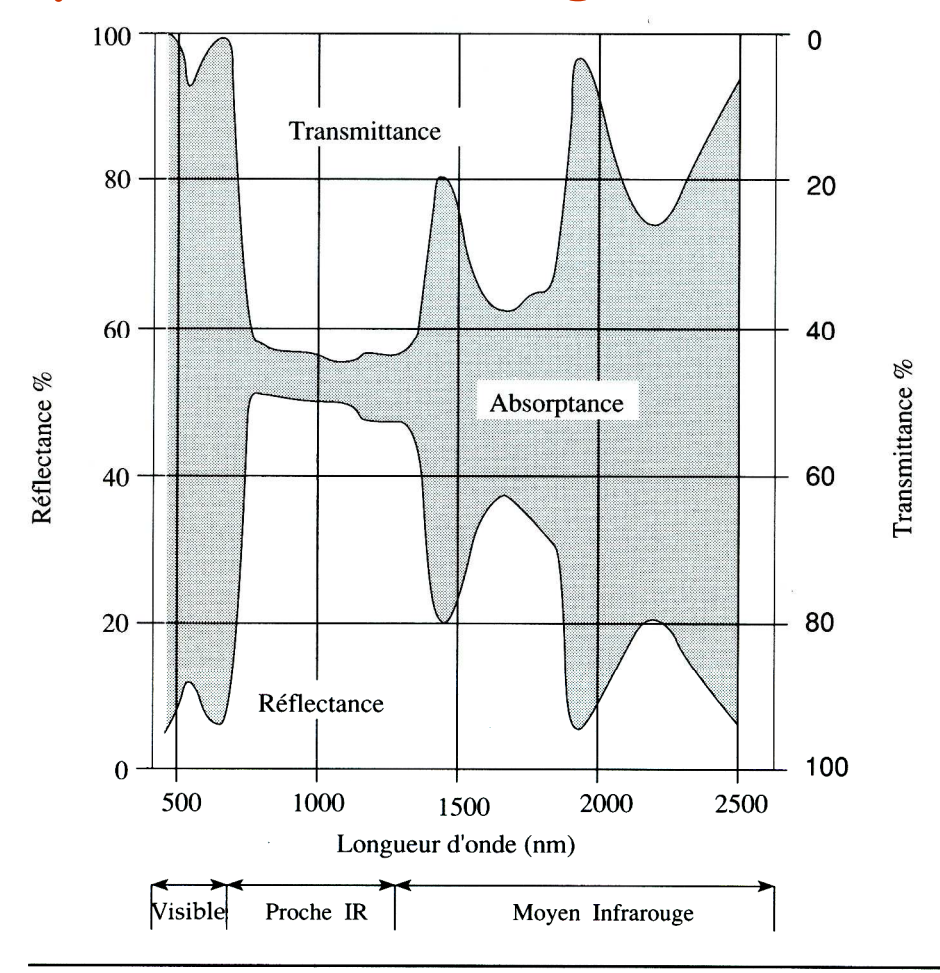

### Signature spectrales dans le domaine optique : synthèse

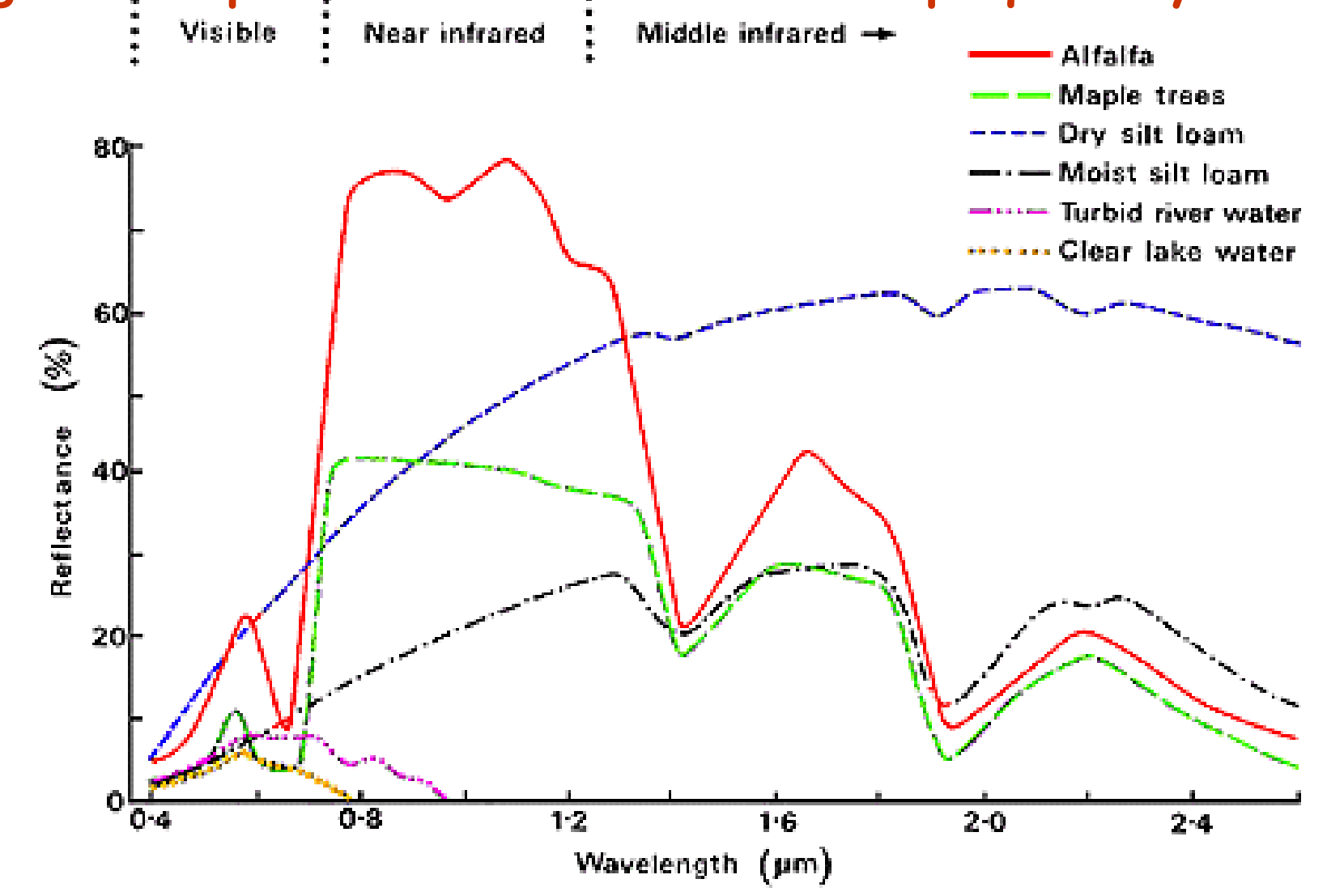

**Les signatures spectrales des objets au sol**

### Dans le domaine thermique : bilan d'énergieTerme d'équilibre

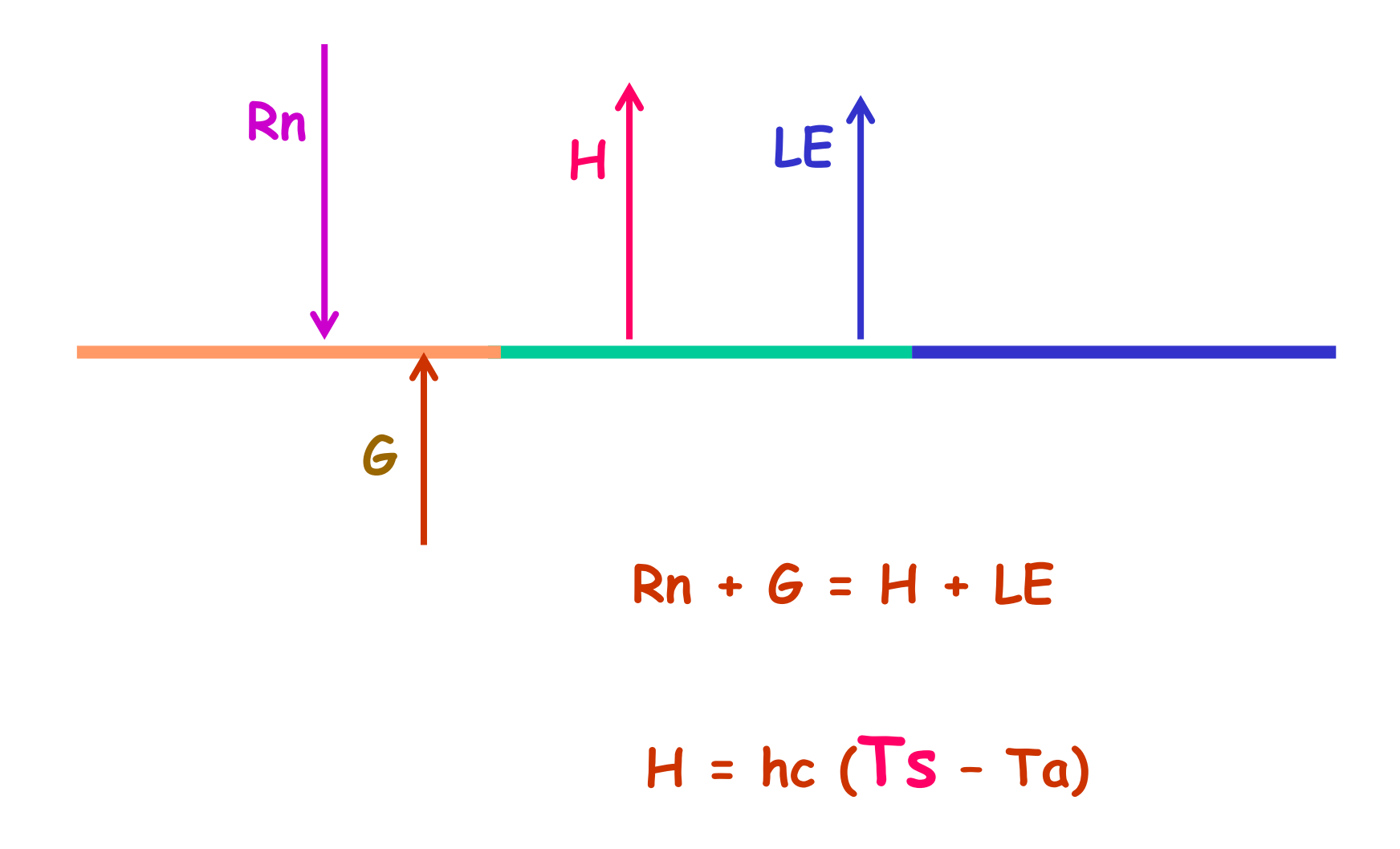

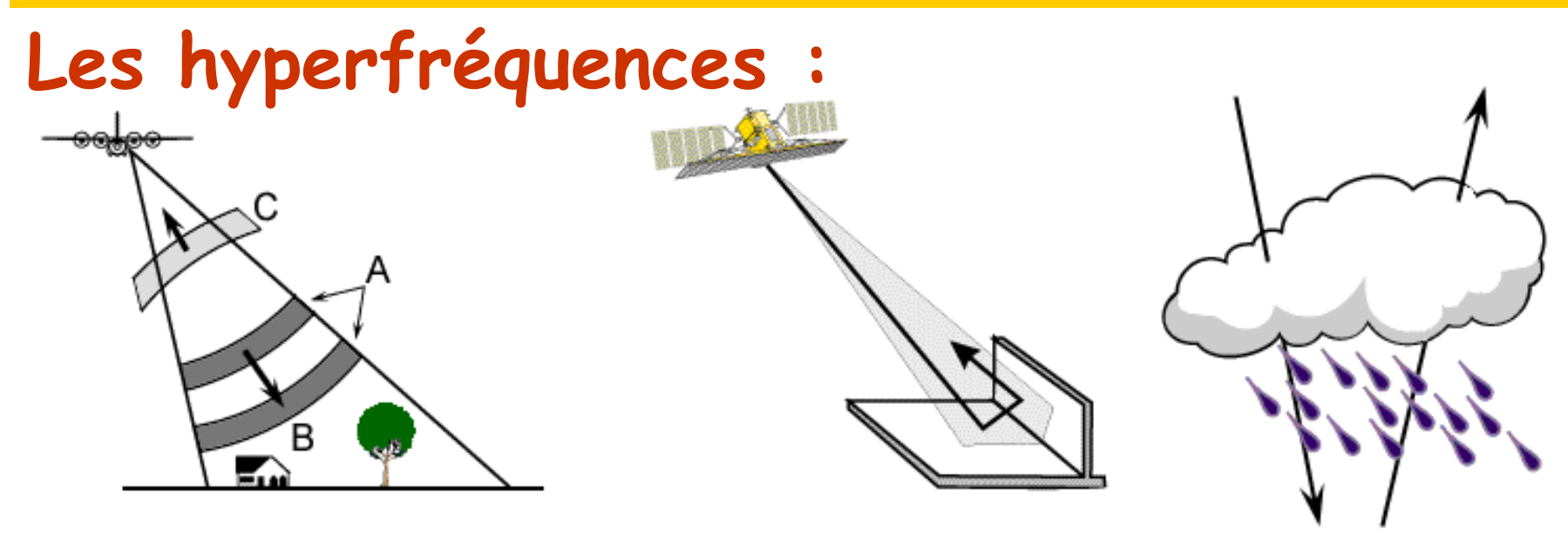

Mesure d'un temps de parcours de l'onde=distance

**Influence** de la rugosité

Un capteur tous temps

Les rayonnement est peu absorbé par -la couche nuageuse-La bruine -La poussière-La pluie non intense

Les objets au sol : caractéristiques radiatives

### Luminance, réflectance

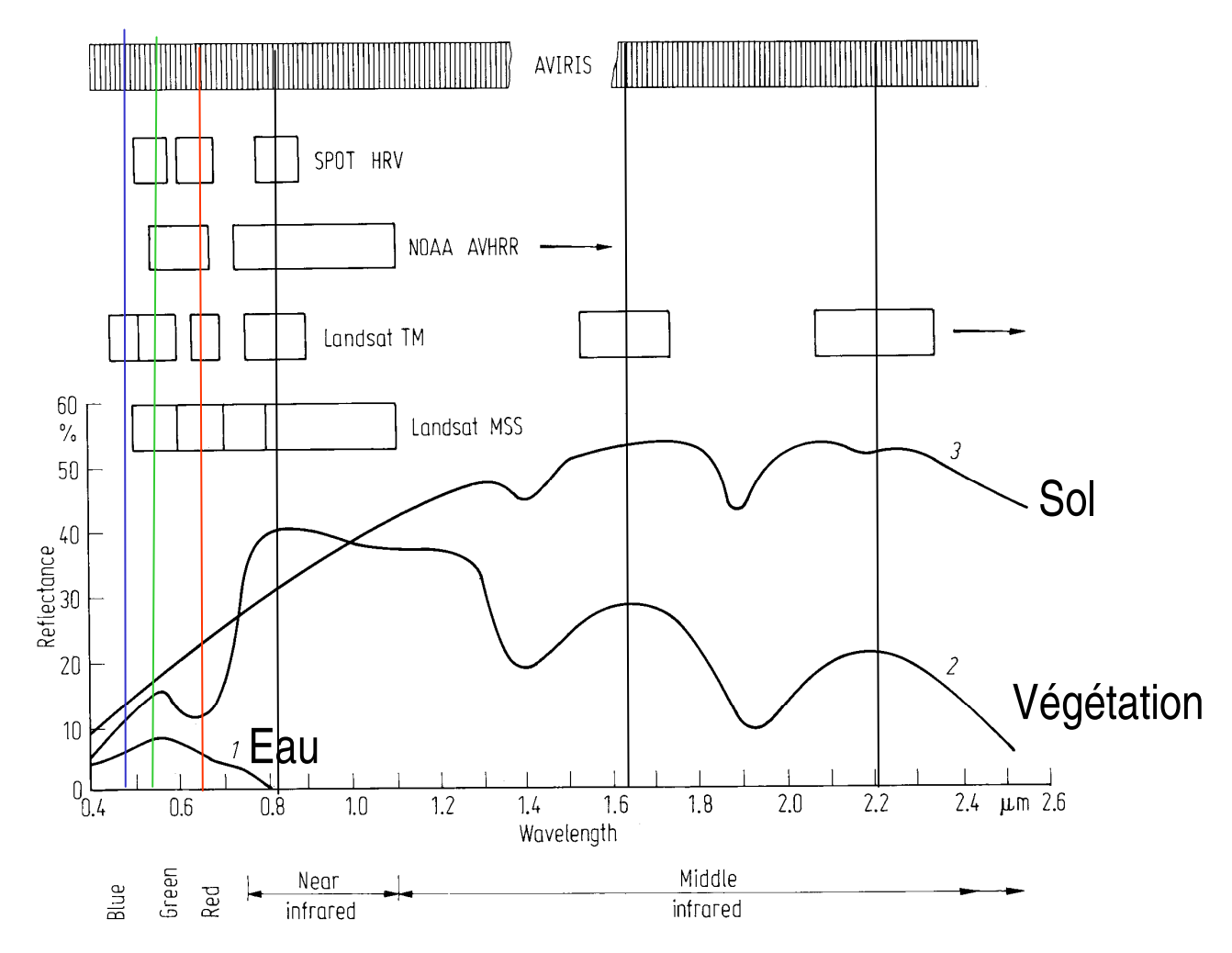

Les objets au sol : caractéristiques radiatives, interprétation d'images de télédétection

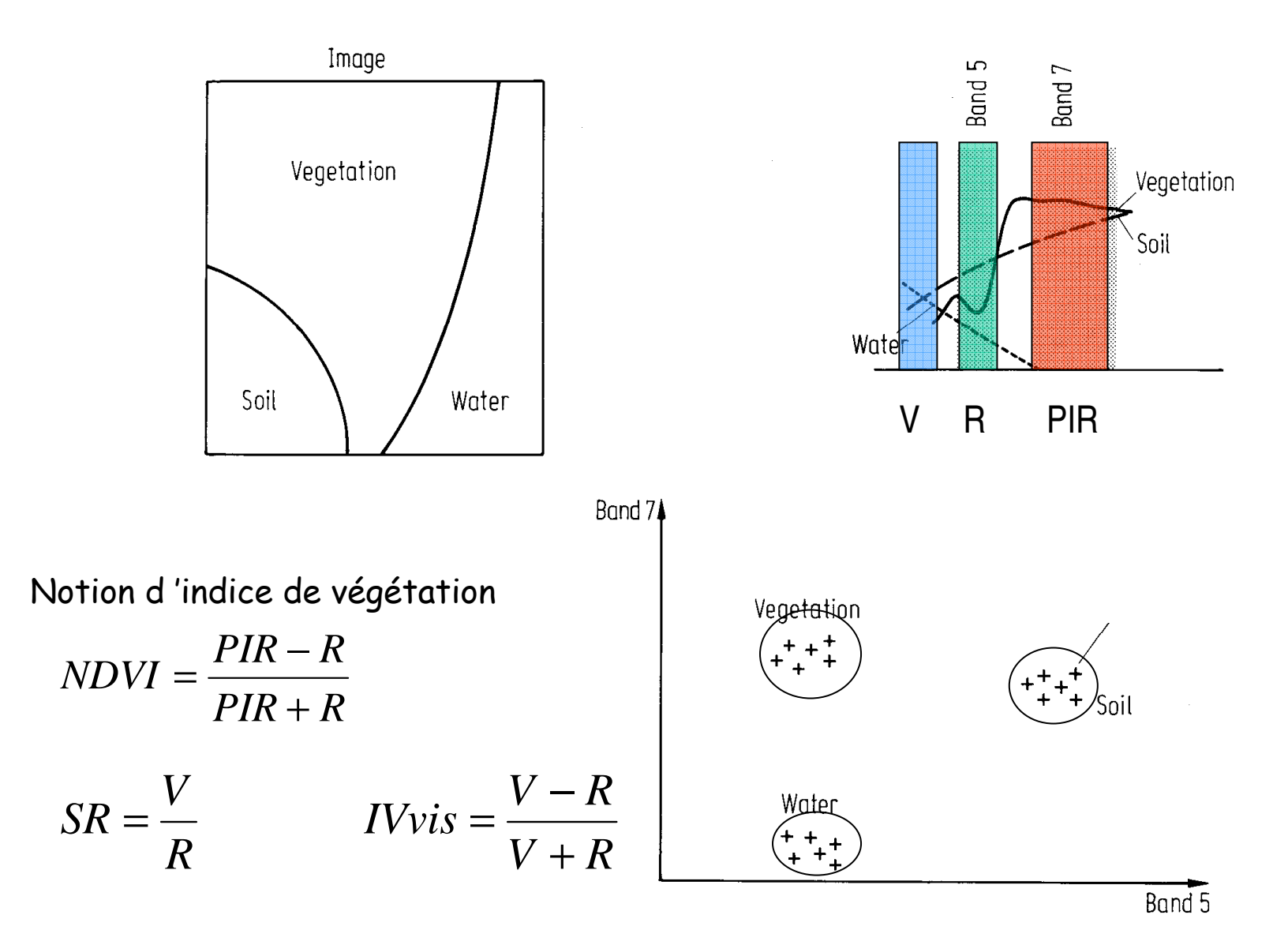

 $\sim$ 

TM1Bleu

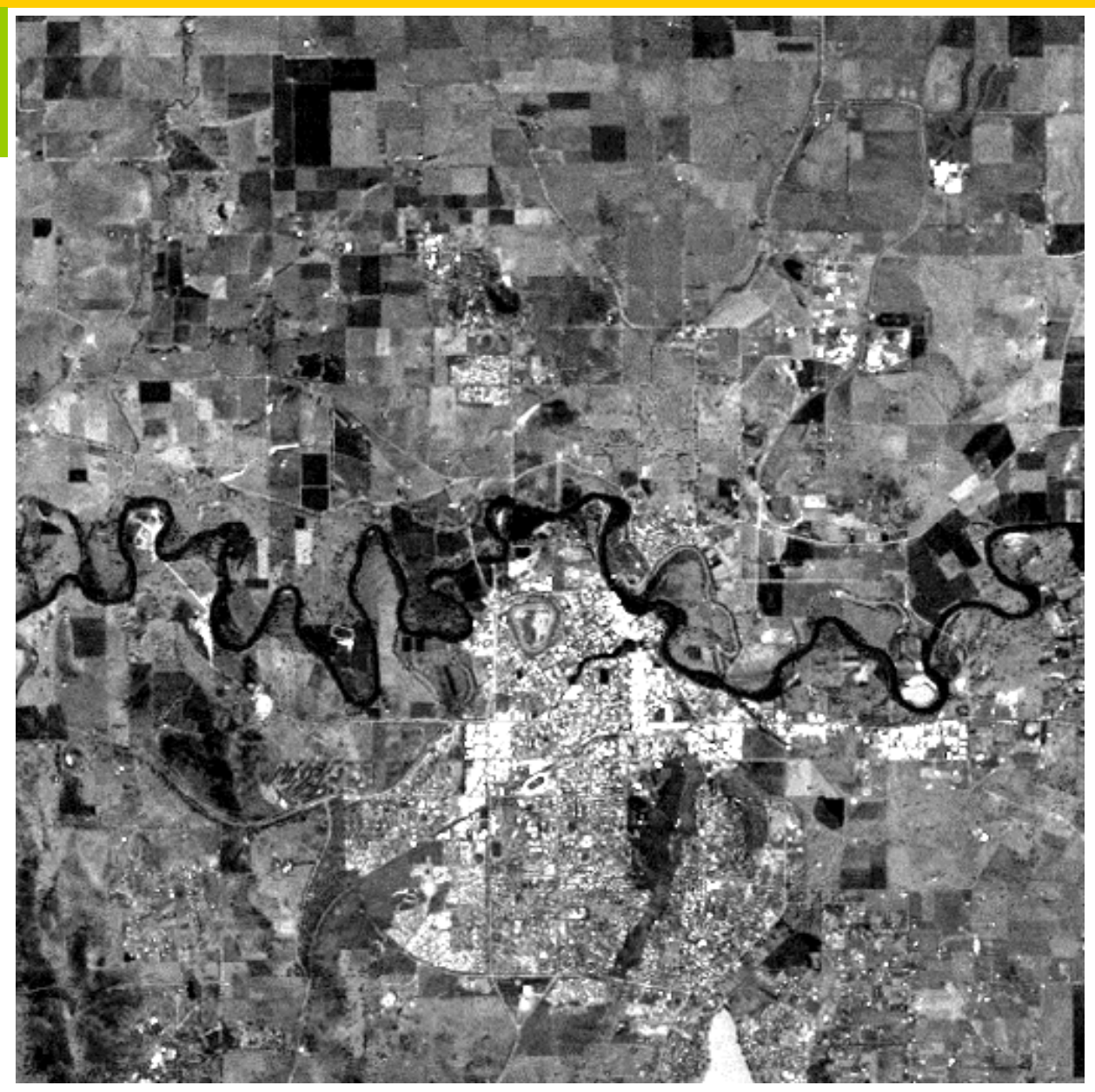

TM2Vert

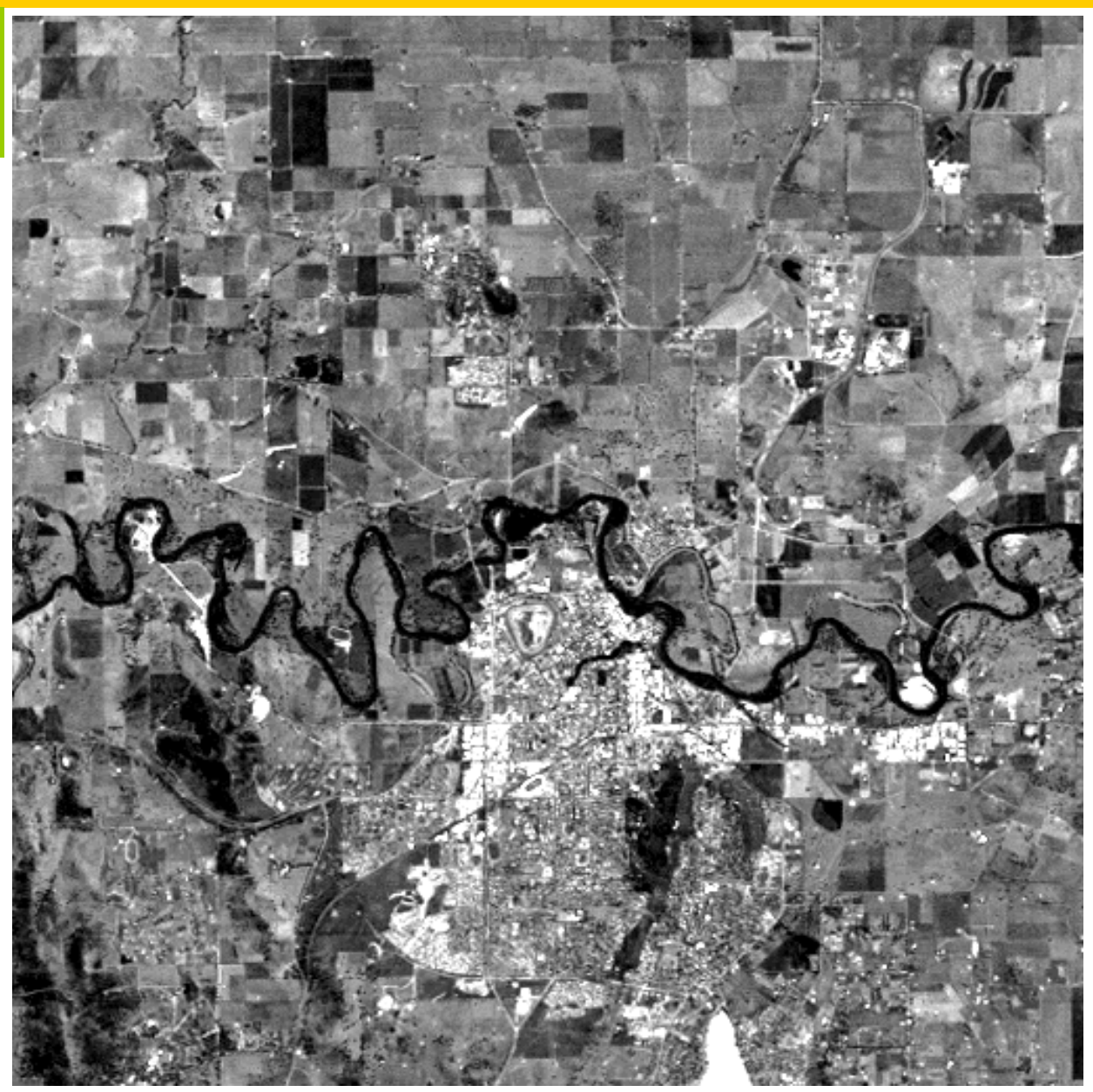

TM3Rouge

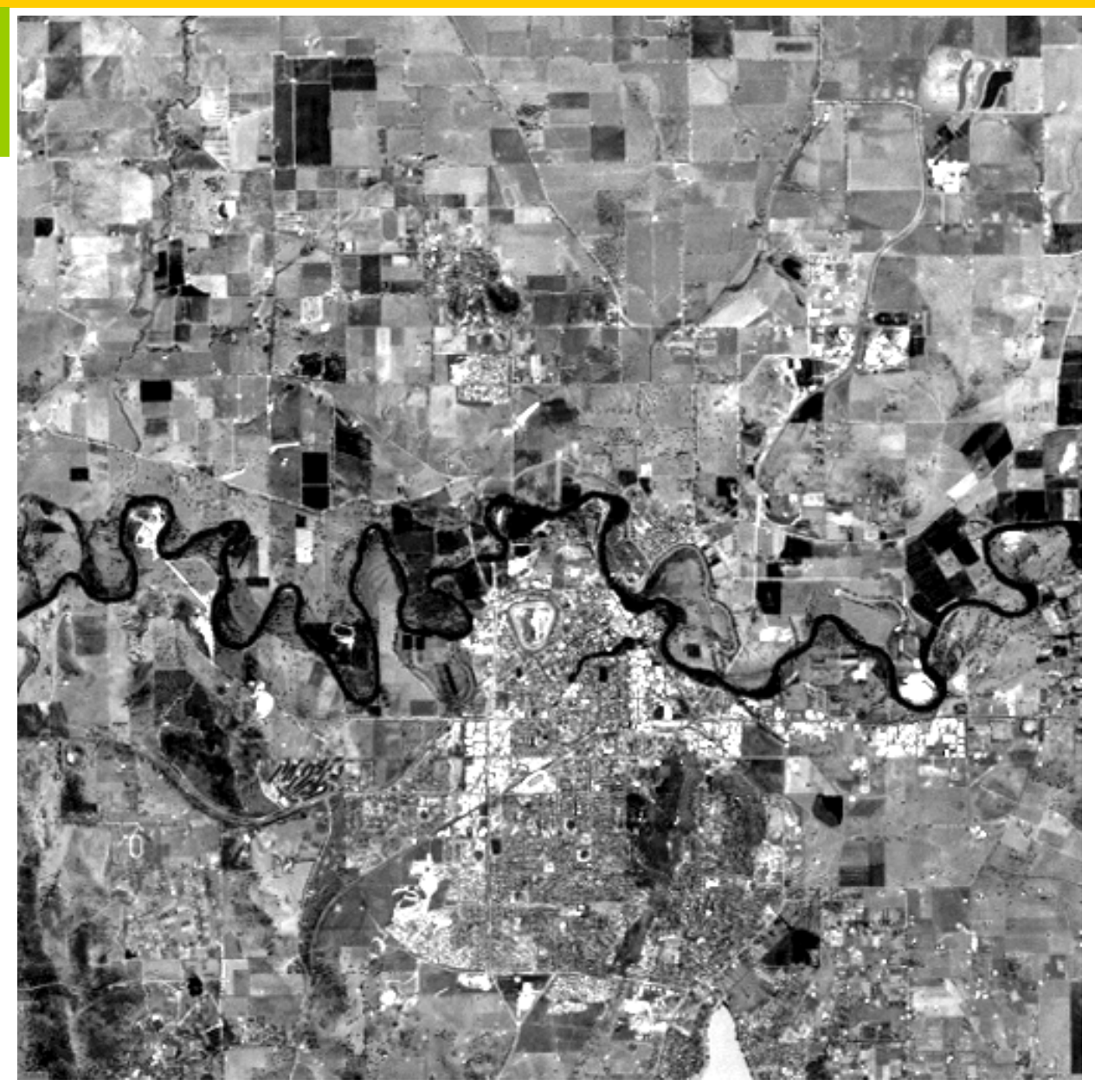

TM4 Proche infrarouge

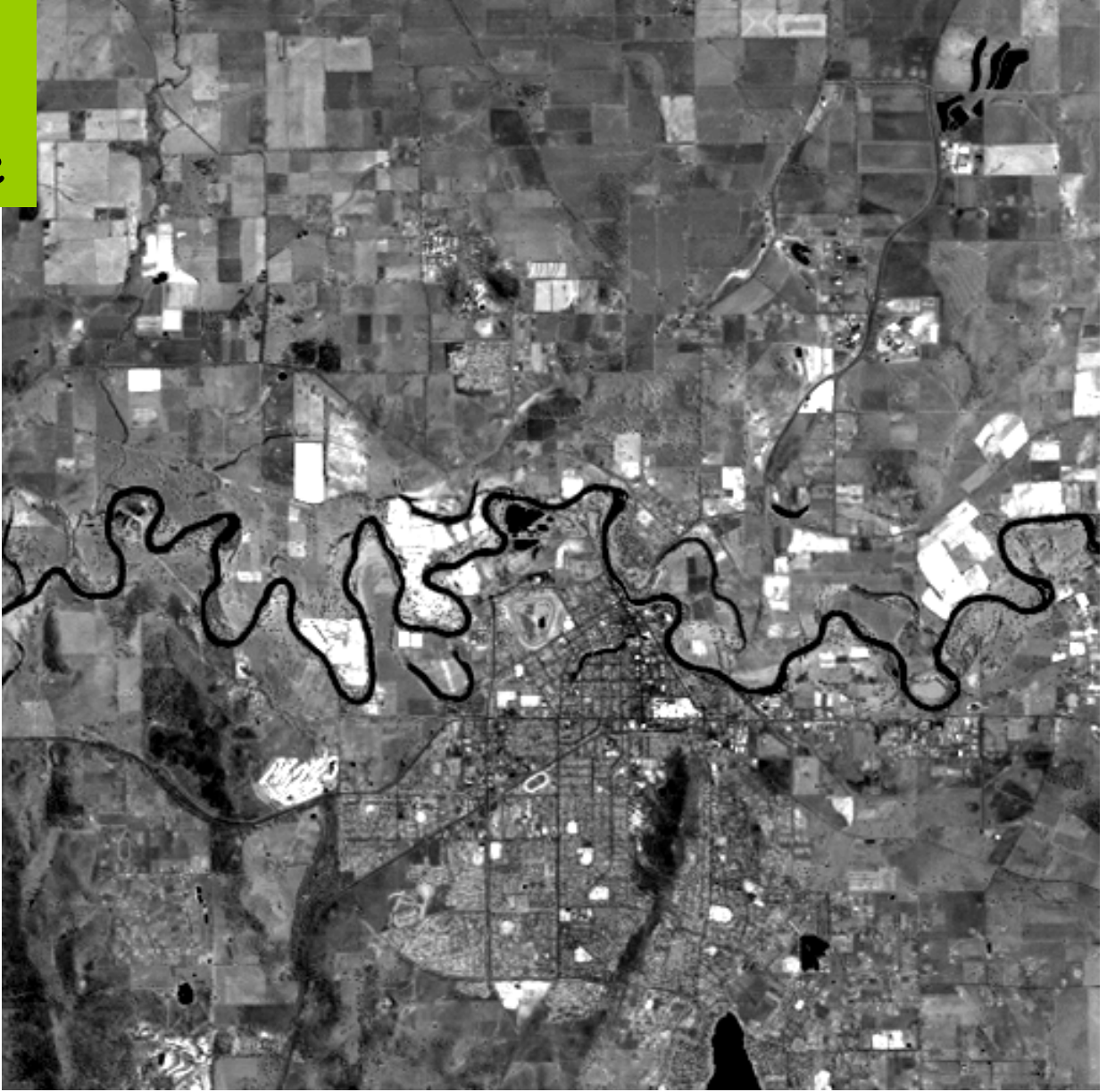

TM5 Moyen Infrarouge

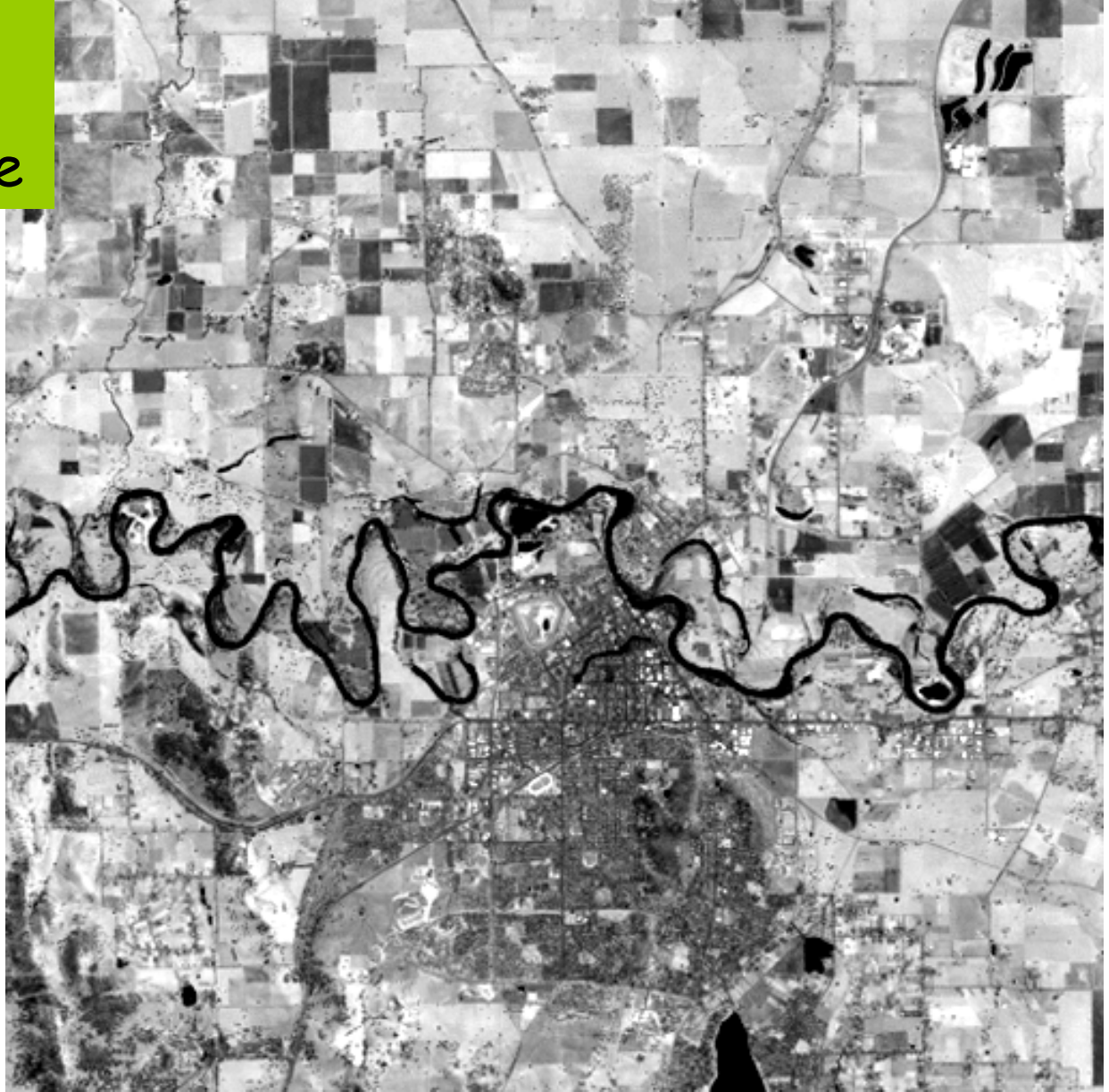
TM7 Moyen Infrarouge

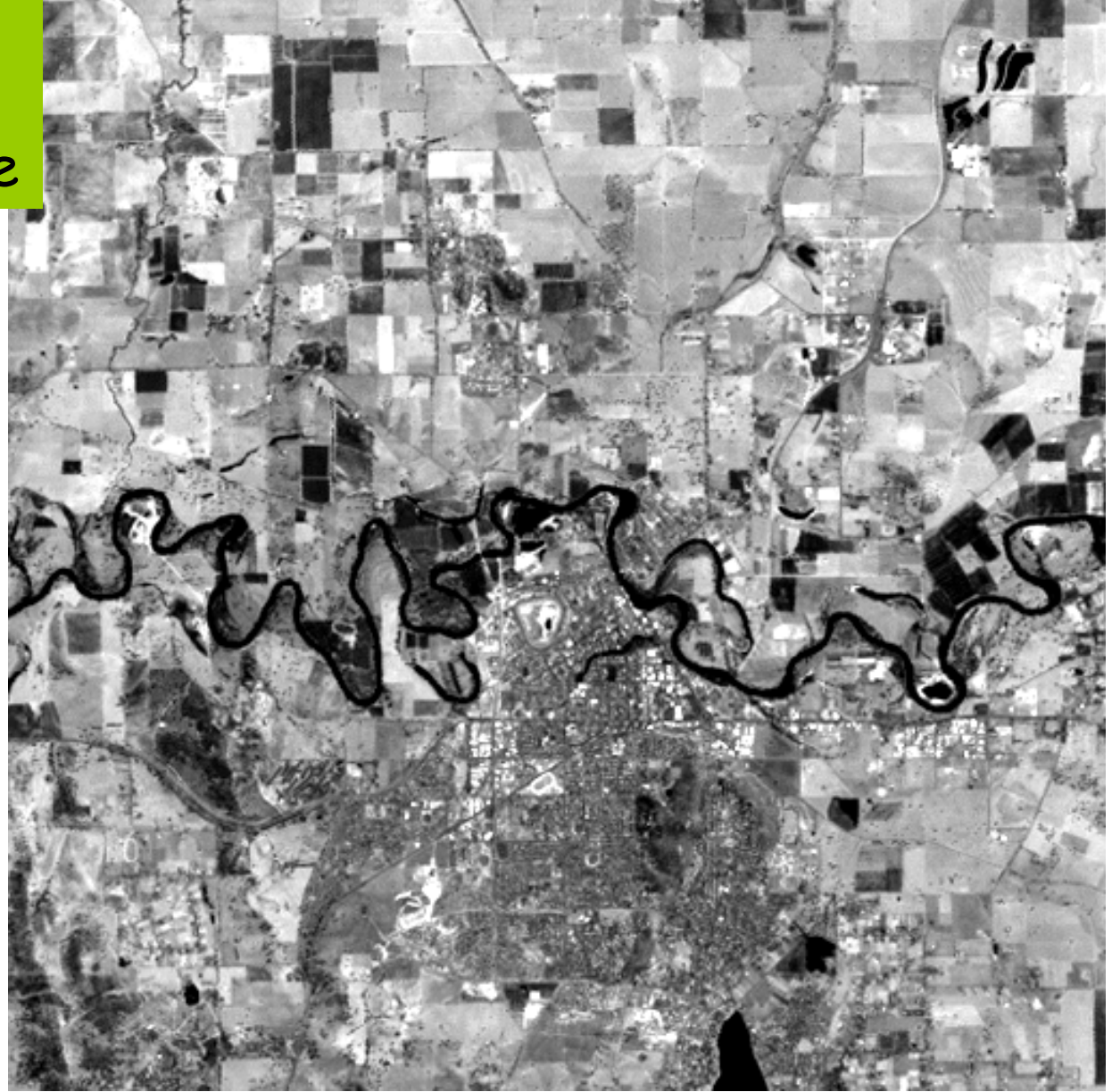

TM6 Infrarouge thermique

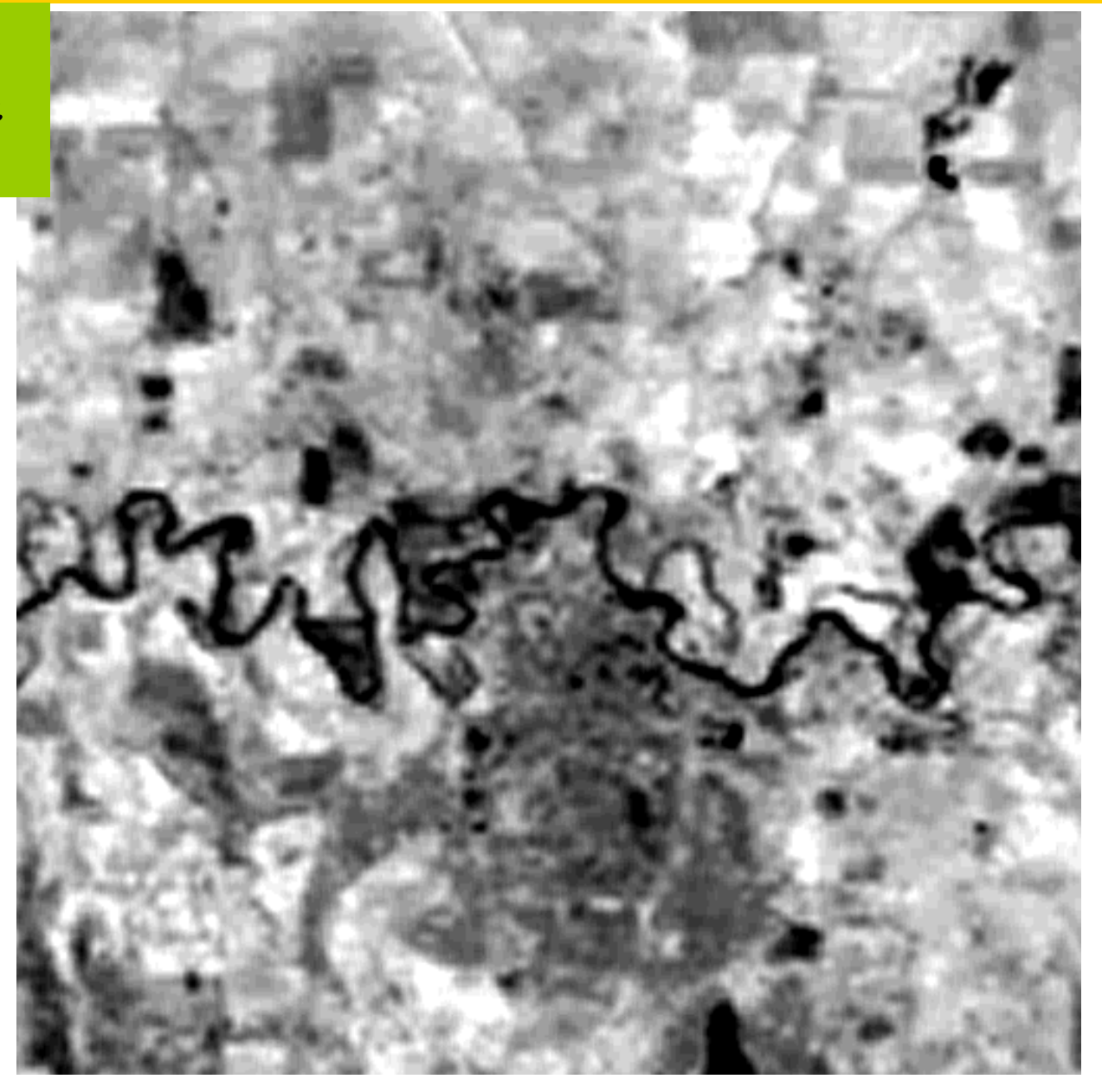

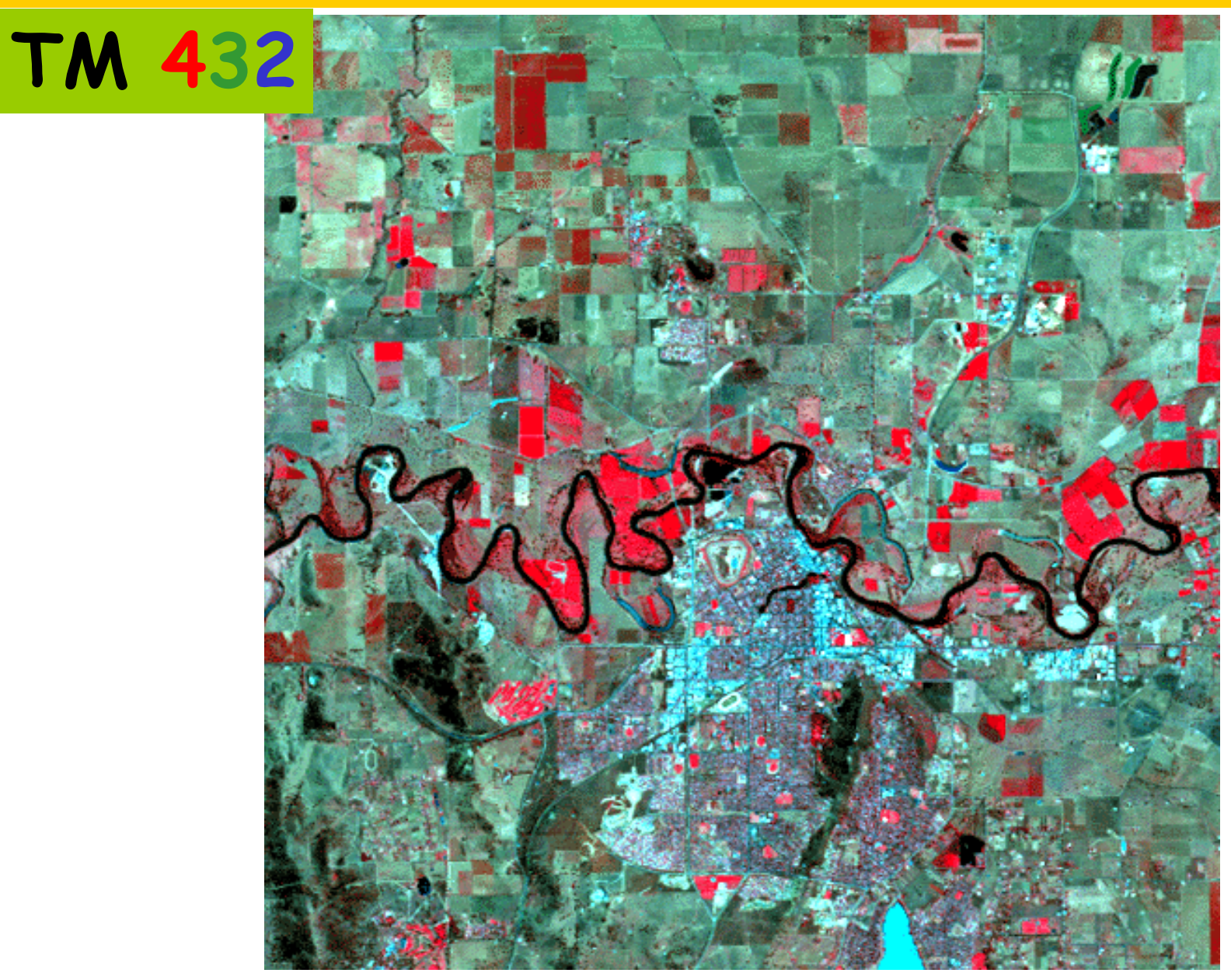

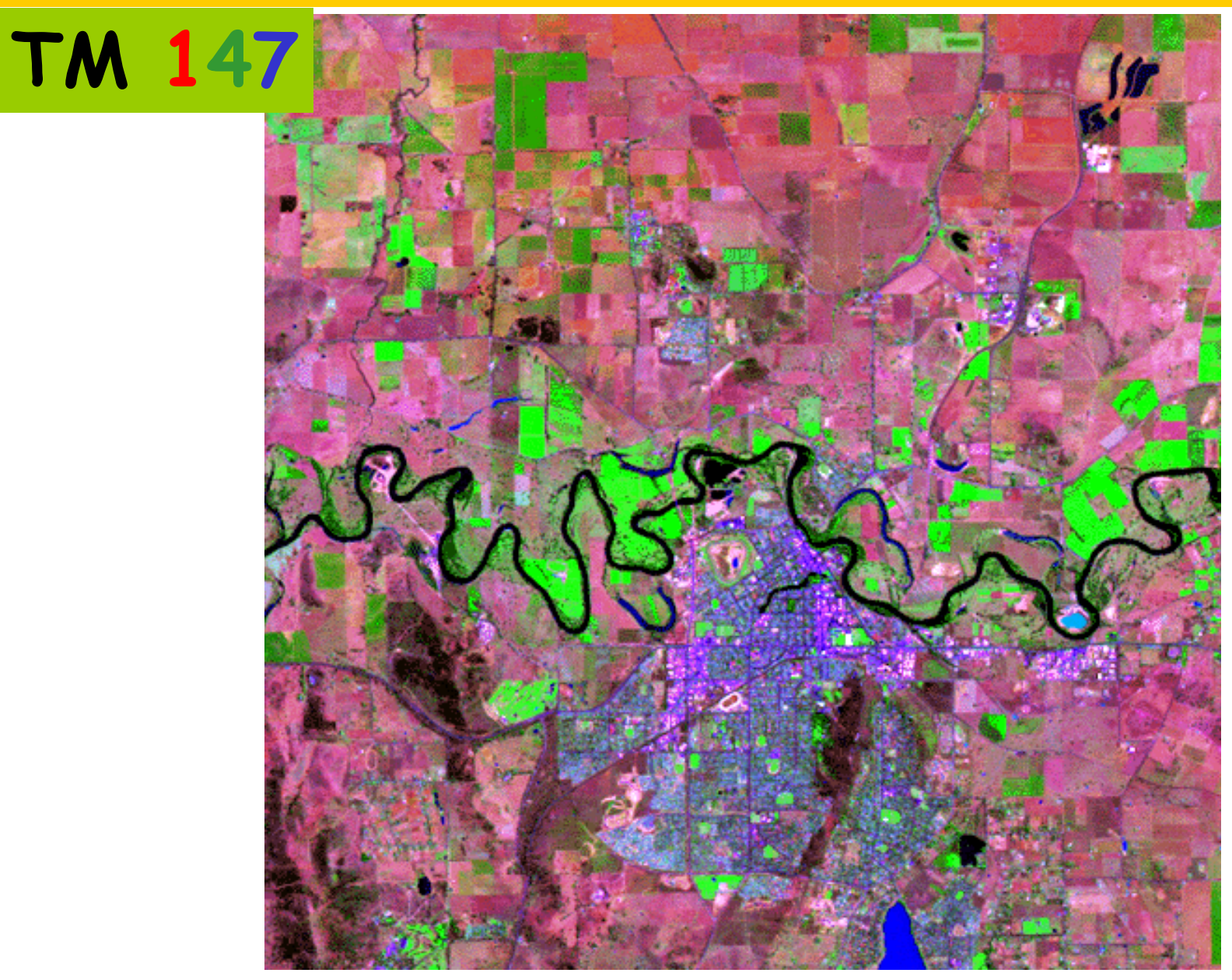

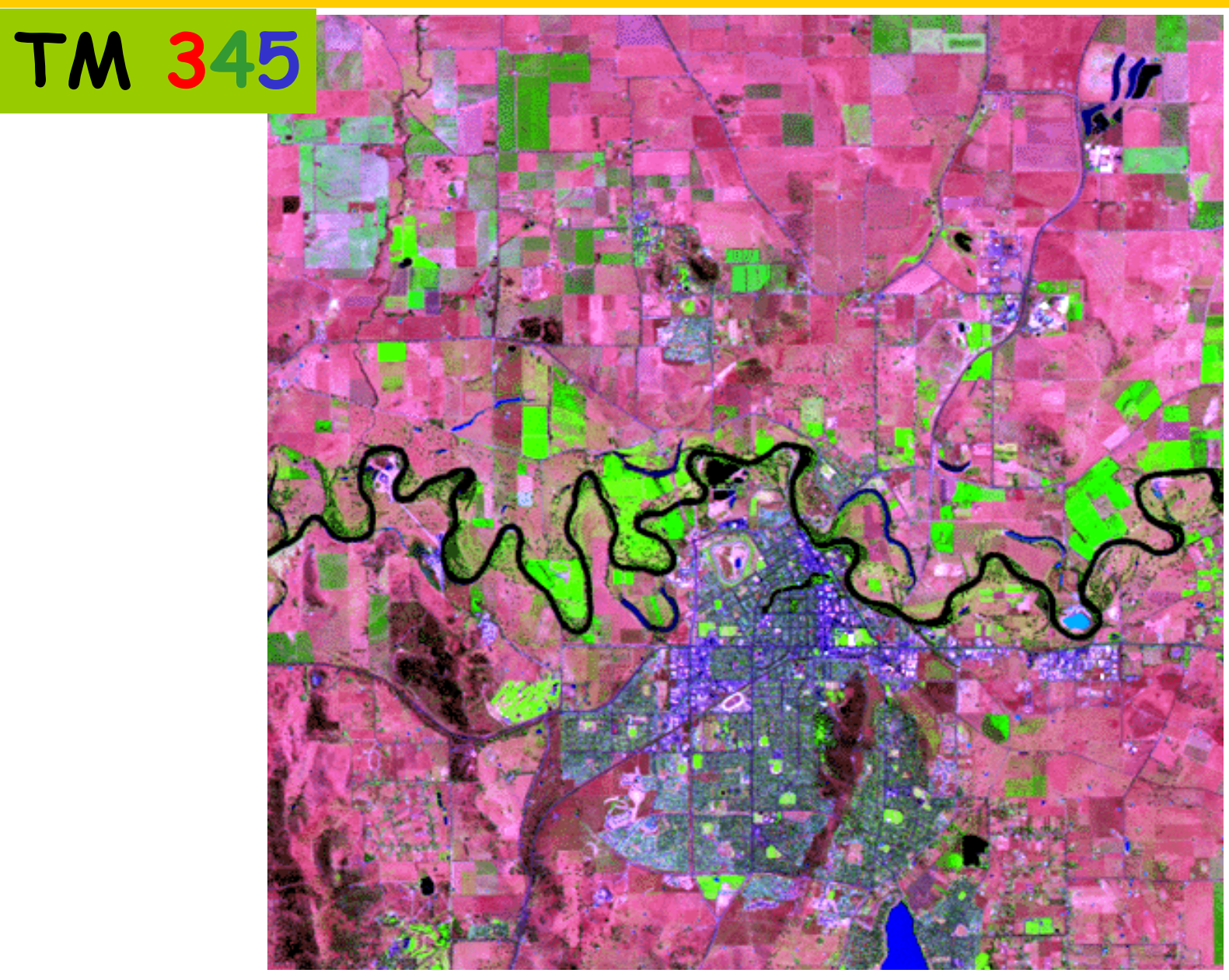

### La correction géométrique des images

Rotation de la terre

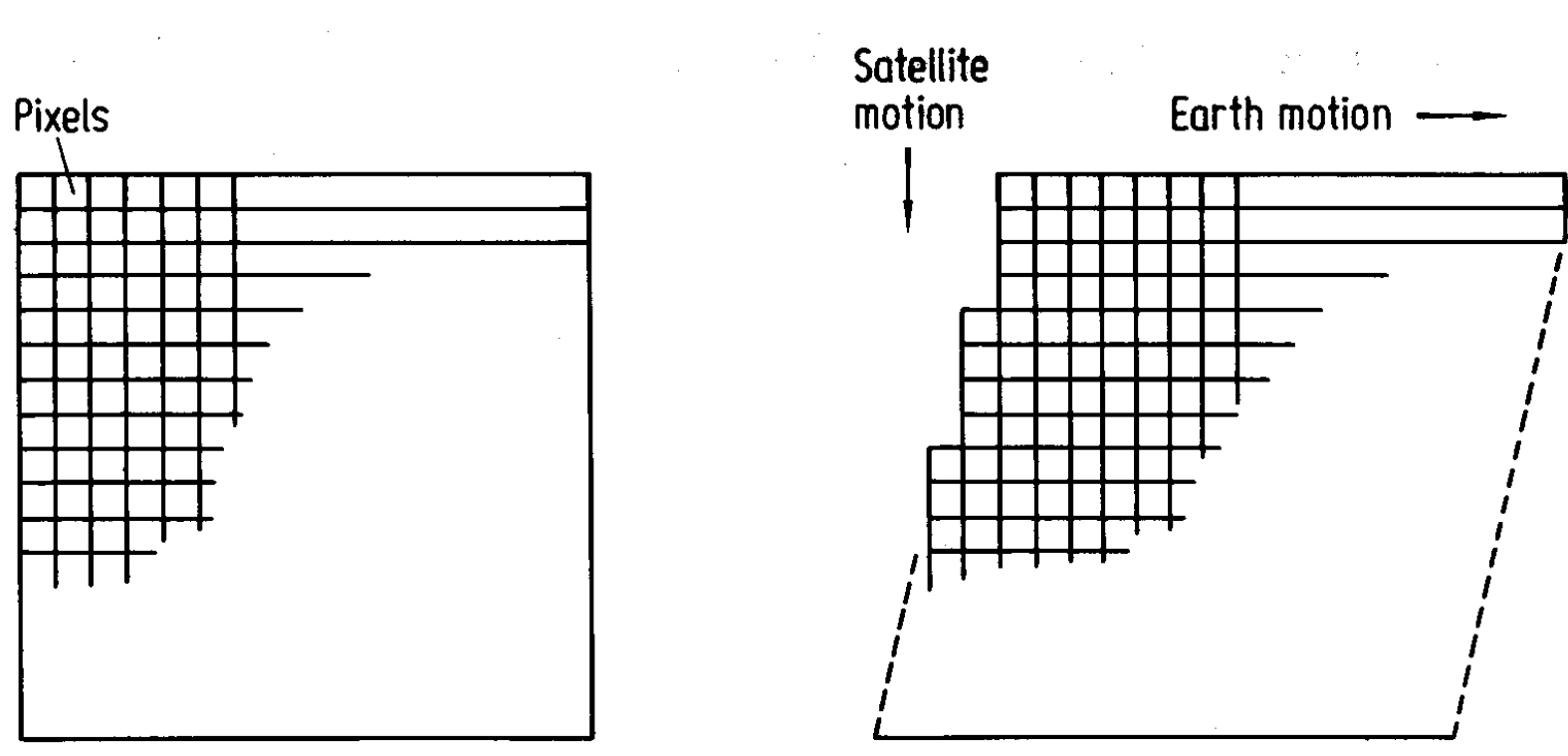

Compensation for earth rotation

#### Licence Pro PARTAGER Introduction à la télédétectionLa correction géométrique des images

Distorsion panoramique

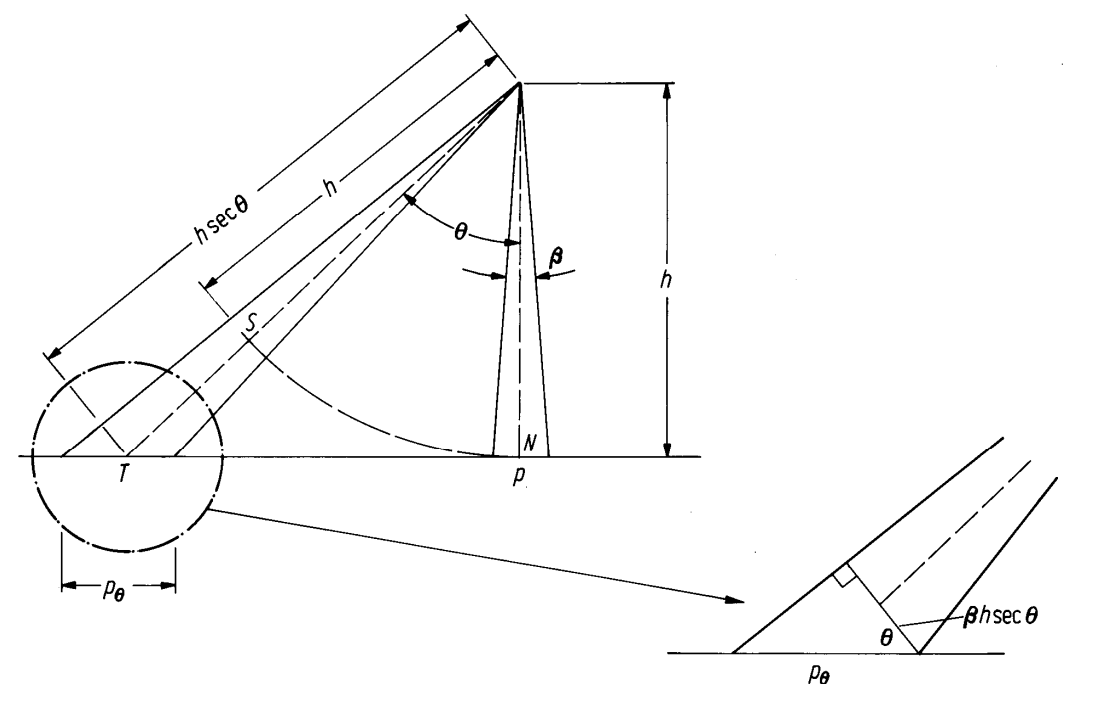

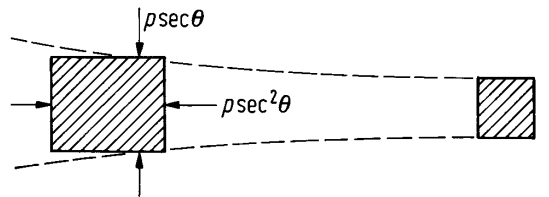

La correction géométrique des images

Rotondité de la terre

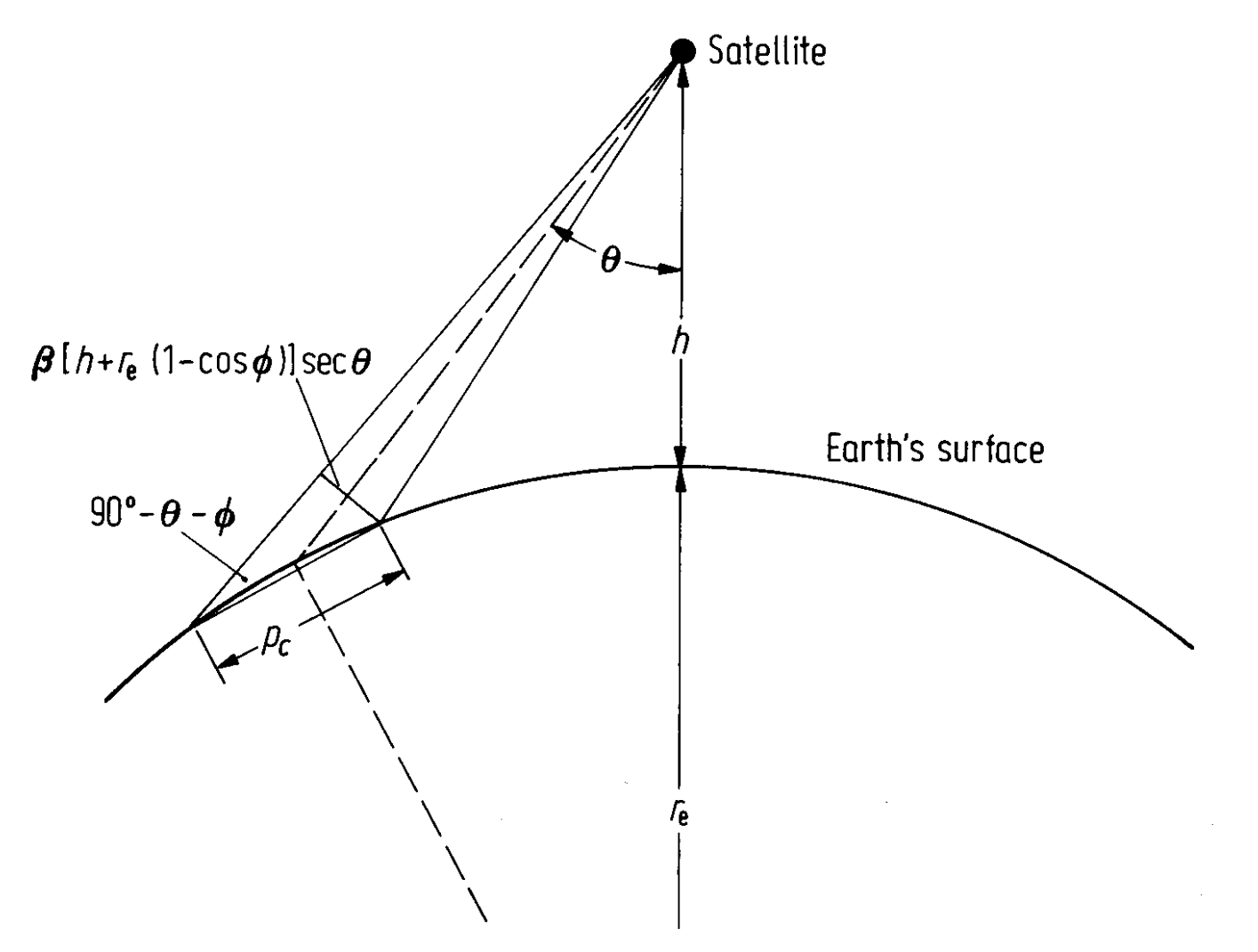

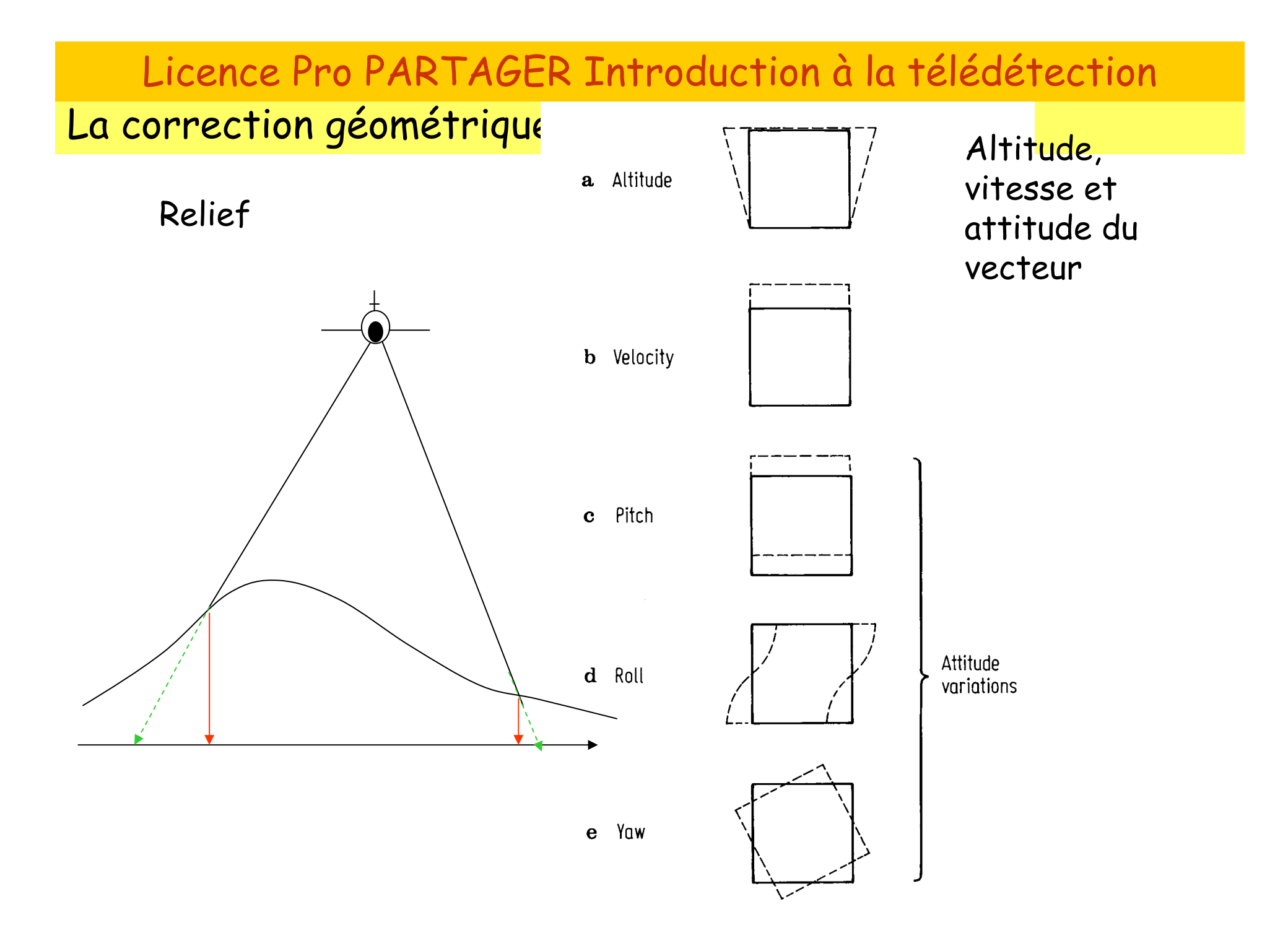

Correction géométrique par une méthode interpolatrice

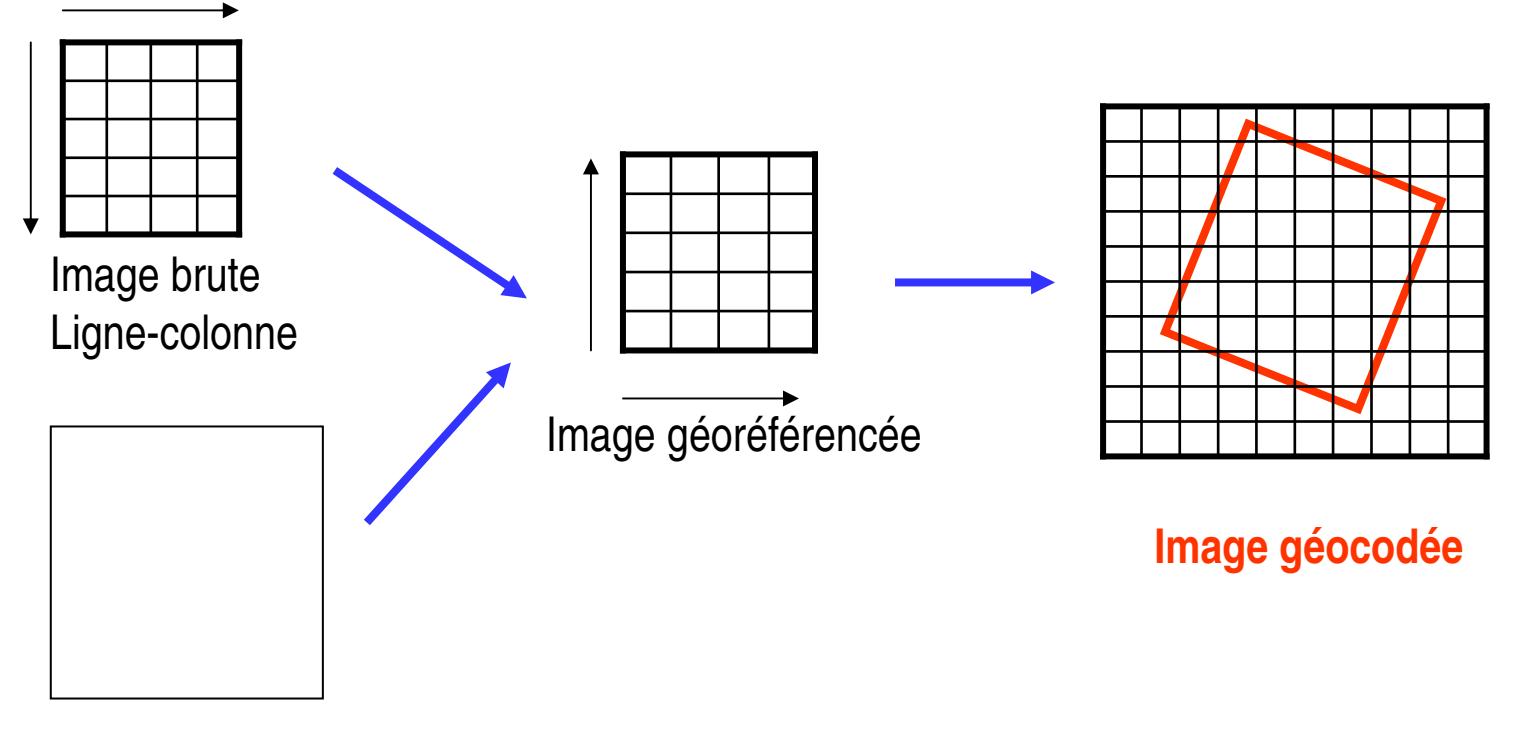

Référentiel

Segmentation : partition du plan image dans ses objets constituants

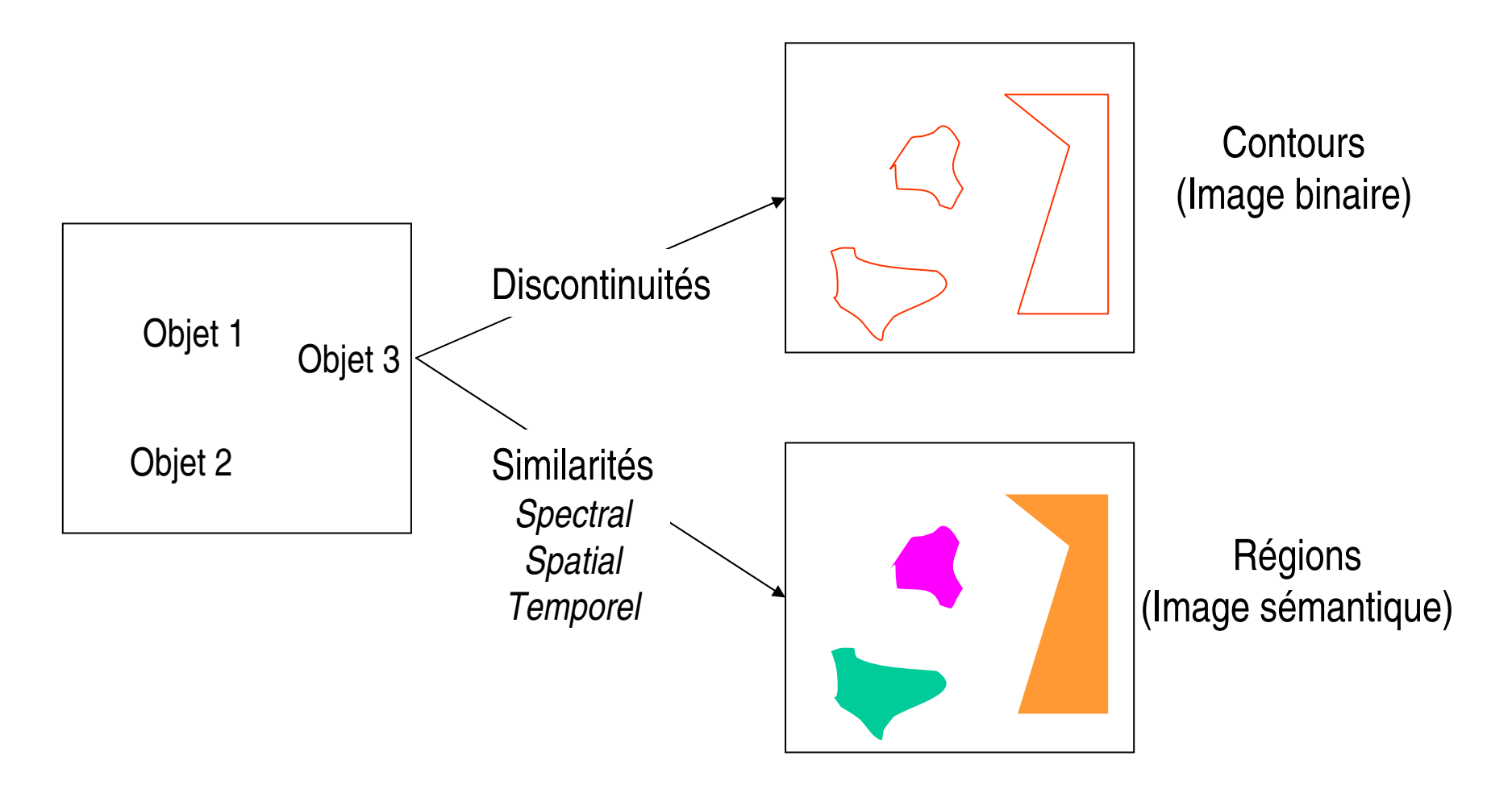

Segmentation au sens des régions : classification

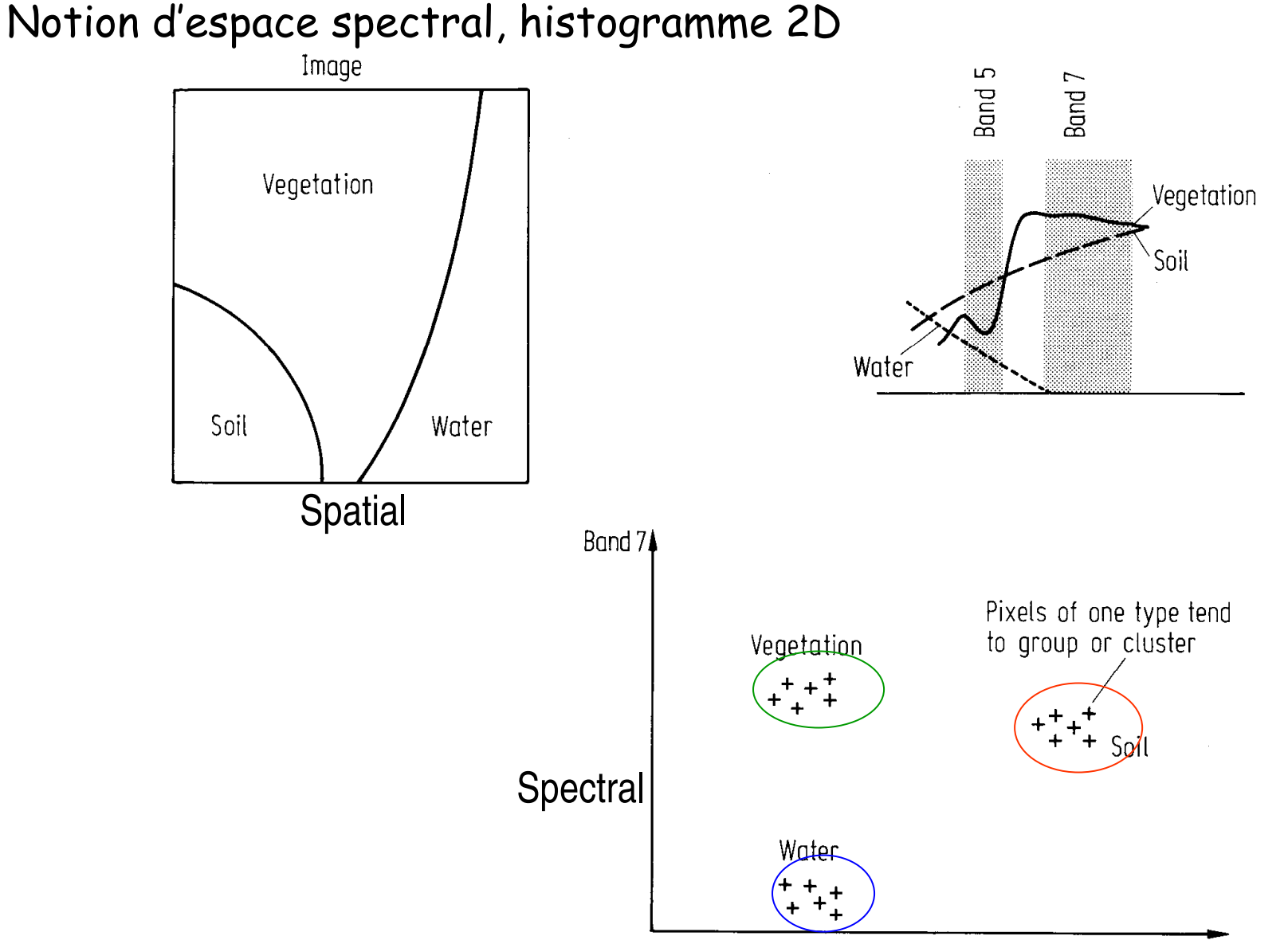

#### Licence Pro PARTAGER Introduction à la télédétectionSegmentation au sens des régions : classification

#### Méthodes non supervisées

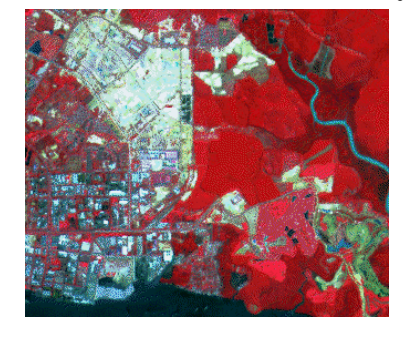

Agrégation des pixels par similarités radiométriques

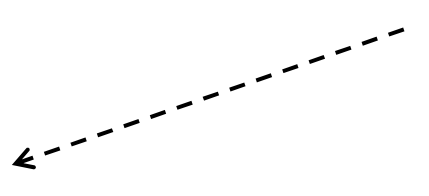

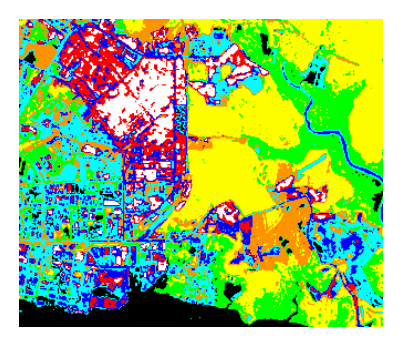

Identification àpostériori des classes

#### Méthodes supervisées

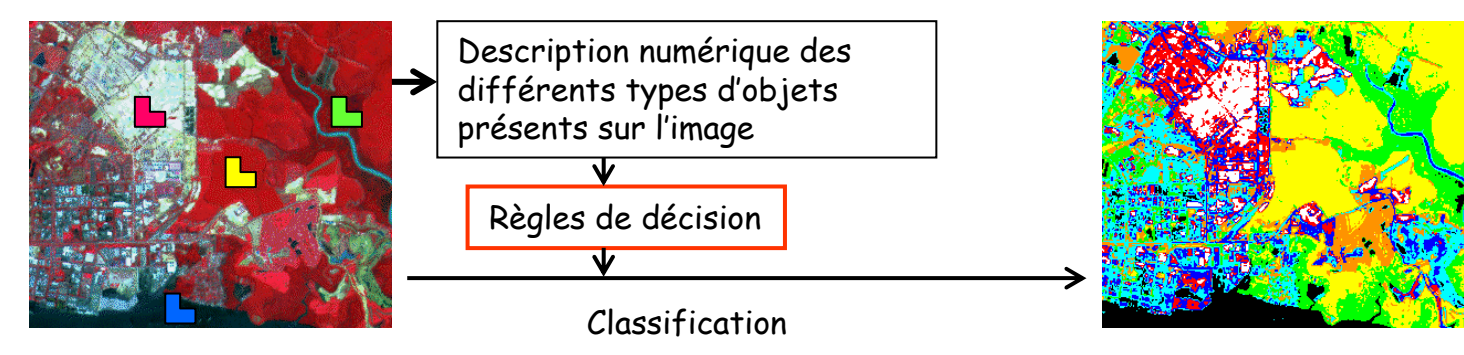

#### Sélection de zones d'apprentissage:

- $\rightarrow$ Observation de terrain
- -Images aériennes
- → Connaissance experte<br>→Cartes
- $\rightarrow$ Cartes …

Evaluation de la précision aves les données de validation

#### Schéma général

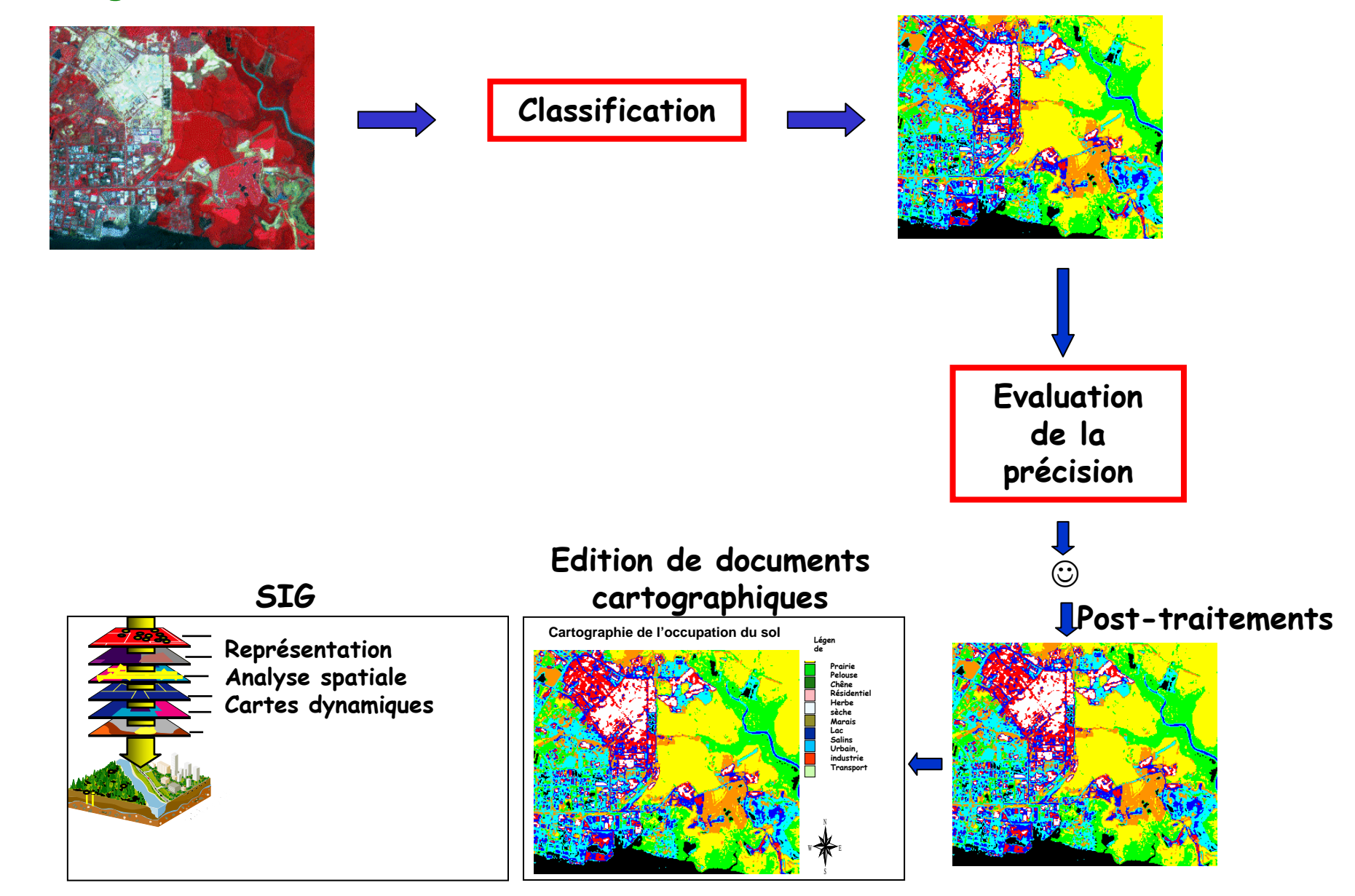

#### **Texture**

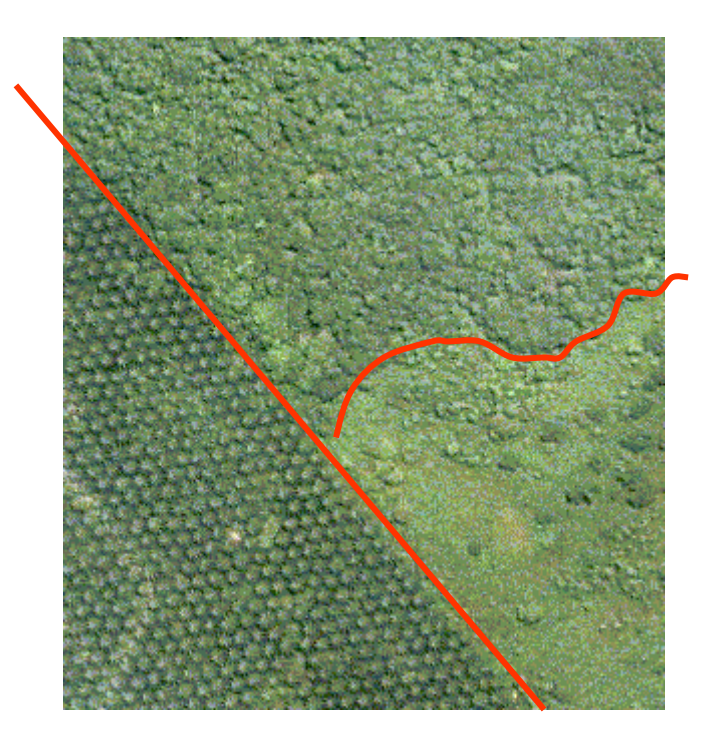

Image aérienne texturée

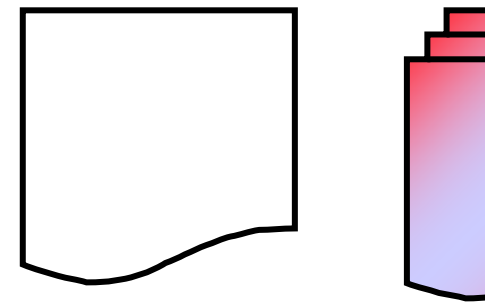

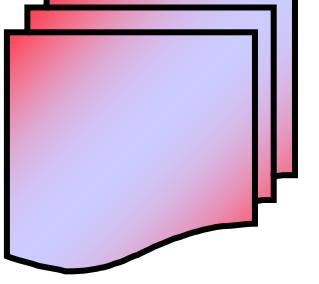

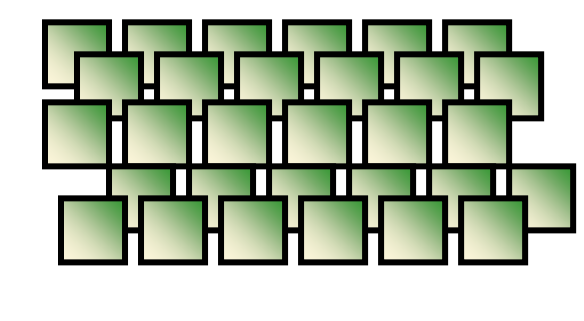

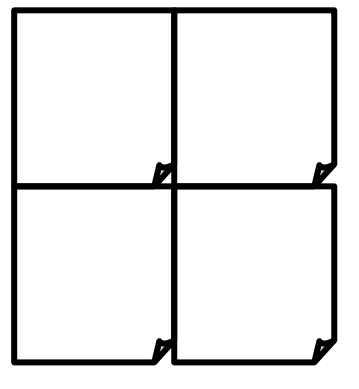

**Image satellitaleSPOT Panchromatique**

**Image satellitale SPOT XS**

**Images aériennesCouleur**

**Scan 1/25000IGN**

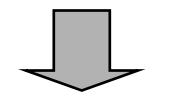

**Référence pour le géocodage**

**Dessin des parcellesClassification**

**Dessin des fonds de vallées**

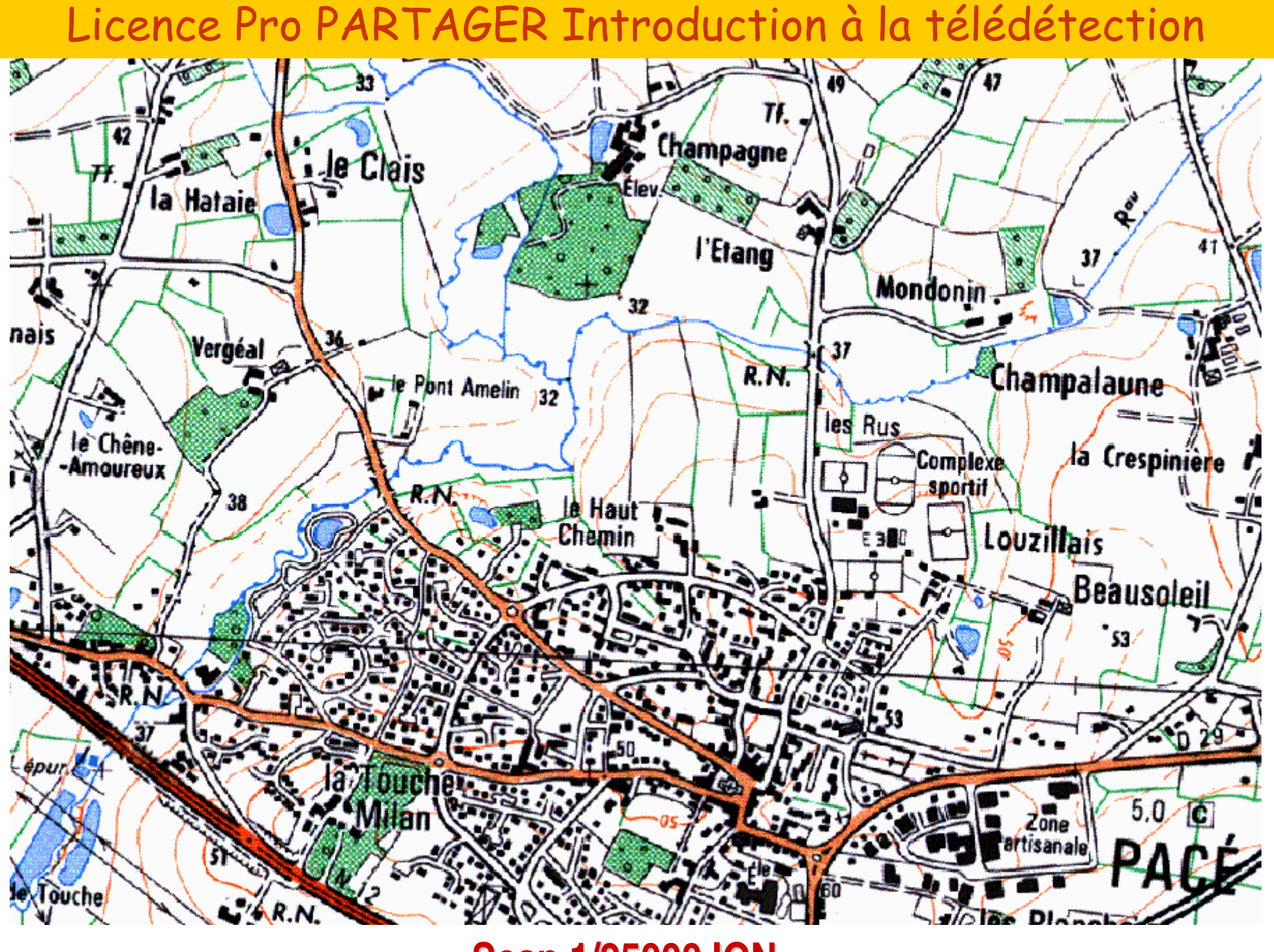

**Scan 1/25000 IGN**

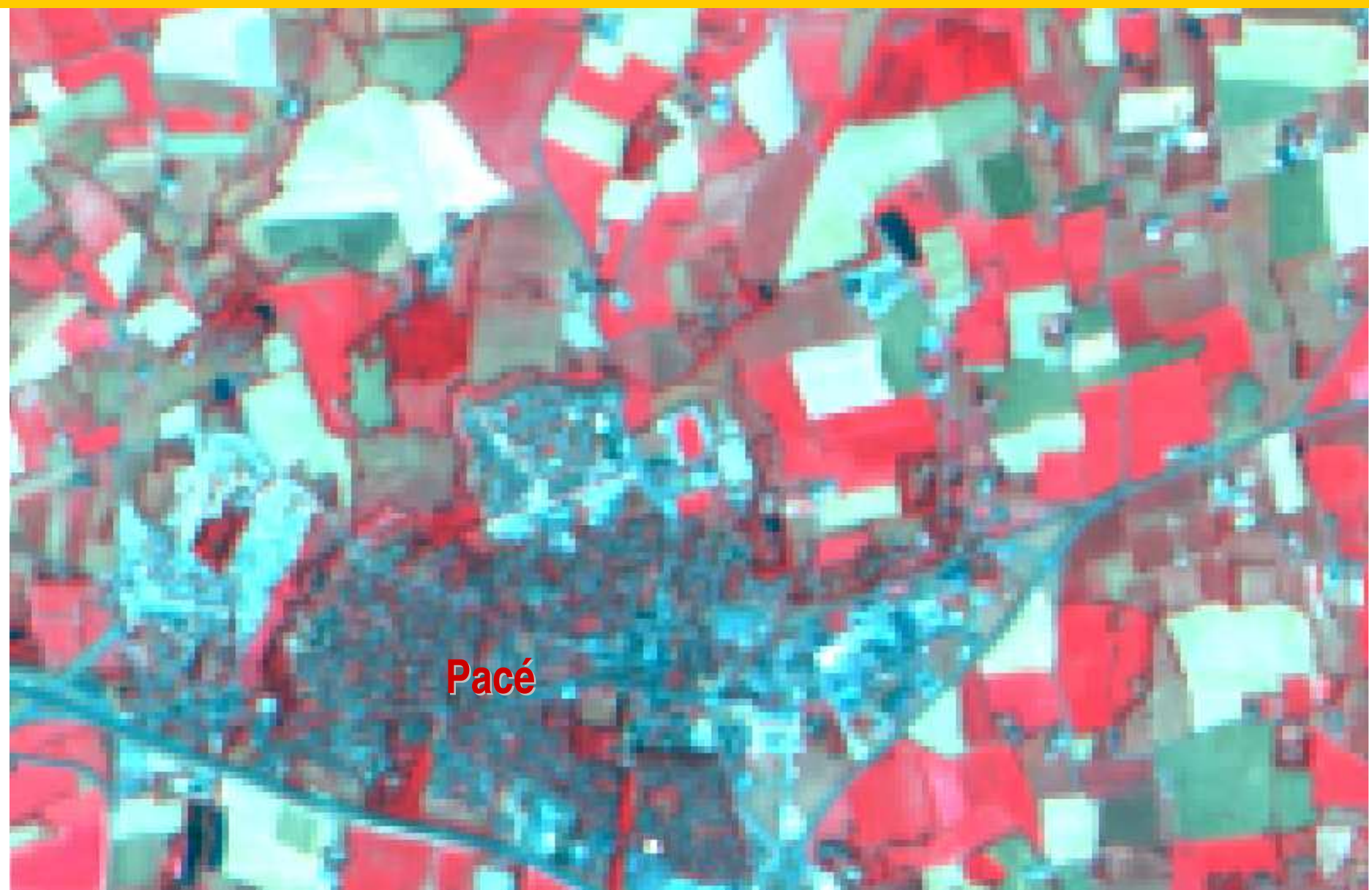

## **Image SPOT XS, Eté <sup>1996</sup>**

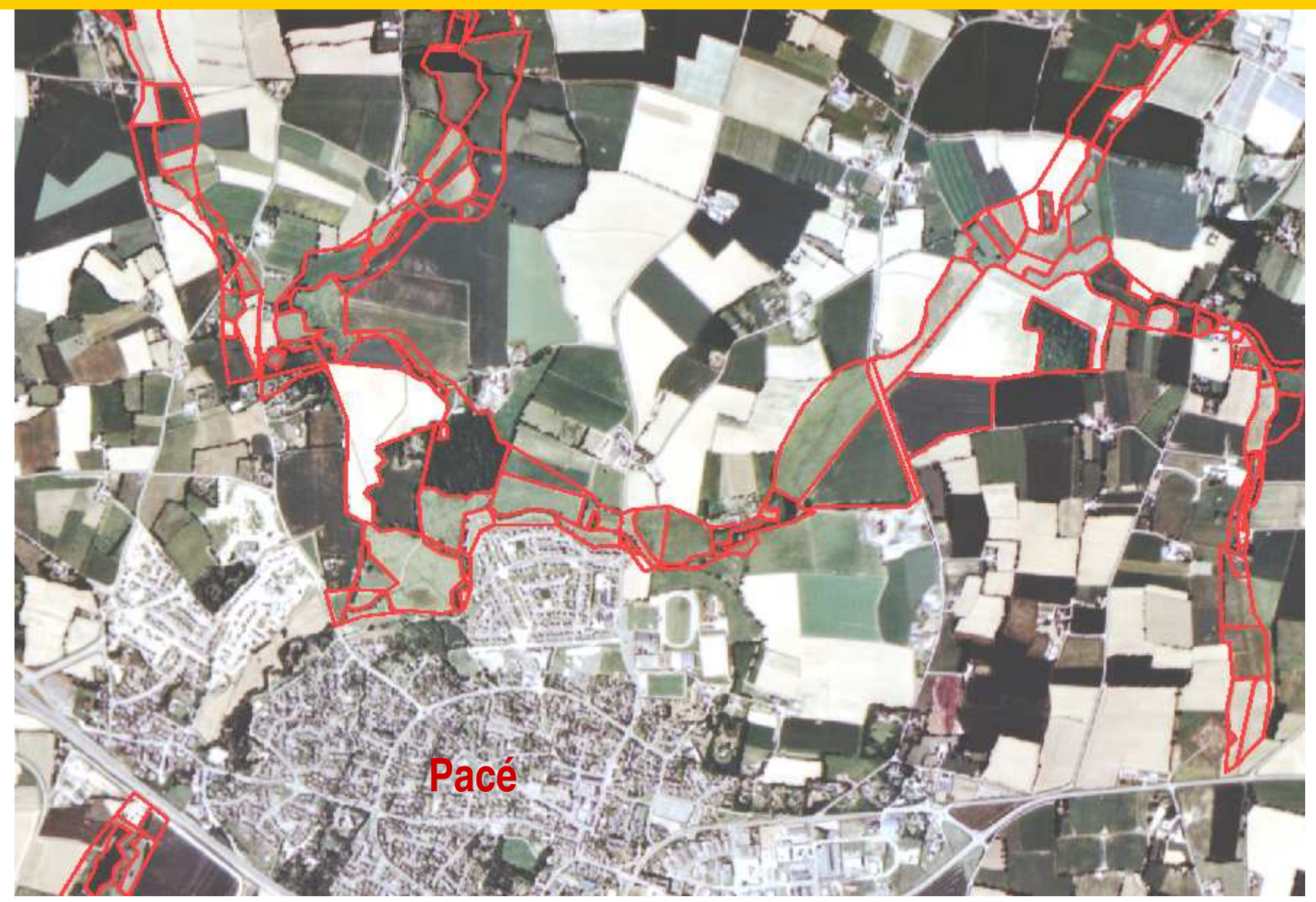

Image aérienne et contour des parcelles en fond de vallées

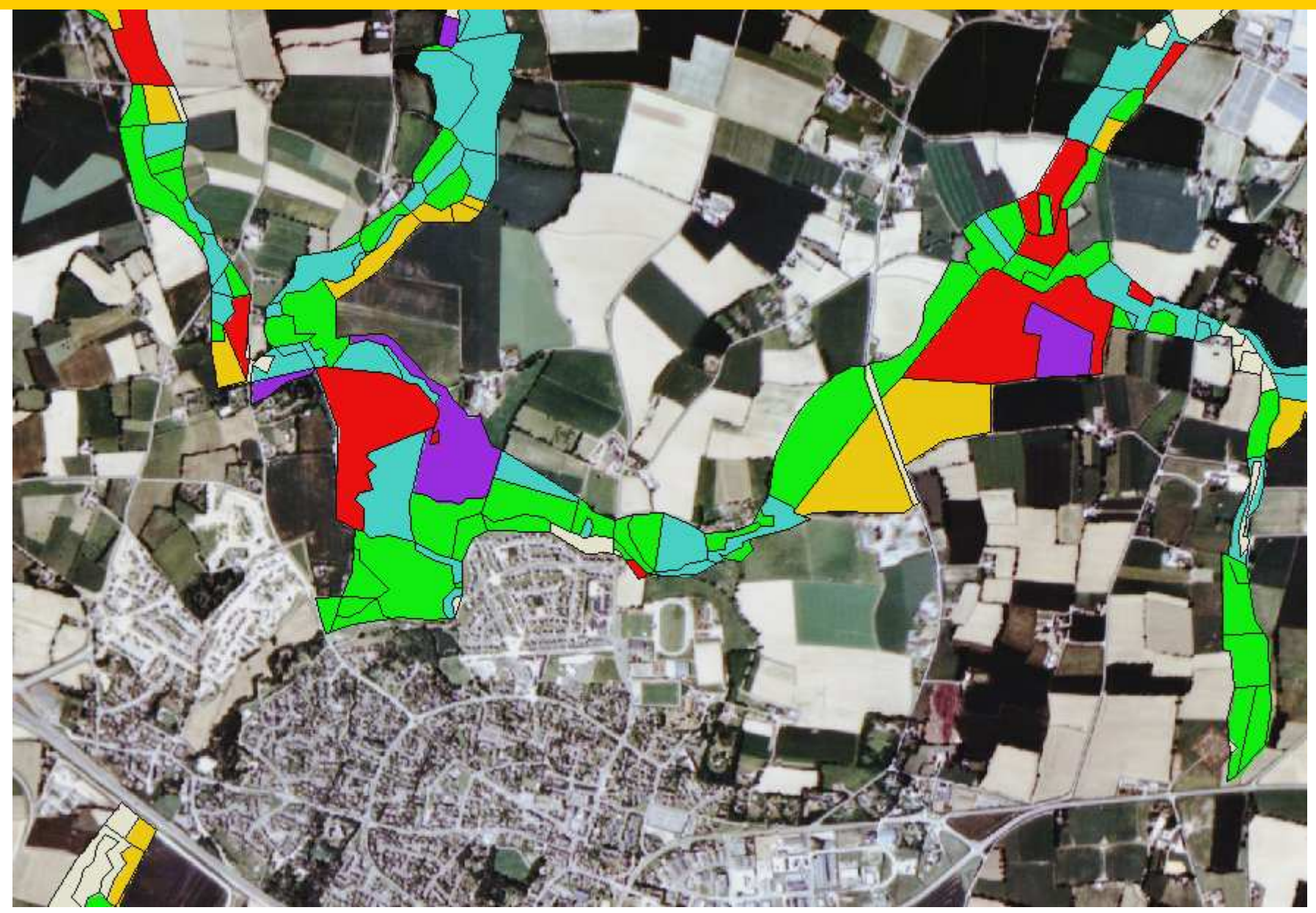

Image classée des fonds de vallées (partiel)

### Les spatiocartes

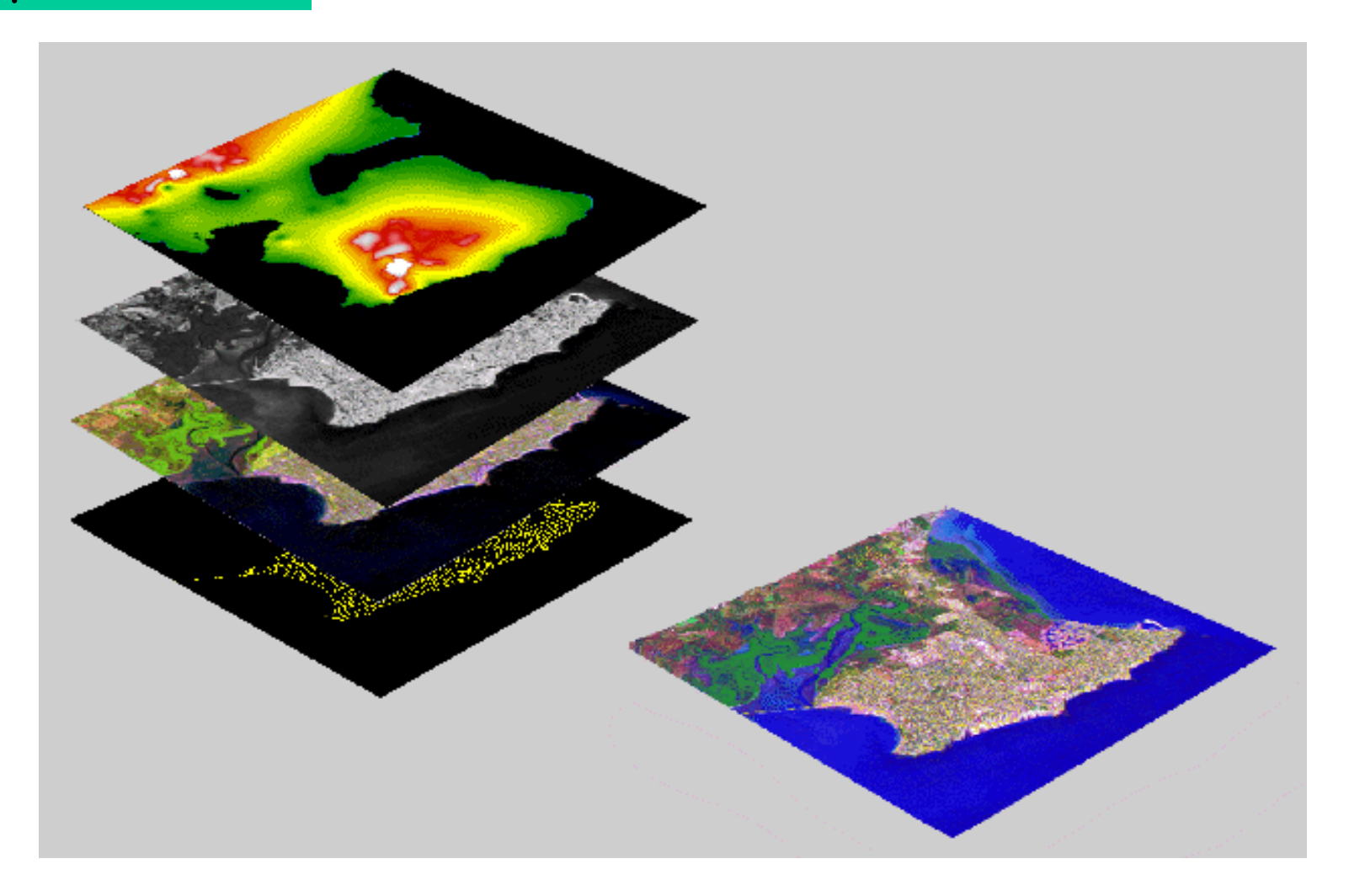

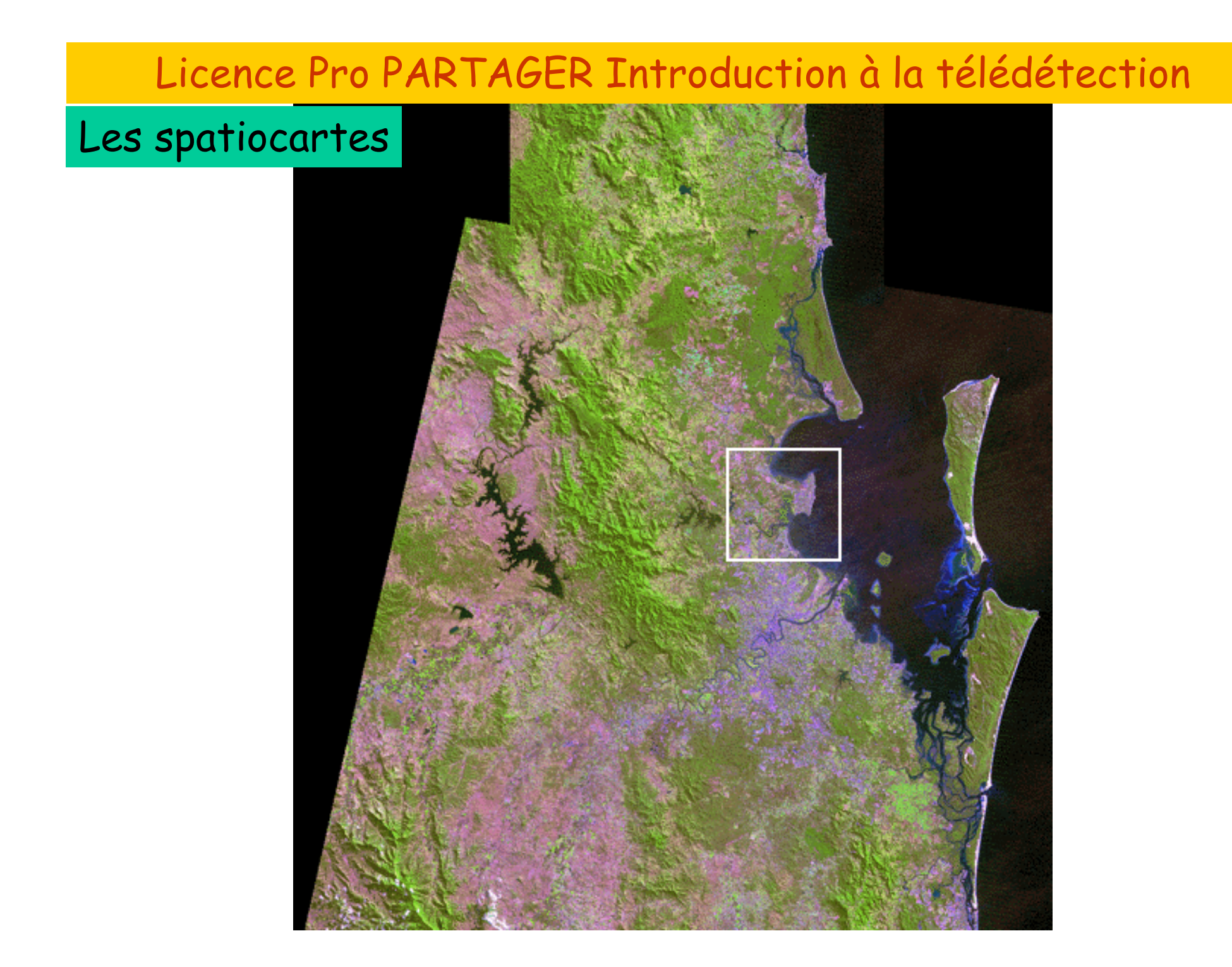

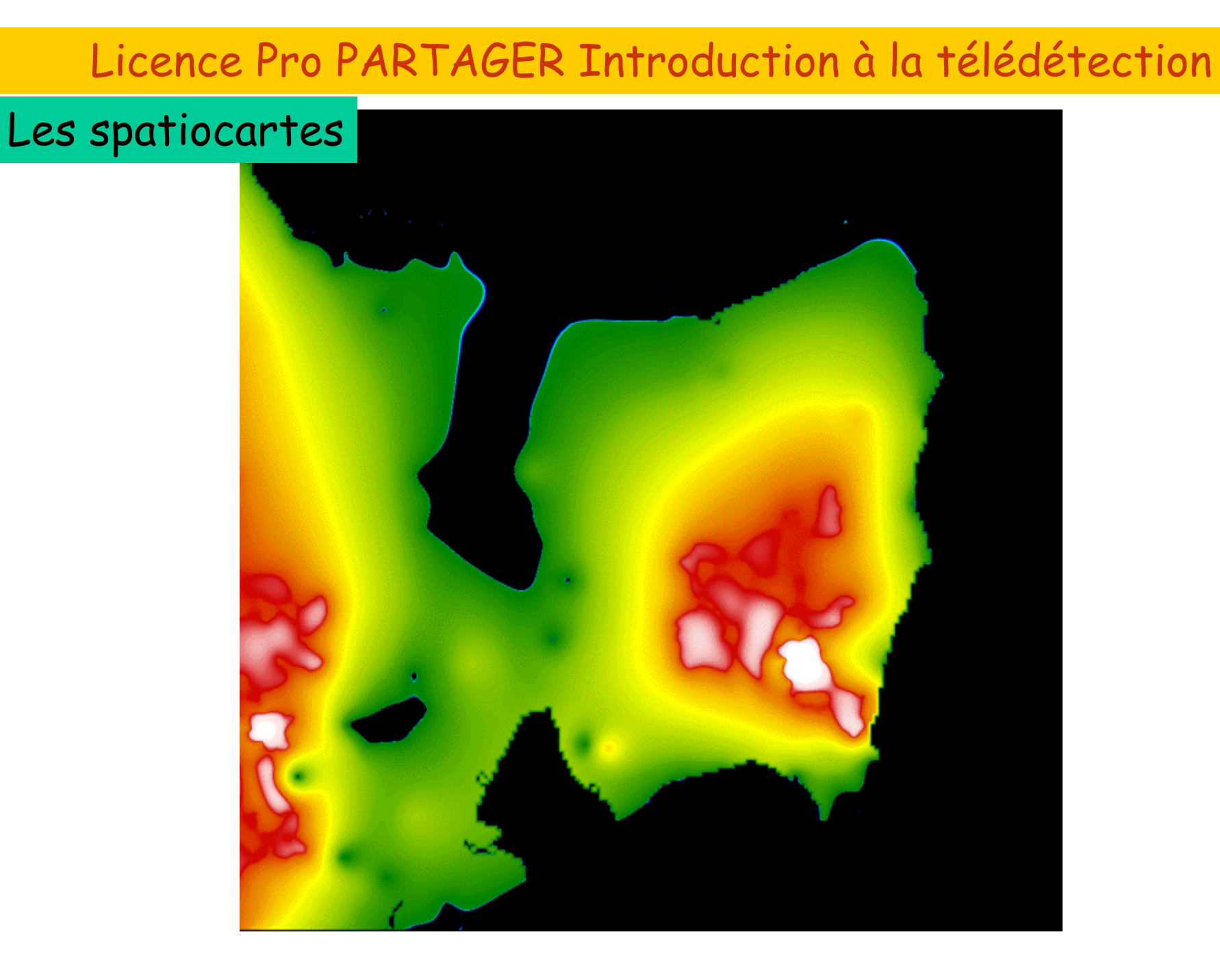

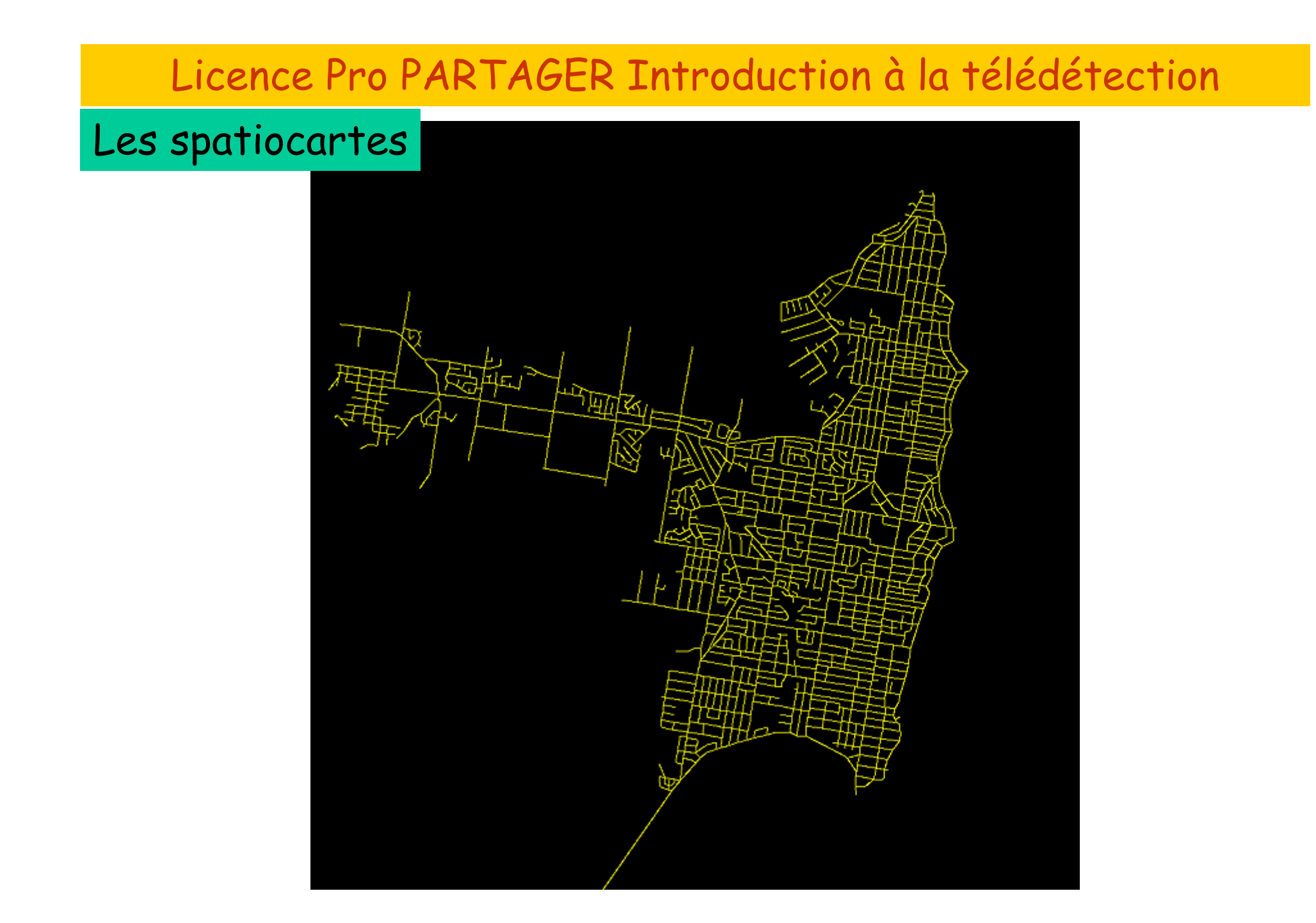

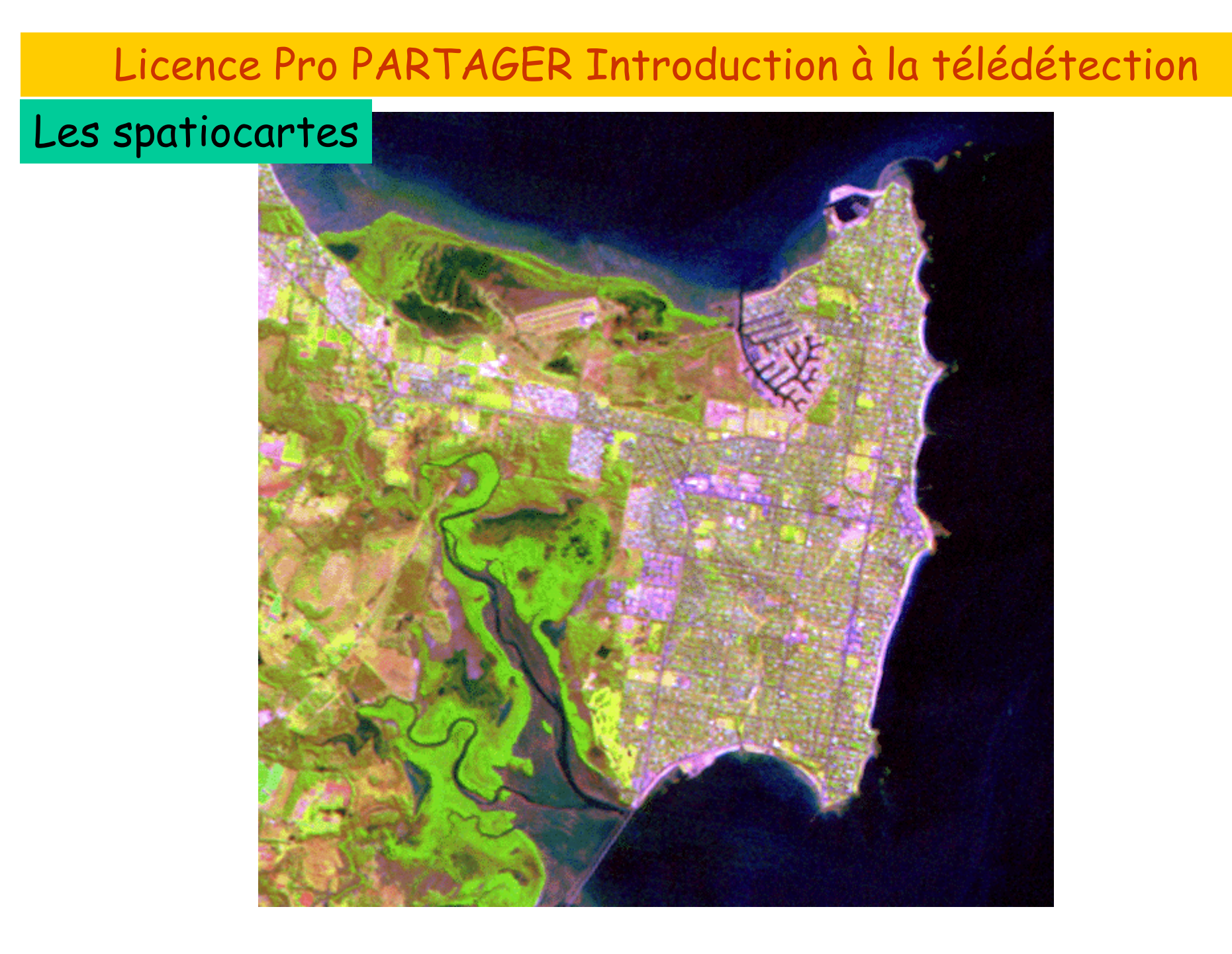

#### Les spatiocartes

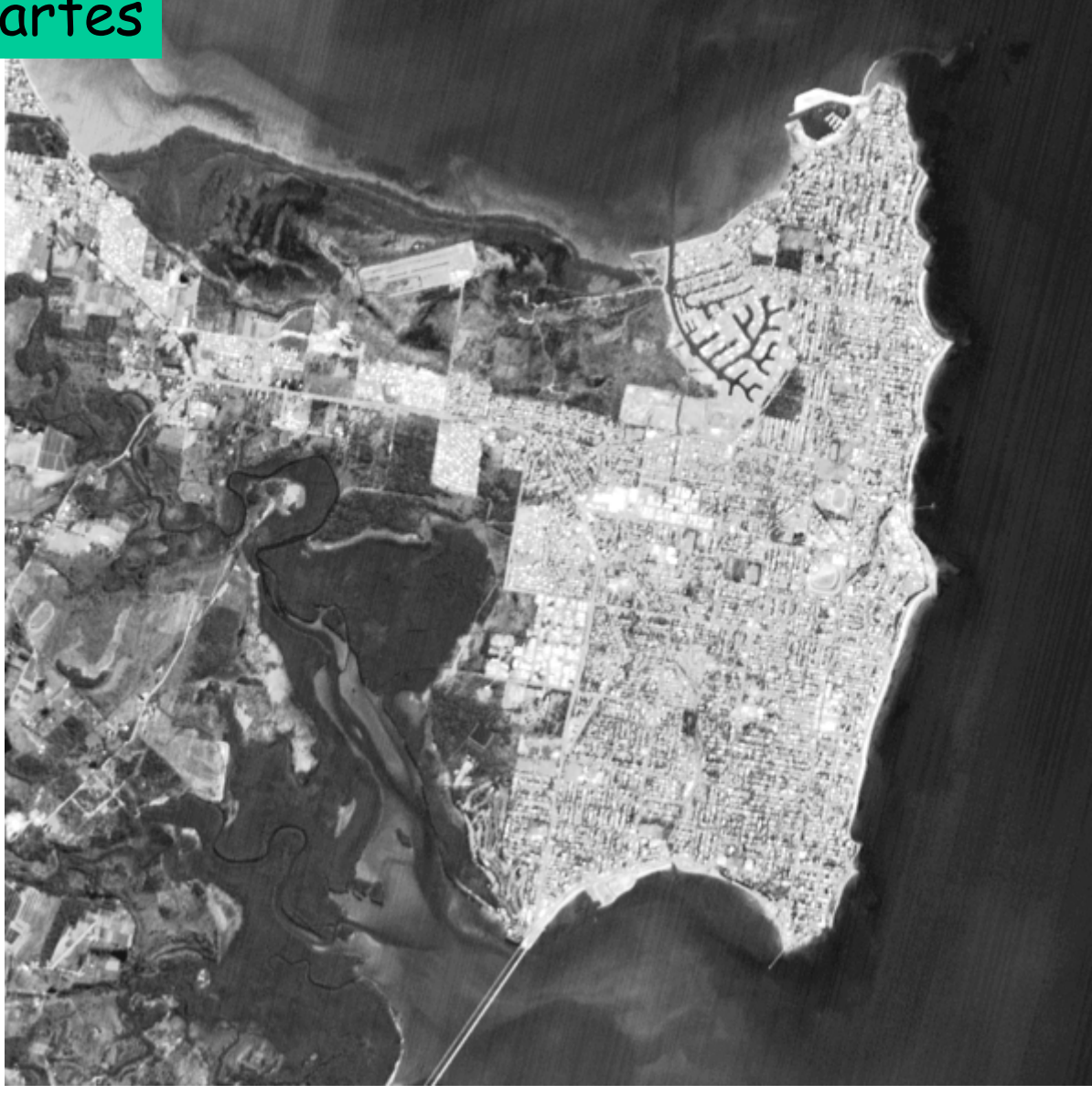

### Les spatiocartes

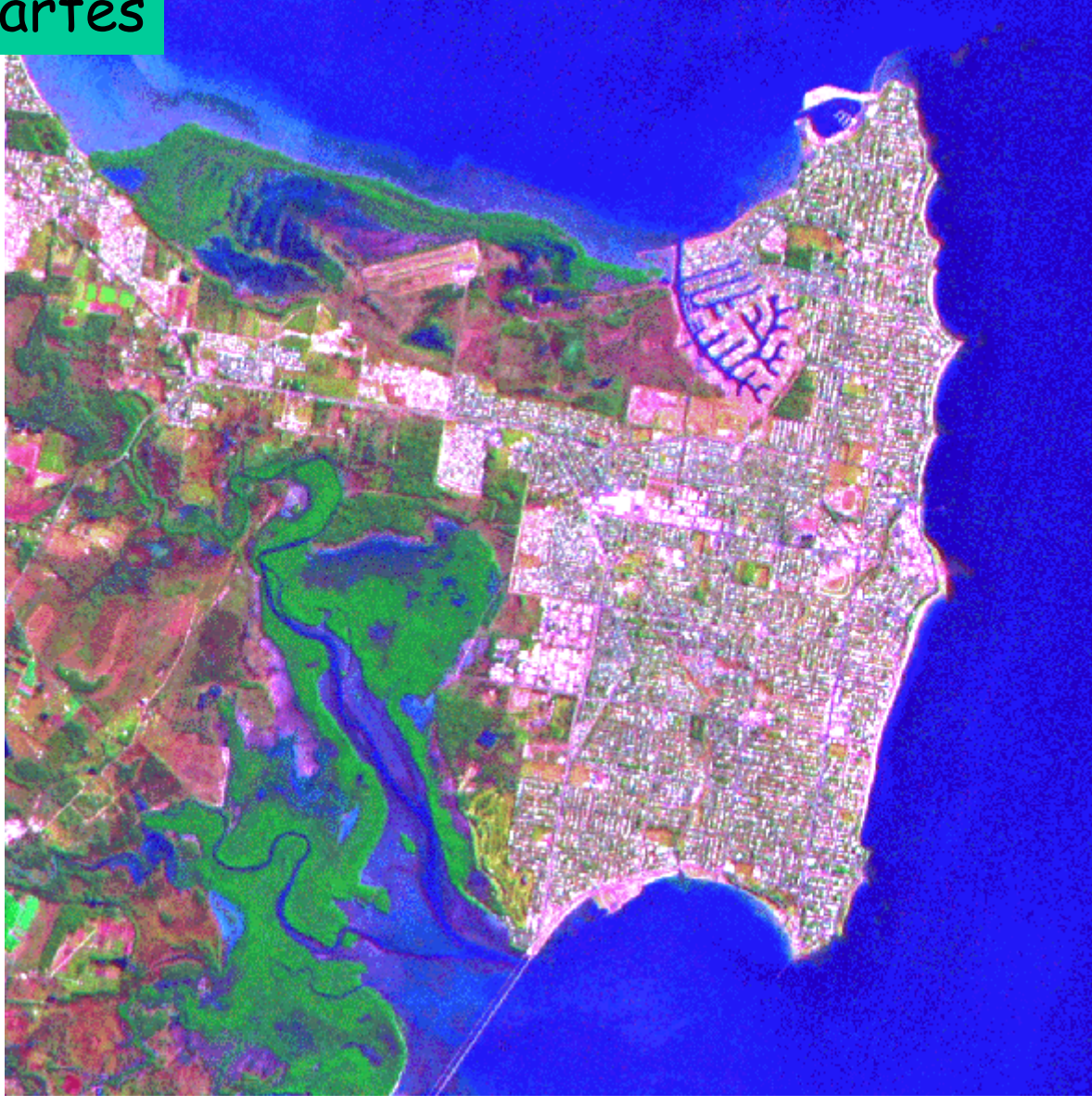

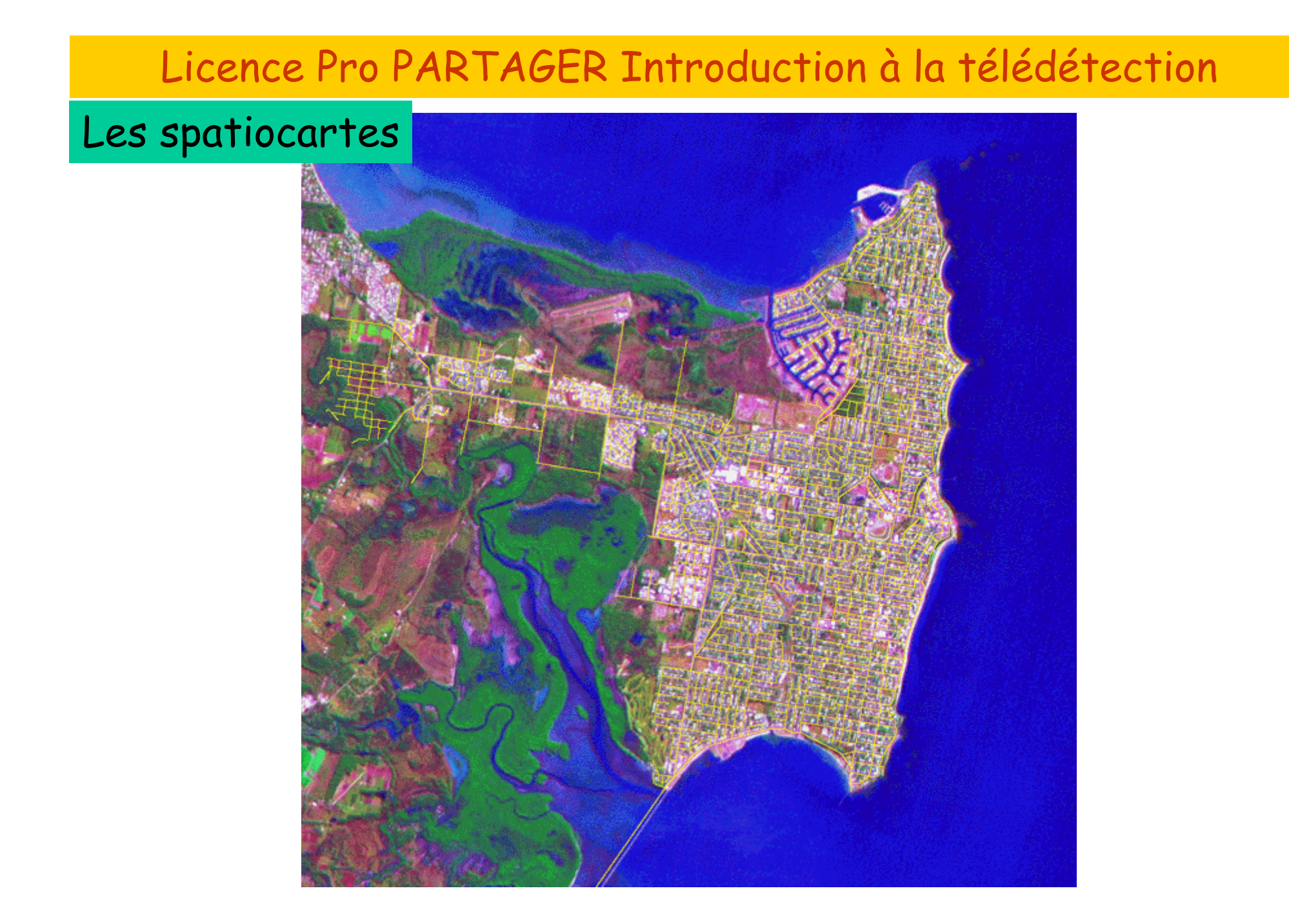

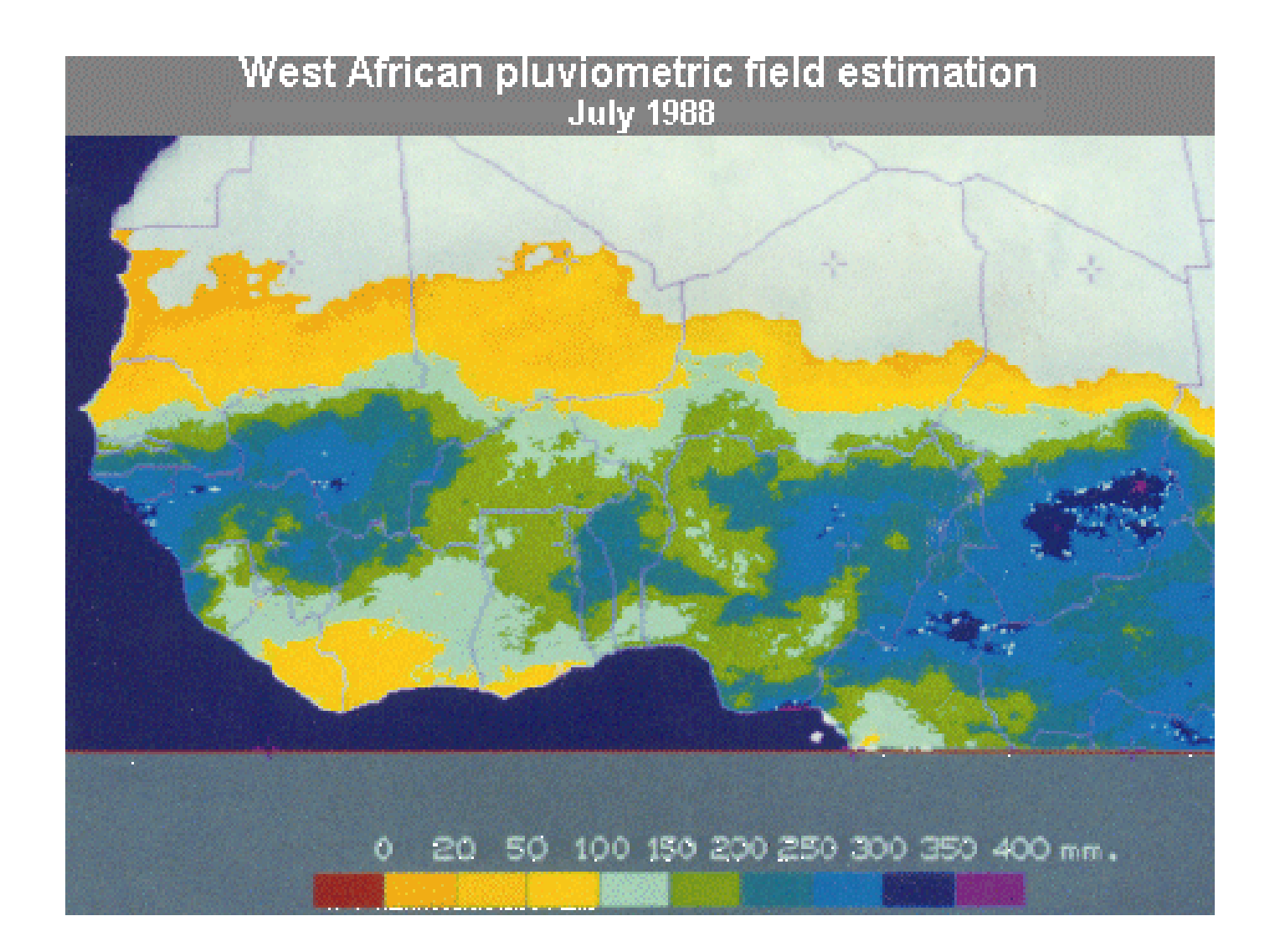

### Variation spatiale de l'évapotranspiration potentielle Licence Pro PARTAGER Introduction à la t élédétection

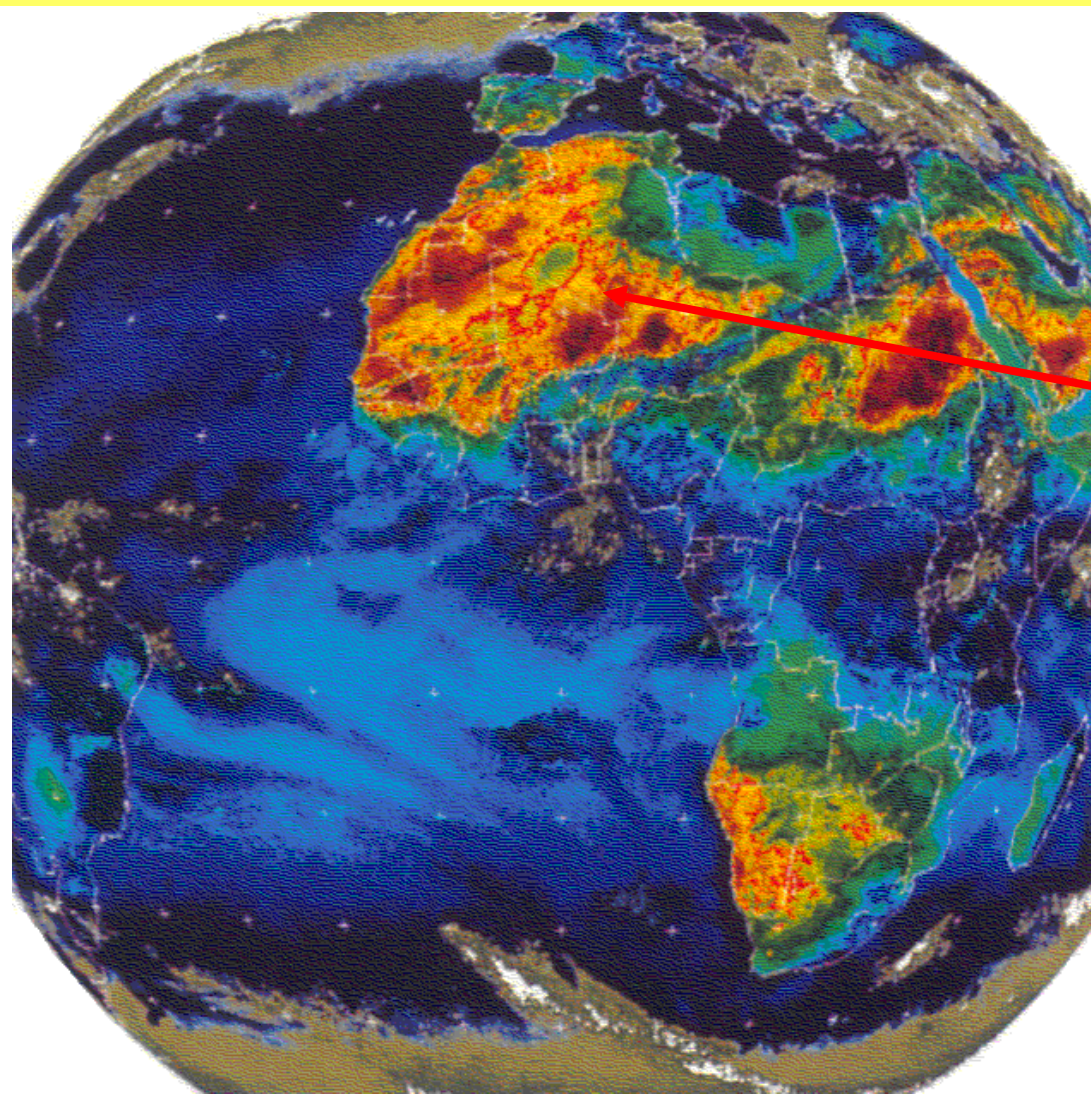

$$
ET_{ref} = p.(\alpha T_{B\max}^{5j} + \beta)
$$

α,β *: coefficients de calage (sur les pixels contenant une station au sol)*

*p : coefficient tenant compte de la durée du jour*

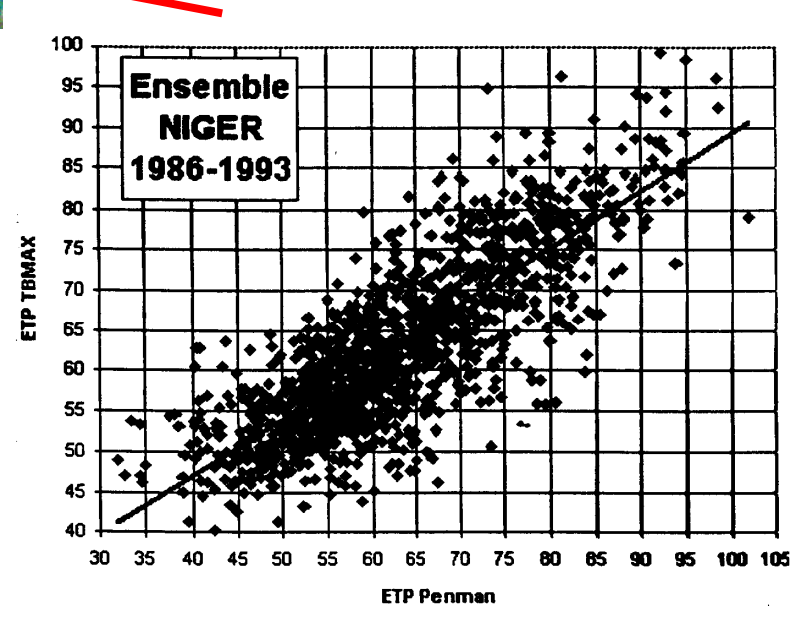

Température radiative maximale au sol sur une période de 5 jours

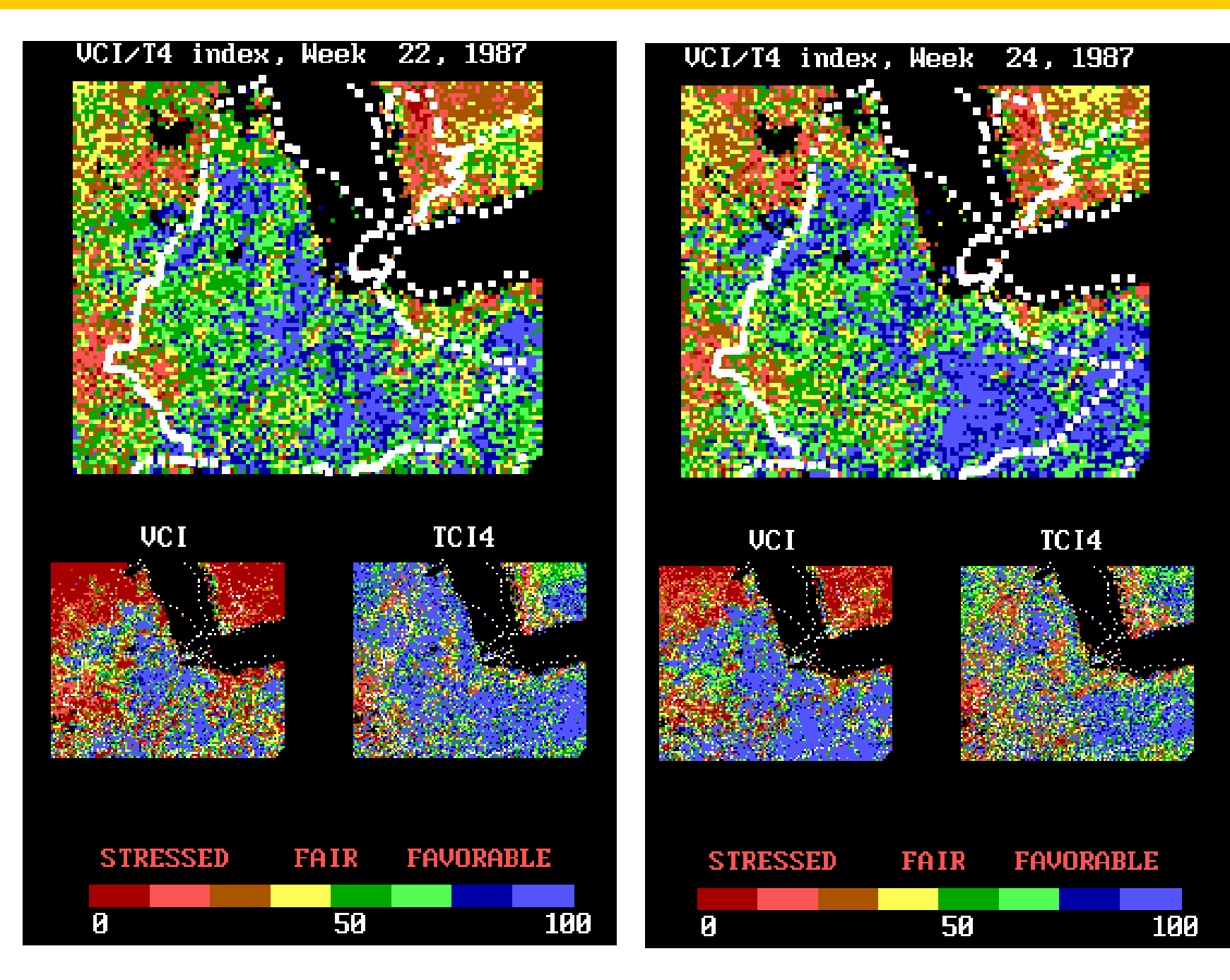

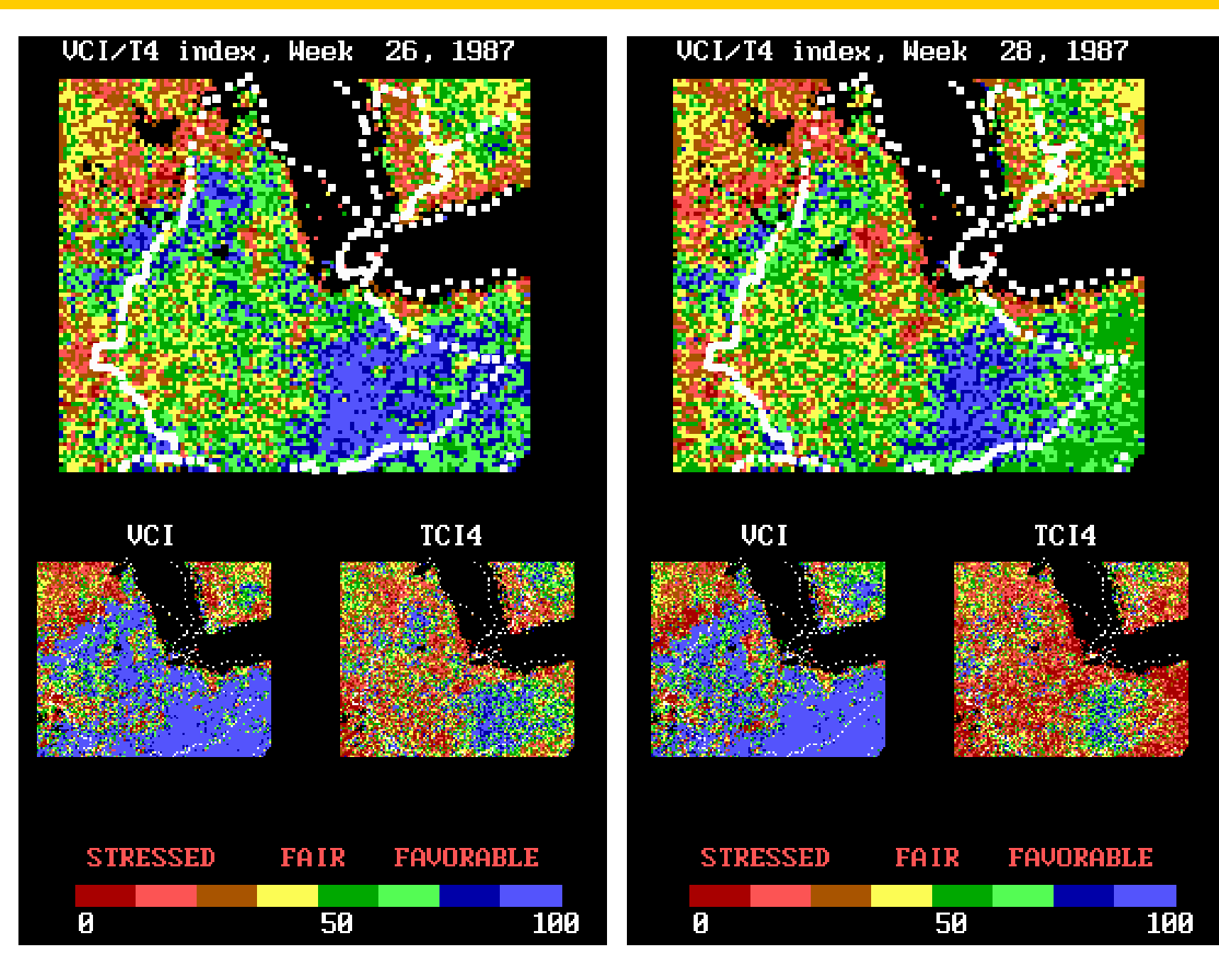

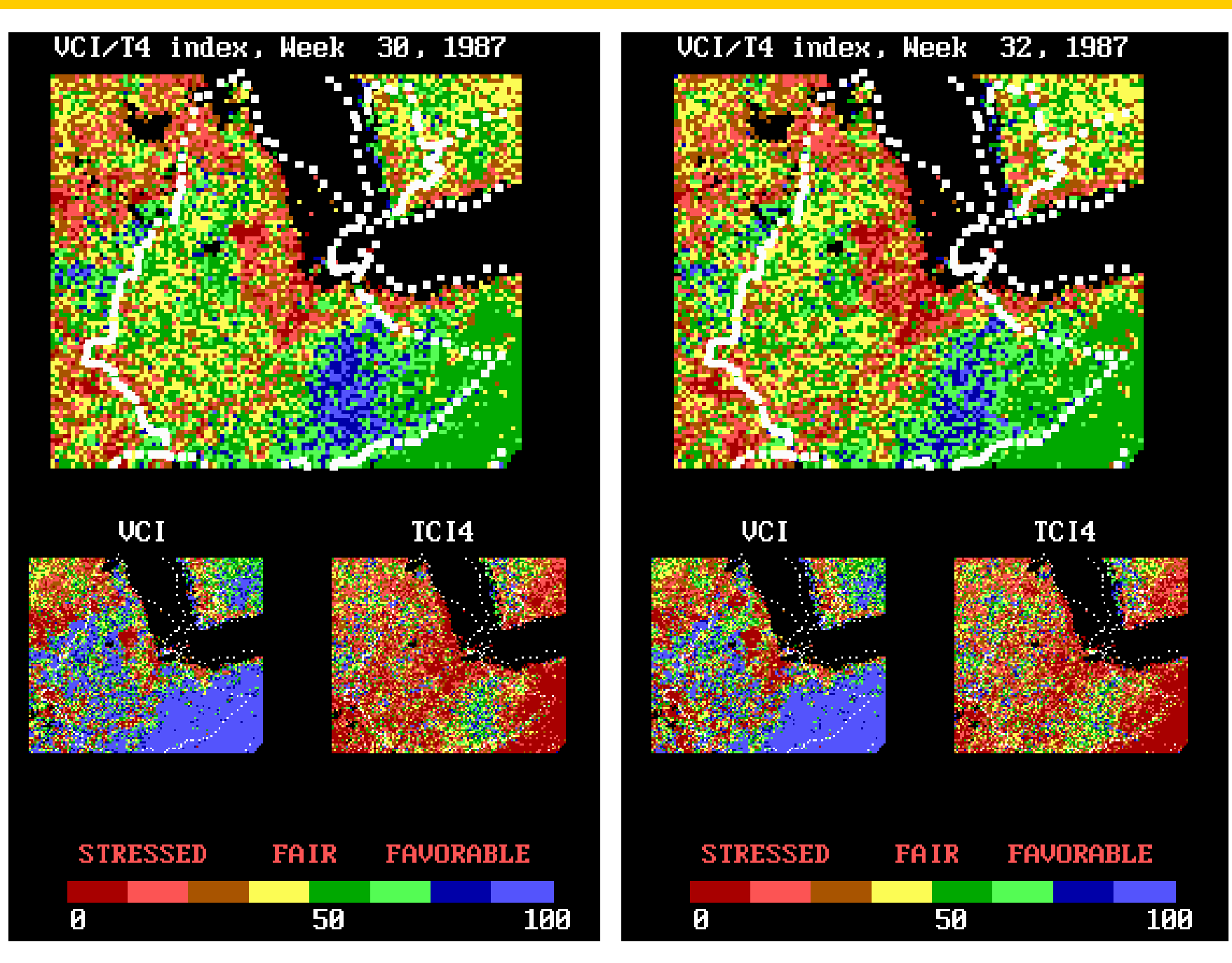

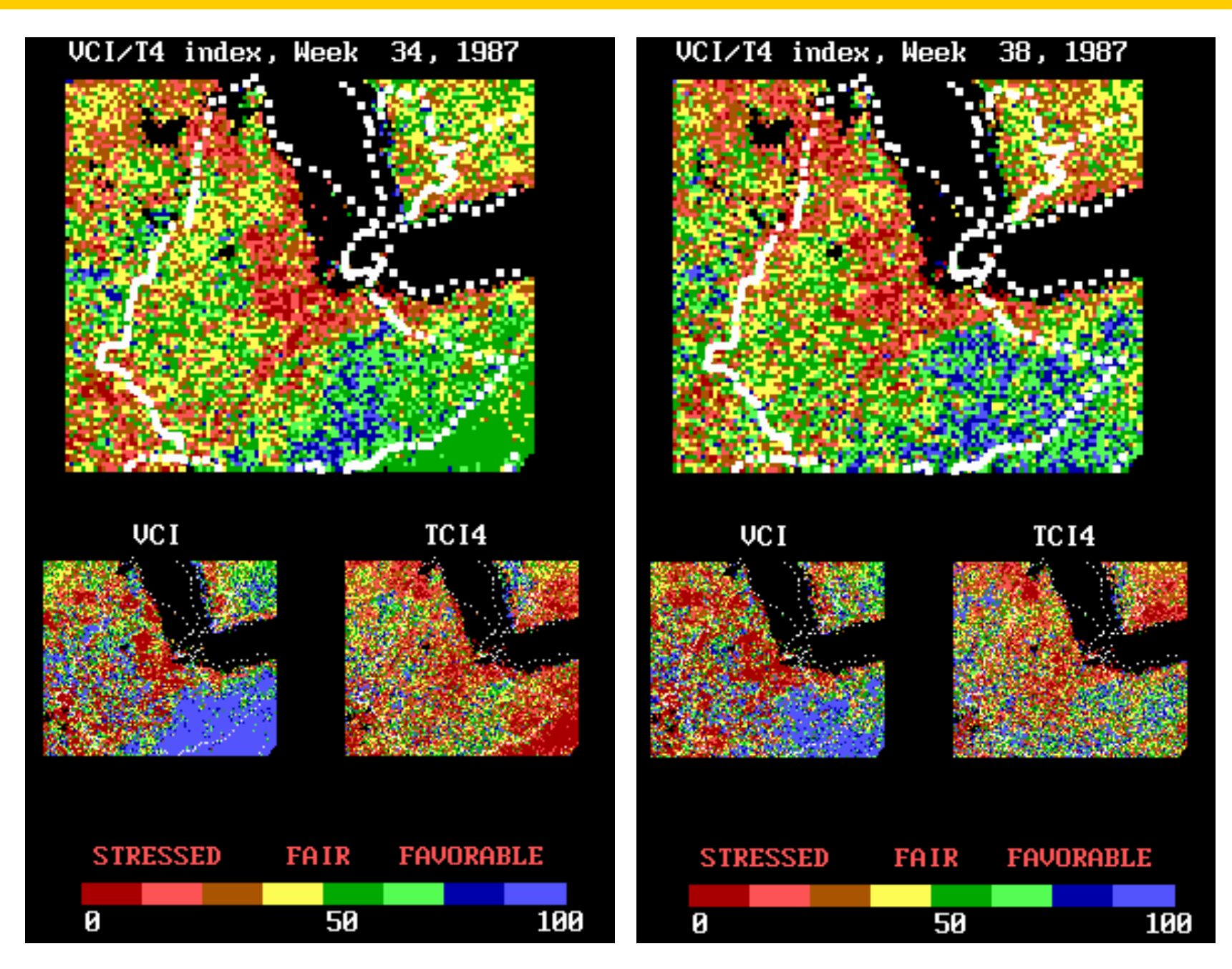

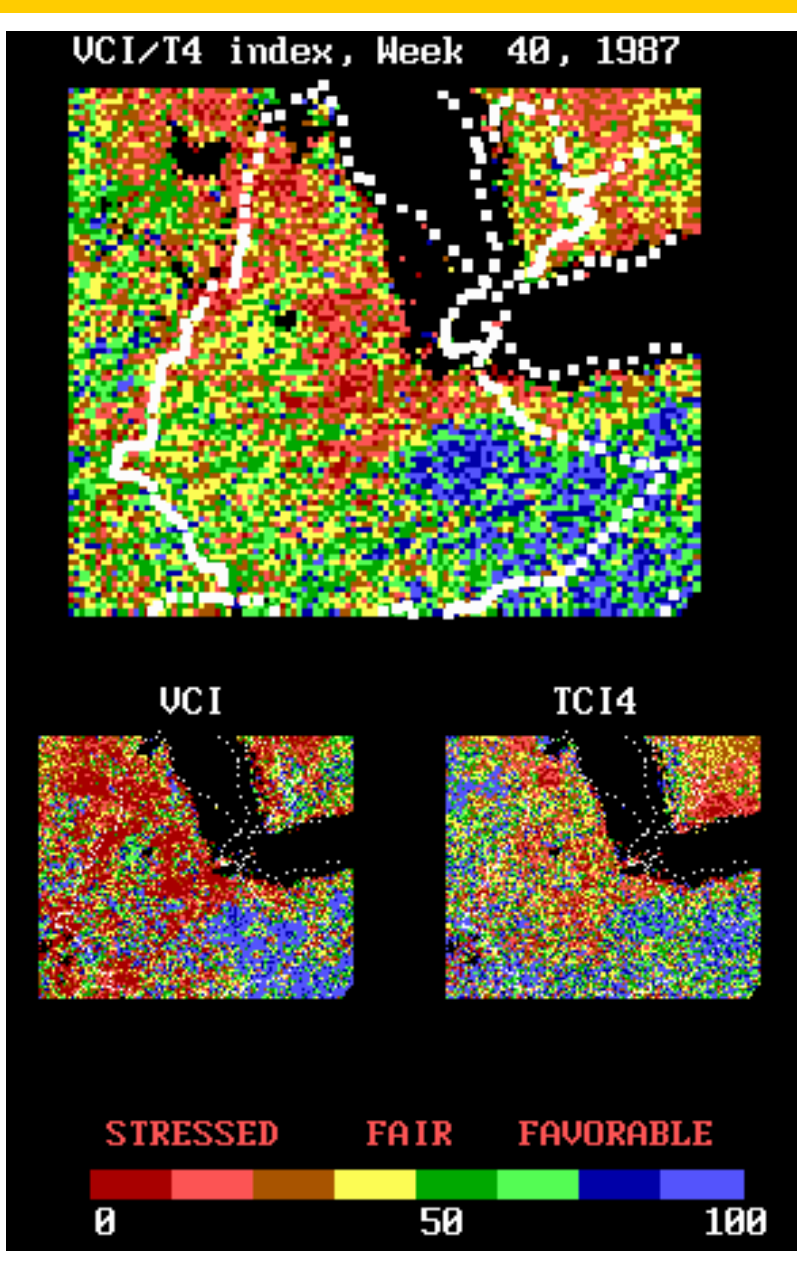

#### Classification d'image de télédétection : méthodes supervisées

#### Schéma général

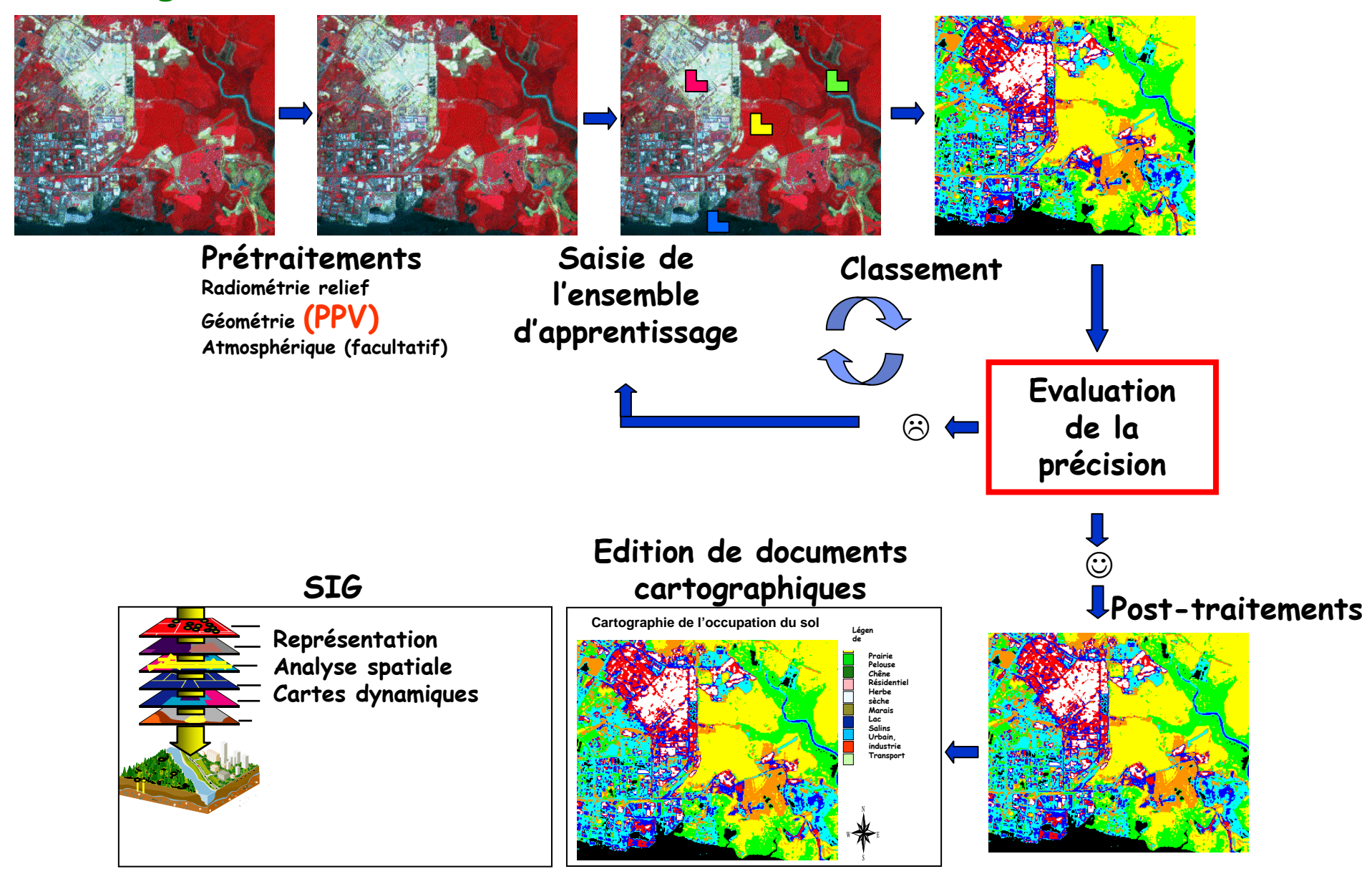